### **Министерство образования и науки Российской Федерации**

федеральное государственное автономное образовательное учреждение

высшего образования

## **«НАЦИОНАЛЬНЫЙ ИССЛЕДОВАТЕЛЬСКИЙ ТОМСКИЙ ПОЛИТЕХНИЧЕСКИЙ УНИВЕРСИТЕТ»**

### Институт Институт электронного обучения Специальность Электромеханика Кафедра Электротехнических комплексов и материалов

## **ДИПЛОМНЫЙ ПРОЕКТ/РАБОТА**

**Тема работы**

### **Проектирование асинхронного двигателя для привода насосного агрегата**  УДК 621.313.333-8.001.63:621.67

Студент

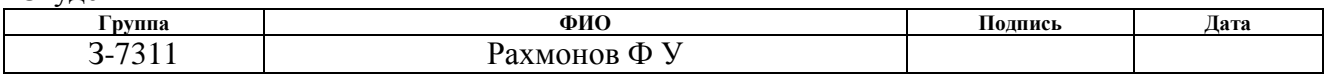

Руководитель

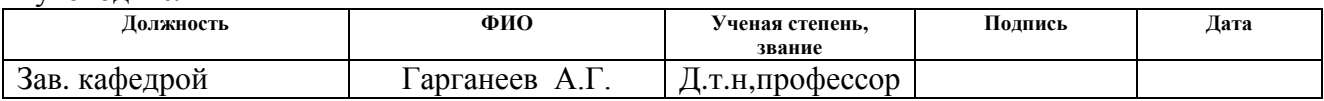

## **КОНСУЛЬТАНТЫ:**

По разделу «Технология производства»

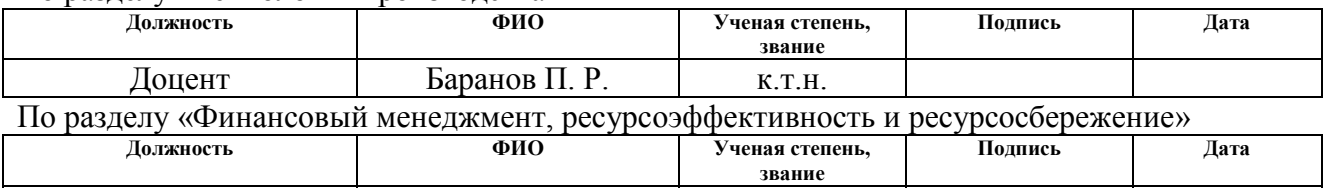

преподаватель По разделу «Социальная ответственность»

Старший

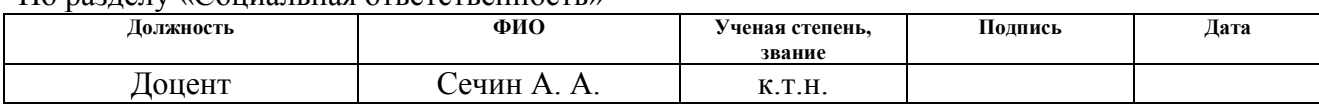

По разделу «Электромагнитный расчет» специальная часть

Кузьмина Н. Г.

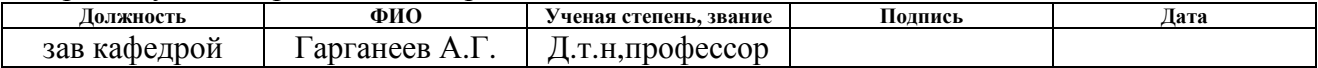

## **ДОПУСТИТЬ К ЗАЩИТЕ:**

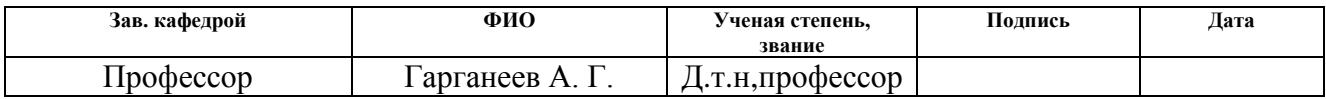

### РЕФЕРАТ

Выпускная квалификационная работа 112 страниц, таблиц 14, 16 иллюстрации, 17 использованных источников, 7 листов графического материала.

Объектом проектирования является асинхронный двигатель для привода насосного агрегата.

В процессе работы спроектирован асинхронный двигатель для привода насосного агрегата . Выбраны главные размеры, рассчитаны обмотка статора, ротор, магнитная цепь, потери, рабочие и пусковые характеристики, произведен механический расчет вала и тепловой расчет двигателя. Также разработан технологический процесс сборки статора АД, рассчитаны экономические показатели спроектированного двигателя, оценена безопасность и экологичность проекта. Выпускная квалификационная работа выполнена в текстовом редакторе MicrosoftWord 2007, расчеты выполнены в системе компьютерной алгебры MathCAD 13, чертежи в графическом редакторе КОМПАС 3D.

# **Содержание**

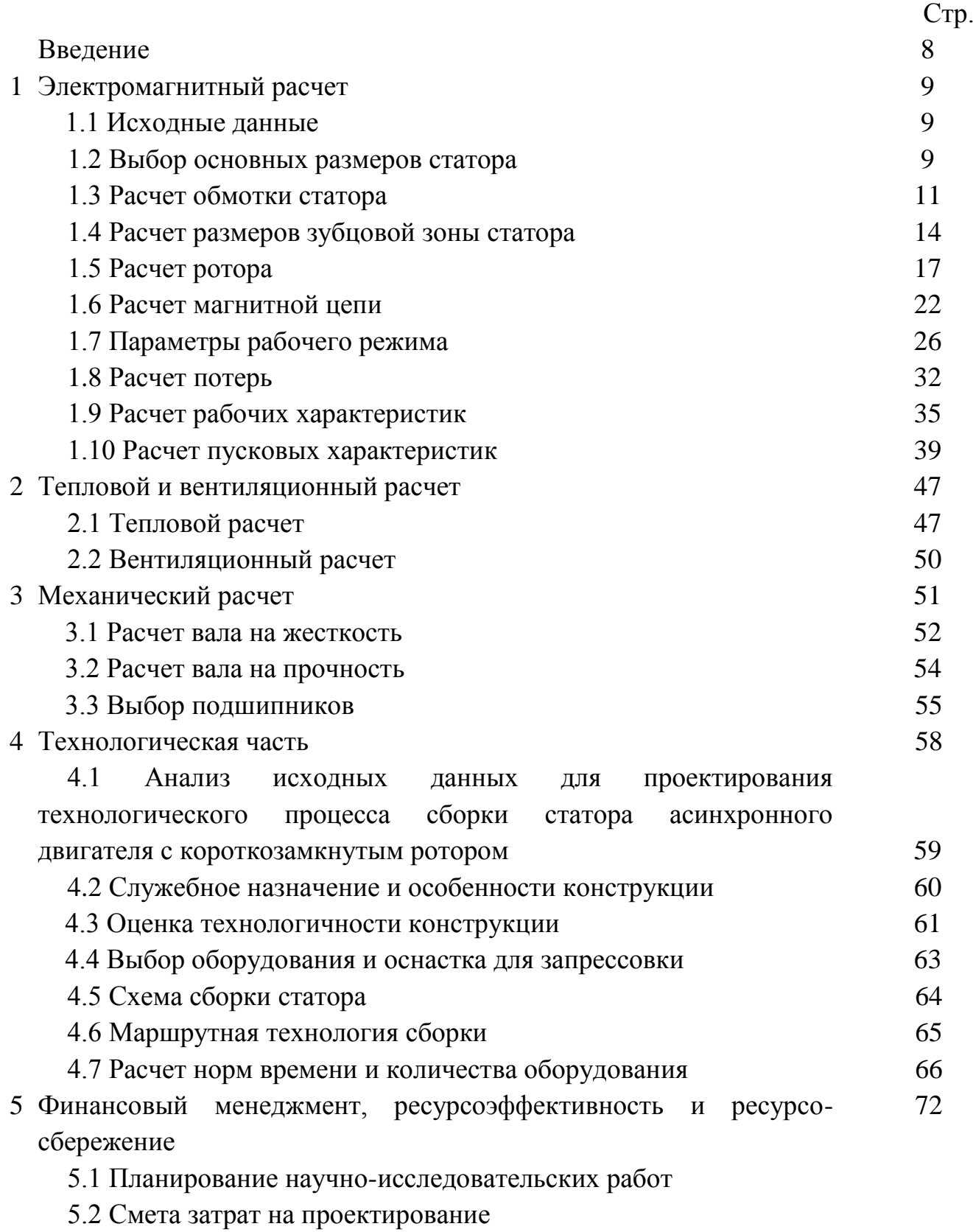

5.3 Оценка технического уровня

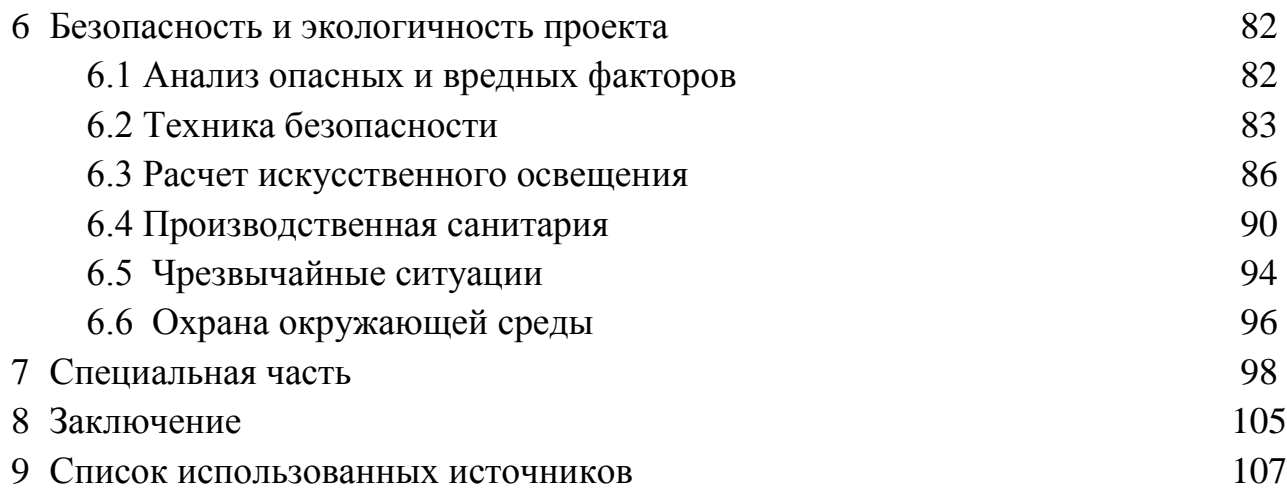

## Графический материал

ФЮРА.525.622.002 СБ Двигатель асинхронный 30 кВт Сборочный чертеж

ФЮРА.684.622.001 СБ Статор в сборе

ФЮРА.621.313.002 Вал

ФЮРА.521.313.002 Электромагнитный расчет

ФЮРА.521.313.005 Специальная часть

ФЮРА.621.313.003 Пазы ротора и статора ФЮРА.621.313.002 Обмотка статора

#### **Введение**

АГМК является одним из крупнейших горно-металлургических предприятий в Республике Узбекистан.

Четыре горнодобывающих предприятия, две обогатительные фабрики, два металлургических завода, три сернокислотных производства, ремонтномеханический и известковый заводы, два автотранспортных управления с пятью автобазами, управление железнодорожного транспорта, а также 22 вспомогательных цеха и предприятия входят в состав комбината.

На комбинате ежегодно добывается 37 млн.м.куб. горной массы, извлекается 12 химических элементов, выпускается 18 видов промышленной продукции, в том числе медные, свинцовые, цинковые, молибденовые концентраты, цинк металлический, рафинированная медь, селен, теллур, серная кислота, металлический кадмий и аффинированные драгоценные металлы. В стадии проработки находится технология производства перрената аммония из молибденового промпродукта и промывной кислоты.

Структура управления ОАО «Алмалыкский ГМК» включает в себя высший орган управления – общее собрание акционеров, Наблюдательный совет, который осуществляет общее руководство деятельностью АО.

Государственное унитарное предприятие «Ташкентское инструментально-техническое бюро» основано в 1965 году в городе Ташкент, республика Узбекистан. И многие годы оно было одной из ведущих предприятий в республике Узбекистан, специализирующихся на пусконаладочных работах, обслуживании и ремонте оборудования, изготовлении нестандартной оснастки, сигнализациях, гальванопокрытии, покрытии противопожарным составом и электромонтажных работах

5

# **1. Электромагнитный расчет электрической машины**

## **1.1. Исходные данные**

Номинальная мощность  $P_2$ =30000 Вт; Номинальное напряжение U=380 В; Номинальная частота  $f_1$ =50 Гц; Число фаз  $m_1 = 3$ ; Число пар полюсов р=1; Высота оси вращения h=180 мм; Степень защиты IP44; Система охлаждения IC0141; Способ монтажа IM1001.

## **1.2. Выбор основных размеров статора**

1.2.1 Внешний диаметр статора расчитаем предварительно [1, с.344, табл.9.8]

для *h = 180 мм Dа=0,315 м*.

1.2.2 Внутренний диаметр статора

$$
D = K_D \cdot D_a = 0,56 \cdot 0,315 = 0,1764 \, , \, M \, , \tag{1.1}
$$

где *К<sup>D</sup>* –коэффициент, характеризующий отношение внутренних и внешних диаметров сердечников статора. Из[1, с.344, табл.9.9] выбираем  $K<sub>D</sub>=0.56$ .

1.2.3 Полюсное деление:

$$
\tau = \frac{\pi \cdot D}{2 \cdot p} = \frac{3,14 \cdot 0,176}{2 \cdot 1} = 0,277, \quad M \,.
$$
 (1.2)

1.2.4 Расчетная мощность

$$
P' = P_2 \cdot \frac{k_E}{\eta \cdot \cos \varphi} = 30000 \cdot \frac{0.98}{0.92 \cdot 0.9} = 35510 \, , \, Bm \tag{1.3}
$$

где  $P_2$  – мощность на валу двигателя, Вт;  $k_E$  – отношение ЭДС обмотки статора к номинальному напряжению [1, с.345, рис.9.20],  $k_E=0.98$ ;  $\eta$  и соѕфпримерное значение КПД и коэффициента мощности [1, с.345, рис.9.21а]  $n=0.92$  и  $cos\varphi=0.9$ .

1.2.5 Электромагнитные нагрузки (предварительно) [1, с.346, рис.9.22.a] при высоте оси вращения h=180мм, 2p=2, Da=0,315 м

$$
A=38,1.10^3
$$
,  $A/M$ ;  $B_8=0.73$ ,  $T\pi$ .

1.2.6 Обмоточный коэффициент (предварительно)

Обмоточный коэффициент для двухслойной обмотки при  $2p=2$ (предварительно) выбирается по [1,с.348]

1.2.7 Расчетная длина  $\kappa_{\rm o61} = 0.91$ . магнитопровода определяется по [1, стр. 348]:

$$
l_{\delta} = \frac{P'}{k_{\beta} \cdot D^2 \cdot \Omega \cdot k_{\delta \delta} / AB_{\delta}}
$$
(1.4)

$$
l_{\delta} = \frac{33310}{1,11 \cdot 0,176^{2} \cdot 314,159 \cdot 0,9 \cdot 38,1 \cdot 10^{3} \cdot 0,75} = 0,126 \text{ M},
$$

где  $\Omega$  – синхронная угловая скорость двигателя

$$
\Omega = 2\pi \cdot \frac{f}{p} = 2 \cdot \pi \cdot \frac{50}{1} = 314,159 \text{ pad}/c. \tag{1.5}
$$

Коэффициент формы поля, принимаем исходя из того, ЧTO OHO синусоидально, а влияние уплощения учтем при расчете магнитного напряжения отдельных участков магнитной цепи

$$
k_{\rm s} = \frac{\pi}{2 \cdot \sqrt{2}} = 1.11. \tag{1.6}
$$

1.2.8 Критерий правильности выбора главных размеров *D* и *lδ:*

$$
\lambda = \frac{\ell_s}{\tau} = \frac{0.126}{0.2771} = 0.468 \,, \tag{1.7}
$$

где отношение  $\lambda = l_s/\tau$ , которое находится в пределах показанных на [1, с.348, рис.9.25] . Рекомендуемые пределы (0,4…0,9).

1.2.9 Конструктивная длина сердечника статора:

$$
\ell_1 = \ell_{cm1} = \ell_{\delta} = 0.13 \, \text{m} \,. \tag{1.8}
$$

Длина сердечника не превышает 300 мм, следовательно радиальных вентиляционных каналов не нужно делать. Сердечники шихтуются в один пакет. Конструктивная длина и длина стали сердечника статора равны [1, с.349, ф.9.7].

## **1.3. Расчёт обмотки статора**

Расчет обмотки статора начинается с опредеения числа пазов на статора, число витков в фазе обмотки и сечение проводника. Число витков фазы обмотки статора должно быть таким, чтобы линейная нагрузка двигателя и индукция в воздушном зазоре была близка или полностью совпадала с их значениями принятыми предварительно при выборе главных размеров, а число пазов статора обеспечивало достаточно равномерное распределение катушек обмотки. Выбираем предварительно двухслойную обмотку.

Схема обмотки статора приведена в Приложении .

1.3.1 Зубцовое деление статора  $t_{Z1}$  при  $\tau = 0.277$  *м* [1, с.351, рис.9.26] Максимальное значение *tZ1max=0,018 м;* Минимальное значение *tZ1min=0,014 м;*

1.3.2 Число пазов статора

$$
Z_{1\min} = \frac{\pi \cdot D}{t_{21\max}} = \frac{\pi \cdot 0,176}{0,0182} = 30,18 ;
$$
\n
$$
Z_{1\max} = \frac{\pi \cdot D}{t_{21\min}} = \frac{\pi \cdot 0,176}{0,018} = 39,58 .
$$
\n(1.9)

Окончательное число пазов статора выбираем с учётом условий, налагаемых требованиями симметрии обмотки, и желательно получения целого числа пазов на полюс и фазу. Число пазов статора должно быть кратно числу  $\Phi$ as m=3,

Принимаем  $Z<sub>l</sub>=36$ .

1.3.3 Число пазов на полюс и фазу [1, с.351]

$$
q = \frac{Z_1}{2 \cdot \text{p} \cdot m} = \frac{36}{2 \cdot 1 \cdot 3} = 6 \tag{1.10}
$$

1.3.4 Зубцовое деление статора (окончательно)

$$
t_{z1} = \frac{\pi \cdot D}{2 \cdot p \cdot q \cdot m} = \frac{\pi \cdot 0,176}{2 \cdot 1 \cdot 3 \cdot 6} = 0,0154 \text{ M}.
$$
 (1.11)

1.3.5 Число эффективных проводников в пазу (при, условии, что параллельные ветви обмотки:  $a=1$ )

$$
u_n' = \frac{\pi \cdot D \cdot A}{I_{1\text{max}} \cdot Z_1} = \frac{\pi \cdot 176 \cdot 10^{-3} \cdot 0,176 \cdot 10^3}{54,9 \cdot 36} = 10,66
$$
 (1.12)

где  $I_{I\mu\alpha}$  – номинальный фазный ток

$$
I_{1_{HOM}} = \frac{P_2}{m \cdot U_{1_{HOM}} \cdot \eta \cdot \cos \phi} = \frac{30000}{3 \cdot 380 \cdot 0.92 \cdot 0.89} = 54.9 \quad A \,. \tag{1.13}
$$

1.3.6 Число эффективных проводников в пазу

$$
u_n = a \cdot u_n = 1.10, 66 = 10, 66.
$$
 (1.14)

Принимаем  $u_n = 10$ 

Принимаем число параллельных ветвей:  $a=1$ .

1.3.7 Окончательное число витков в фазе [1, с. 352]

$$
W_1 = \frac{u_n \cdot Z_1}{2 \cdot a \cdot m} = \frac{10 \cdot 36}{2 \cdot 1 \cdot 3} = 66. \tag{1.15}
$$

1.3.8 Окончательное значение линейной нагрузки [1,с.353]

$$
A = \frac{2 \cdot I_{1_{\text{max}}} \cdot w_1 \cdot m}{\pi \cdot D} = \frac{2 \cdot 54, 9 \cdot 66 \cdot 3}{\pi \cdot 176 \cdot 10^{-3}} = 39, 2 \cdot 10^3 \ A / M. \tag{1.16}
$$

Полученное значение находится в допустимом пределе (36,5...39,5  $A \cdot 10^3$   $A/m$ ).

1.3.9 Магнитный поток:

$$
\Phi = \frac{k_E \cdot U_1}{4 \cdot k_B \cdot w_1 \cdot k_{\text{off}} \cdot f_1},\tag{1.17}
$$

где обмоточный коэффициент [1,стр.108]:

(1.18) sin 2 3 sin 1 0,956 2 6 sin 2 3 6 *Kоб1 sin* 2*m1 q sin* 2*m1q sin* 2 

Предварительно укорочение шага обмотки [1,стр.353]: β=0,8

$$
\Phi = \frac{0,985.380}{4.1,11.66.0,956.50} = 16.10^{-3}, \quad B6
$$

1.3.10 Индукции в воздушном зазоре примем (окончательно):  
\n
$$
B_{\delta} = \frac{\Phi \cdot p}{D \cdot l_{\delta}} = \frac{16 \cdot 10^{-3} \cdot 1}{176 \cdot 10^{-3} \cdot 126 \cdot 10^{-3}} = 0,73, T_{\pi}
$$
\n(1.19)

Полученное значение *B* входит в пределы рекомендуемой области 0,73…0,75 Тл.

Сечение эффективного проводника определяется, исходя из тока одной параллельной ветви и допустимой плотности тока в обмотке. С точки зрения повышения использования активных материалов плотность тока должна быть выбрана как можно большей, но при этом возрастают потери в меди обмотки. Увеличение потерь сказывается, во-первых, на повышение температуры обмотки, и, во-вторых, на КПД двигателя. В асинхронных двигателях общего назначения при принятой в них системе косвенного охлаждения влияние плотности тока на нагрев обмотки более существенно, чем на КПД. Нагрев пазовой части обмотки зависит от произведения линейной нагрузки на плотность тока. Поэтому выбор допустимой плотности тока производят с учётом линейной нагрузки.

1.3.11 Плотность тока [1, c.354, ф.9.25]

$$
J_1 = \frac{A \cdot J}{A} = \frac{1,83 \cdot 10^{11}}{37,65 \cdot 10^3} = 4,86 \cdot 10^6, A / \, \text{m}^2 \,,\tag{1.20}
$$

где произведение линейной нагрузки на плотность тока [1, с.355, рис.9.27a];

$$
AJ=300 \cdot 10^9, A^2/\mu^3. \tag{1.21}
$$

1.3.12 Сечение эффективного проводника (предварительно)

$$
q_{\beta\phi} = \frac{I_{1\mu\omega\mu}}{a \cdot J_1} = \frac{54.9}{1.7,65 \cdot 10^6} = 7,18 \cdot 10^{-8}, \quad \text{M}^2. \tag{1.22}
$$

Сечение элементарного проводника:

$$
q_{3a} = \frac{q_{3\phi}}{n_{3a}} = \frac{7,178 \cdot 10^{-8}}{4} = 1,79 \cdot 10^{-6}, \quad \text{m}^2. \tag{1.23}
$$

В обмотках из круглого провода число элементарных проводников может может быть взято до 8-10, но при большем  $n_{2}$  возрастают технологические трудности намотки катушек, поэтому в современных машинах стремятся уменьшить число элементарных проводников в одном эффективном до 6-8. Принимаем число элементарных проводников  $n_{\alpha} = 4$  [1, стр. 354].

Принимаем обмоточный провод марки ПЭТ-155 по [1, с. 713]

$$
d_{3n} = 1,6 \cdot 10^{-3} \text{ M}, d_{13} = 1,685 \cdot 10^{-3} \text{ M}, q_{3n} = 0,985 \cdot 10^{-6} \text{ M}^2,
$$
  

$$
q_{3\phi} = q_{3n} \cdot n_{3n} = 2,011 \cdot 10^{-6} \cdot 4 = 8,044 \cdot 10^{-6} \text{ M}^2
$$

1.3.13 Плотность тока (окончательно) [1, стр. 354]:

$$
J_1 = \frac{I_{1n\omega u}}{a \cdot q_{3n} \cdot n_{3n}} = \frac{54,9}{1 \cdot 1,79 \cdot 10^{-6} \cdot 4} = 6,83 \cdot 10^6 , \frac{A}{n^2}.
$$
 (1.24)

Плотность тока в обмотке статора находится в допустимых пределах, что является критерием правильности произведенных расчетов.

### 1.4. Расчёт размеров зубцовой зоны статора

Размеры пазов в электрических машинах должны быть выбраны таким образом, чтобы, во-первых, площадь паза соответствовала количеству и размерам размещаемых в нём проводников обмотки с учётом всей изоляции и во-вторых, чтобы значения индукции в зубцах и ярме статора находились в

определённых пределах, зависящих от типа, мощности, исполнения машины и от марки электротехнической стали сердечника.

В связи с тем, что обмоточный провод круглого сечения, то он может быть уложен в пазы произвольной конфигурации, поэтому размеры зубцовой зоны выбираем таким образом, чтобы параллельные грани имели зубцы, а не пазы статора. Такие зубцы имеют постоянное, неизменяющееся с высотой зубца поперечное сечение, индукция в них также не меняется и магнитное напряжение зубцов с параллельными гранями оказывается меньше, чем магнитное напряжение трапецеидальных зубцов при том же среднем значении ИНДУКЦИИ В НИХ.

Выбираем трапецеидальный паз статора

1.4.1 Ширина зубца [1, с.362]:

$$
b_{z1} = \frac{B_{\delta} \cdot t_{z1}}{B_{z1} \cdot k_c} = \frac{0,703 \cdot 0,015}{1,9 \cdot 0,97} = 6,06 \cdot 10^{-3}, \quad M,
$$
\n(1.25)

где  $B_{zI}$ — индукция в зубцах статора [1, с.357, табл.9.12];  $B_{zI} = (1, 6-1, 9)$  Тл. принимаем  $B_{zI} = 1.9$   $T_{\pi}$ ;

 $\kappa_c$ - коэффициент заполнения пакета сталью магнитопровода при  $h = 180$  мм,  $U_{1H} = 380$  B, со способом изолировки листов – оксидирование [1, с.358, табл.9.13];  $\kappa_c = 0.97$ .

1.4.2 Высота ярма статора;

$$
h_a = \frac{\Phi}{2 \cdot B_a \cdot \ell_{cm1} \cdot k_{cl}} = \frac{16 \cdot 10^{-3}}{2 \cdot 1, 6 \cdot 0, 126 \cdot 0, 97} = 47, 2 \cdot 10^{-3}, \quad \text{M}, \tag{1.26}
$$

где  $B_a$ — индукция в ярме статора [1, с.357, табл.9.12];  $B_a = (1, 4-1, 6)$  Тл, принимаем  $B_a = 1.4$  Тл.

1.4.3 Ширина шлица паза:

принимают равной  $b_{ml} = 4$  мм, при  $2p = 2$  [1, с.363, табл.9.16].

Высота шлица паза должна быть достаточной для обеспечения механической прочности кромок зубцов удерживающих в уплотненном состоянии проводники паза после заклиновки пазов в асинхронный двигатель при  $h = 180$  мм,  $h_{ul} = 1$  мм [1, с.361].

1.4.4 Высота паза:

$$
h_{n1} = \frac{D_a - D}{2} - h_a = \frac{0.315 - 0.176}{2} - 0.047, 2 = 22, 1 \cdot 10^{-3} \text{ m.}
$$
 (1.27)

1.4.5 Максимальная ширина паза:

$$
2 \t 2
$$
  
4.5 Maxcимальная ширина паза:  

$$
b_{12} = \frac{\pi \cdot (D + 2 \cdot h_{n1})}{Z_1} - b_{21} = \frac{\pi \cdot (176 + 2 \cdot 22, 1) \cdot 10^{-3}}{36} - 6,07 \cdot 10^{-3} = 13,2 \cdot 10^{-3}, \text{ M.}
$$
 (1.28)

1.4.6 Минимальная ширина паза:

1.4.6 Минимальная ширина паза:  
\n
$$
b_{11} = \frac{\pi \cdot (D + 2 \cdot h_{u1} - b_{u1}) - Z_1 \cdot b_{z1}}{Z_1 - \pi} = \frac{\pi \cdot (176 + 2 \cdot 1 - 4) \cdot 10^{-3} - 36 \cdot 6,02 \cdot 10^{-3}}{36 - \pi} = 10 \cdot 10^{-3}, \quad M. \tag{1.29}
$$

1.4.7 Высота клиновой части паза:

$$
h_{k} = \frac{b_{11} - b_{u1}}{2} = \frac{10 \cdot 10^{-3} - 4 \cdot 10^{-3}}{2} = 3 \cdot 10^{-3}, \quad M. \tag{1.30}
$$

1.4.8 Высота паза предназначенная для укладки обмотки;  
\n
$$
h_{n,k} = h_{n1} - (h_{\mu 1} + h_{\kappa}) = 30 \cdot 10^{-3} - (1+3) \cdot 10^{-3} = 26 \cdot 10^{-3}, \quad M. \tag{1.31}
$$

Размеры паза в свету с учётом припуска на соборку [1, c.365, ф.9.42]

\n
$$
b'_{12} = b_{12} - \Delta b_n = 13, 2 \cdot 10^{-3} - 0, 2 \cdot 10^{-3} = 13 \cdot 10^{-3} \text{ m};
$$
\n
$$
b'_{11} = b_{11} - \Delta b_n = 10 \cdot 10^{-3} - 0, 2 \cdot 10^{-3} = 8 \cdot 10^{-3} \text{ m};
$$
\n
$$
h'_{11} = h_{11} - \Delta h_n = 16, 5 \cdot 10^{-3} - 0, 2 \cdot 10^{-3} = 16 \cdot 10^{-3} \text{ m},
$$
\n(1.32)

где припуски по ширине и по высоте паза  $\Delta b_{n} = \Delta h_{n} = 0, 2 \text{ and } [1, \text{ c.360}]$ табл.9.14].

Паз статора с указанием основных размеров изображён на рисунке 1.1

IIаз статора с указанием основных размеров изооражён на рисунке 1.1  
1.4.9 Площадь поперечного сечения корпусной изоляции в пазу  

$$
S_{us} = b_{us} \cdot (2 \cdot h_{n1} + b_{11} + b_{21}) = 0,25 \cdot 10^{-3} \cdot (2 \cdot 16,5 + 10 + 13,2) \cdot 10^{-3} = 1,685 \cdot 10^{-5} \text{ m}^2, \quad (1.33)
$$

где *bиз* односторонняя толщина изоляции в пазу [1, c.77, табл.3.1]:

*bиз=0,4 мм,* для двухслойной обмотки при высоте оси вращения *h=180 мм,* марка изоляционного материала пленкостеклопласт - имидофлекс в один слой.

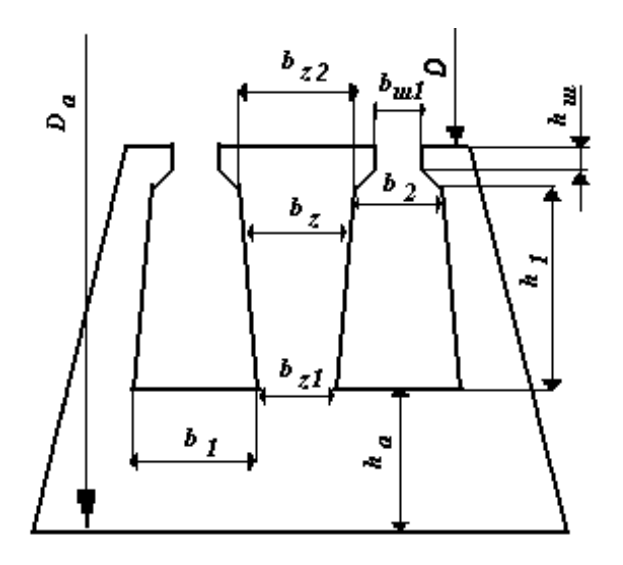

Рисунок 1.1 - Паз статора с основными размерами

1.4.10 Площадь поперечного сечения паза для размещения проводников:

$$
S_n' = \frac{b_{11}' + b_{21}'}{2} \cdot h_{nx}' - S_{nx}
$$
  

$$
S_n' = \frac{(9,8+13) \cdot 10^{-3}}{2} \cdot 16,5 \cdot 10^{-3} - 1,685 \cdot 10^{-5} = 1,768 \cdot 10^{-5} \quad n^2,
$$
 (1.34)

где *пр S* - площадь, занимаемая прокладками в пазу:

(1.35)

1.4.11 Ko9φφициент заполнения паза [1,c.366]  

$$
\kappa_g = \frac{d_{u3}^2 \cdot u_n \cdot n_{3\pi}}{S'_n} = \frac{(1,7 \cdot 10^{-3})^2 \cdot 11 \cdot 4}{1,768 \cdot 10^{-4}} = 0,706
$$
(1.36)

Полученное значение коэффициента заполнения паза находится в рекомендуемом пределе ( $\kappa_{3}$ =0,69...0,71 для двигателей с 2p=2).

### **1.5. Расчёт ротора**

1.5.1 При выборе воздушного зазора следует руководствоваться данными выпускаемых двигателей [1, с.367, ф.9.50]

Правильный выбор воздушного зазора во многом определяет энергетические показатели асинхронного двигателя. Чем меньше воздушный зазор, тем меньше его магнитное сопротивление и магнитное напряжение, составляющее основную часть суммарной МДС магнитной цепи всей машины. Поэтому уменьшение зазора приводит к соответственному уменьшению МДС магнитной цепи и намагничивающего тока двигателя, благодаря чему возрастает его коэффициент мощности и уменьшаются потери в меди обмотки статора. Ho чрезмерное уменьшение воздушного зазора приводит к возрастанию амплитуд пульсаций индукции в воздушном зазоре и, как следствие этого, к увеличению поверхностных и пульсационных потерь. Поэтому КПД двигателей с очень малыми зазорами не улучшается, а часто даже становится меньше. В современных асинхронных двигателях зазор выбирают, исходя из минимума суммарных потерь;

$$
\delta = (0, 25 + D) \cdot 10^{-3} = (0, 25 + 176) \cdot 10^{-3} = 8 \cdot 10^{-4}, \quad M. \tag{1.37}
$$

1.5.2 Число пазов ротора [1, с.373, табл.9.18].

Число пазов ротора следует выбирать особенно тщательно. Это объясняется тем, что в поле воздушного зазора машины помимо основной присутствует целый спектр гармоник более высокого порядка, поэтому ток в стержнях обмотки имеет сложный гармонический состав.

В результате взаимодействия токов и полей высших гармоник возникают электромагнитные моменты, которые при неблагоприятном соотношении  $Z_1$  и Z<sub>2</sub> могут существенно ухудшать механическую характеристику двигателя, так как момент на валу машины является суммой моментов, обусловленных всеми взаимодействующими гармониками.

Исследования, проведённые для изучения влияния соотношений чисел зубцов на статоре и роторе на кривую момента, а также на шумы и вибрации, позволили определить наилучшие соотношения  $Z_1$  и  $Z_2$  для короткозамкнутых двигателей с различными числами 2р.

При 2р=2 и Z<sub>1</sub>=36 принимаем Z<sub>2</sub>=29.

1.5.3 Внешний диаметр ротора:

$$
D_2 = D - 2 \cdot \delta = 0,176 - 2 \cdot 8 \cdot 10^{-4} = 0,1748 \ , \ M \ . \tag{1.38}
$$

Конструктивную длину сердечника ротора берём равной длине сердечника статора

$$
\ell_2 = \ell_1 = 0,126 \, \text{m} \tag{1.39}
$$

1.5.4 Зубцовое деление ротора:

$$
t_{z2} = \frac{\pi \cdot D_2}{Z_2} = \frac{\pi \cdot 0.1748}{29} = 0.019 \, , \, M \, . \tag{1.40}
$$

1.5.5 Внутренний диаметр ротора [1, с.385]:

$$
D_j = D_B = k_B \cdot D_a = 0,23 \cdot 0,315 = 0,072 \ , \ M,
$$
\n(1.41)

роторов АД, при  $D_2 \le 990$  мм, выполняются Сердечники  $\mathbf{c}$ непосредственной посадкой на гладкий вал при помощи горячей посадки, внутренний диаметр ротора равен диаметру вала, где при  $h=180$  мм,  $k_B=0.23$  $[1, c.385, \text{табл.}9.19]$ .

1.5.6 Ток в стержне ротора [1, с.370, ф.9.57]:

$$
I_2 = k_i \cdot I_{1\text{HOM}} \cdot v_i ,
$$

где  $k_i$  - коэффициент, учитывающий влияние тока намагничивания и сопротивления обмоток на соотношение  $I_1/I_2$ , его приблизительное значение может быть рассчитано в зависимости от номинального созф, которым задавались в начале расчета [1, с.346, рис.9.22] при соѕф=0,89

$$
k_i = 0, 2 + 0, 8 \cdot \cos \varphi = 0, 2 + 0, 8 \cdot 0, 89 = 0, 912 \tag{1.42}
$$

 $v_i$  - коэффициент приведения токов [1,с.374]:

$$
v_i = \frac{2 \cdot m \cdot W_1 \cdot k_{oo1}}{Z_2} = \frac{2 \cdot 3 \cdot 66 \cdot 0,956}{29} = 12,4
$$
 (1.43)

Тогда

$$
I_2 = 0.92 \cdot 12,43 \cdot 54,9 = 627,6 \quad A \tag{1.44}
$$

1.5.7 Площадь поперечного сечения стержня [1, с.375]:

$$
q_c = \frac{I_2}{J_2} = \frac{627}{2,5 \cdot 10^6} = 2,5 \cdot 10^{-4} \text{ m}^2,
$$
 (1.45)

где  $J_2$  – плотность тока в стержне ротора машин закрытого обдуваемого исполнения при заливке пазов алюминием  $J_2=(2,5-3,5)\cdot 10^6$  A/ $M^2$  [1, с.375]. Принимаем J<sub>2</sub>=3,5·10<sup>6</sup> A/м<sup>2</sup>.

1.5.8 Паз ротора.

Для обеспечения высоких энергетических показателей в номинальном режиме работы выбираем пазы с широкой верхней частью грушевидные.

Ширина шлица  $b_{\mu 2}$ =1 мм, высота шлица  $h_{\mu 2}$ =0,5 мм, высота перемычки над пазом h`ш=1мм [1, с.380].

1.5.9 Ширина зубца ротора:

$$
b_{z2} = \frac{B_{\delta} \cdot t_{z2}}{B_{z2} \cdot k_c} = \frac{0,73 \cdot 0,019}{1,9 \cdot 0,97} = 7,9 \cdot 10^{-3}, \quad M,
$$
 (1.46)

где индукция в зубцах ротора [1, с.357, табл.9.12]; принимаем  $B_{z2}=1.7$  Тл.

1.5.10 Максимальная ширина паза:

35.12 J, (1, 1, 2, 3, 7, 1, 1, 1, 1, 1, 1, 1, 1, 1, 1) 10  
10 MacCUMaJ15Haa Iunpuha nasa:  

$$
b_{21} = \frac{\pi \cdot (D_2 - 2 \cdot h_{u2} - h_u) - Z_2 \cdot b_{z2}}{Z_2 + \pi} = \frac{\pi \cdot (0.174 - 2 \cdot 0.7 - 1) - 29 \cdot 7, 9 \cdot 10^{-3}}{\pi + 29} = 0.099 \text{ M} \qquad (1.47)
$$

1.5.11 Минимальная ширина паза:

$$
5.11 \text{ Muhunanahian unipnha nasa:}
$$
\n
$$
b_{22} = \sqrt{\frac{b_{21}^2 \cdot \left(\frac{Z_2}{\pi} + \frac{\pi}{2}\right) - q_c \cdot 4}{\frac{Z_2}{\pi} - \frac{\pi}{2}}} = \sqrt{\frac{(0.011)^2 \cdot \left(\frac{29}{\pi} + \frac{\pi}{2}\right) - 2.5 \cdot 10^{-4} \cdot 4}{\frac{29}{\pi} - \frac{\pi}{2}}} = 2.55 \cdot 10^{-3} \text{ m}
$$
\n(1.48)

## 1.5.12 Полная высота паза ротора

$$
h_{n2} = h_{u2} + \frac{b_{21}}{2} + \frac{b_{22}}{2} + h_2 = 0,7 + \frac{0,0099}{2} + \frac{2,55 \cdot 10^{-3}}{2} + 0,019 = 40,5 \cdot 10^{-3} \text{ M}, \quad (1.49)
$$

$$
\text{FIRB} \quad h_2 = (b_{21} - b_{22}) \cdot \frac{Z_2}{2 \cdot \pi} = (9.9 - 2.5) \cdot 10^{-3} \cdot \frac{29}{2 \cdot \pi} = 0.034 \, \text{m} \,.
$$

Паз ротора изображён на рисунке 1.2.

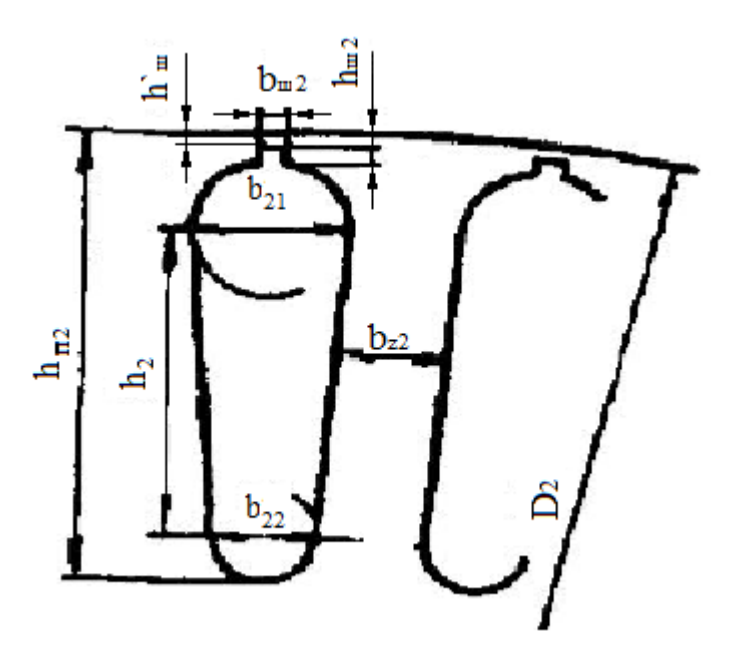

Рисунок 1.2 - Паз ротора с основными размерами.

1.5.13 Сечение стержня (окончательно)[1,с.380]:

$$
q_c = \frac{\pi}{8} \cdot (b_{21}^2 + b_{22}^2) + \frac{1}{2} \cdot (b_{21} + b_{22}) \cdot h_2
$$
  

$$
q_c = \frac{\pi}{8} \cdot (11^2 + 5,463^2) \cdot 10^{-6} \cdot + \frac{1}{2} \cdot (9,9+2,5) \cdot 10^{-3} \cdot 33,8 \cdot 10^{-3} = 2,51 \cdot 10^{-4} \text{ } m^2. \text{ (1.51)}
$$

1.5.14 Плотность тока в стержне (окончательно);

$$
J_2 = \frac{I_2}{q_c} = \frac{627}{2,5 \cdot 10^{-4}} = 2,5 \cdot 10^6 \frac{A}{m^2}.
$$
 (1.52)

1.5.15 Ток в кольце [1, с.376. ф.9.70];

$$
I_{\kappa n} = \frac{I_2}{2 \cdot \sin \frac{\pi \cdot p}{Z_2}} = \frac{627}{2 \cdot \sin \frac{\pi \cdot 1}{29}} = 2,9.10^3 \text{ A}.
$$
 (1.53)

1.5.16 Плотность тока в кольце [1, с.376];

$$
J_{\kappa} = 0.85 \cdot J_2 = 0.85 \cdot 2.5 \cdot 10^6 = 2.13 \cdot 10^6 \frac{A}{\mu^2} \,. \tag{1.54}
$$

Плотность тока в короткозамыкающих кольцах выбираем примерно на 15-20% меньше, чем в стержнях. Это объясняется следующим образом. Так как короткозамыкающие кольца, имеют лучшие условия охлаждения по сравнению со стержнями, являются своего радиаторами, которые отводят тепло стержней, улучшая их охлаждение.

1.5.17 Расчет сечения короткозамкнутого кольца [1, c.376, ф.9.72]:

$$
q_{\scriptscriptstyle \kappa\eta} = \frac{I_{\scriptscriptstyle \kappa\eta}}{J_{\scriptscriptstyle \kappa\eta}} = \frac{2,9 \cdot 10^3}{2,13 \cdot 10^6} = 1,366 \cdot 10^{-3}, \; \text{M}^2. \tag{1.55}
$$

1.5.18 Высота короткозамкнутого кольца [1, c.377];  
\n
$$
h_{\kappa} = 1,25 \cdot h_{n2} = 1,25 \cdot 40,5 \cdot 10^{-3} = 50,7 \cdot 10^{-3}, \quad M.
$$
\n(1.56)

1.5.19 Ширина короткозамкнутого кольца [1, c.377, ф.9.73];

$$
b_{\kappa n} = \frac{q_{\kappa n}}{h_{\kappa n}} = \frac{1,366 \cdot 10^{-3}}{50,7 \cdot 10^{-3}} = 27 \cdot 10^{-3}, \quad M \,.
$$

1.5.20 Средний диаметр короткозамкнутого кольца [1, c. 244];  
\n
$$
D_{\kappa_{I.cp}} = D_2 - h_{\kappa_I} = (174 - 50, 7) \cdot 10^{-3} = 124 \quad \text{nm}
$$
\n(1.58)

### **1.6. Расчёт магнитной цепи**

Расчёт намагничивающего тока будем проводить для режима холостого хода двигателя, при котором для асинхронных машин характерно сильное насыщение стали зубцов статора и ротора.

Магнитопровод выбирается из стали марки 2013; толщина листов 0,5мм.

1.6.1 Индукция в зубцах статора (окончательно) [1,с.387]:

$$
B_{z1} = \frac{B_{\delta} \cdot t_{z1}}{b_{z1} \cdot k_c} = \frac{0,73 \cdot 15 \cdot 10^{-3}}{6,1 \cdot 10^{-3} \cdot 0,97} = 1,9 \quad T_{\pi}.
$$
 (1.59)

1.6.2 Индукция в зубцах ротора (окончательно):

$$
B_{z2} = \frac{B_{\delta} \cdot t_{z2}}{b_{z2} \cdot k_c} = \frac{0,73 \cdot 19 \cdot 10^{-3}}{7,9 \cdot 10^{-3} \cdot 0,97} = 1,8 \text{ T.}
$$
 (1.60)

1.6.3 Индукция в ярме статора (окончательно):

$$
B_a = \frac{\Phi}{2 \cdot h_a \cdot \ell_{cm1} \cdot k_c} = \frac{16 \cdot 10^{-3}}{2 \cdot 47, 2 \cdot 10^{-3} \cdot 126 \cdot 10^{-3} \cdot 0.97} = 1,4 \text{ T.}
$$
 (1.61)

1.6.4 B**6** (1.62)  

$$
h_j = \frac{D_2 - D_j}{2} - h_{n2} = \frac{(174 - 72) \cdot 10^{-3}}{2} - 30 \cdot 10^{-3} = 21 \cdot 10^{-3}, \quad M.
$$

1.6.5 Расчетная высота ярма ротора [1,с.395]:

$$
h_{j} = \left(\frac{D_{2}}{2} - h_{n2}\right) \cdot \frac{2+p}{3,2\cdot p} = \left(\frac{0,174}{2} - 30\cdot 10^{-3}\right) \cdot \frac{2+1}{3,2\cdot 1} = 44\cdot 10^{-3}, \ \ M
$$

При посадке сердечника непосредственно на вал в двигателях с *2p=2*  необходимо учитывать, что часть магнитных линий потока замыкается через вал.

1.6.5 Индукция в ярме ротора;

3 3 3 2 16 10 1,5 2 ` 2 54 10 126 10 0,97 *<sup>j</sup> j cт с Ф В Тл h k* . (1.63)

Коэффициент воздушного зазора по (1, с.174, ф.4.16).

В связи с тем, что поверхности статора и ротора ограничивающие воздушный зазор, не гладкие, а имеют различные неровности: пазы, углубления для размещения бандажей и др. Магнитное сопротивление участков такого зазора в поперечном сечении машины различно, поэтому распределение индукции по площади воздушного зазора неравномерно. Наибольшая неровность возникает из-за наличия зубцов на статоре и роторе. Над коронками зубцов магнитные линии потока сгущаются, а над прорезами пазов плотность линии уменьшается. В кривой индукции в воздушном зазоре появляются провалы. Магнитное сопротивление и магнитное напряжение воздушного зазора при неравномерной индукции возрастают.

Увеличение магнитного напряжения учитывается введением коэффициента воздушного зазора. Этот коэффициент, полученный расчётом полей в зазорах с различным соотношением ширины зубцов и пазов, показывает насколько возрастает магнитное напряжение зазора при зубчатой поверхности статора или ротора по сравнению с магнитным напряжением зазора между гладкими поверхностями.

 $\delta$ 

(KMMM TOBepXHOCTM M.

\n
$$
k_{\delta 1} = \frac{t_{Z1}}{t_{Z1} - \gamma_1 \cdot \delta} = \frac{15 \cdot 10^3}{15 \cdot 10^3 - 2, 5 \cdot 8 \cdot 10^{-4}} = 1,15 ;
$$
\n
$$
\gamma = \frac{\left(b_{\omega 1} / \delta\right)^2}{5 + \frac{b_{\omega 1}}{\delta}} = \frac{\left(4 \cdot 10^{-3} / 8 \cdot 10^{-4}\right)^2}{5 + 4 \cdot 10^{-3} / 8 \cdot 10^{-4}} = 2,3 ;
$$
\n(1.64a)

где

$$
k_{\delta 2} = \frac{t_{z2}}{t_{z2} - \gamma_2 \cdot \delta} = \frac{19}{21 \cdot 10^{-3} - 0.511 \cdot 8 \cdot 10^{-4}} = 1.01 ;
$$
  

$$
\gamma_2 = \frac{\left(\frac{b_{u2}}{\delta}\right)^2}{5 + \frac{b_{u2}}{\delta}} = \frac{\left(1.5 \cdot 10^{-3} \times 10^4\right)^2}{5 + 1.5 \cdot 10^{-3}} = 0.25 ;
$$
 (1.646)

Результирующий коэффициент воздушного зазора:

$$
k_{\delta} = k_{\delta 1} \cdot k_{\delta 2} = 1,14 \cdot 1,01 = 1,16.
$$
 (1.65)

1.6.6 Магнитное напряжение воздушного зазора:  
\n
$$
F_{\delta} = \frac{2}{\mu} \cdot B_{\delta} \cdot \delta \cdot k_{\delta} \cdot 10^{6} = 1,59 \cdot 10^{6} \cdot 0,73 \cdot 8 \cdot 10^{-4} \cdot 1,162 = 1,073 \cdot 10^{3} A.
$$
 (1.66)

1.6.7 Магнитное напряжение зубцовых зон статора:<br>  $F_{z1} = 2 \cdot h_{z1} \cdot H_{z1} = 2 \cdot 22, 1 \cdot 10^{-3} \cdot 2070 = 91,55$ 

$$
F_{z1} = 2 \cdot h_{z1} \cdot H_{z1} = 2 \cdot 22, 1 \cdot 10^{-3} \cdot 2070 = 91,55 \quad A \tag{1.67}
$$

где напряженность в зубцах статора АД при индукции  $B_{z1}=1.9$  Тл; Н<sub>z1</sub>=2070А/м. [1, с.698, табл.П.17].

1.6.8 Магнитное напряжение зубцовой зоны ротора:

$$
F_{z2} = 2 \cdot h_{z2} \cdot H_{z2} = 2 \cdot 40,3 \cdot 10^{-3} \cdot 1550 = 122,4 \quad A ; \tag{1.68}
$$

$$
h_{z2} = h_{n2} - 0.1 \cdot b_2 = 0.0405 - 0.1 \cdot 0.01 = 0.04 \quad M \tag{1.08}
$$
\n
$$
h_{z1} = h_{n2} - 0.1 \cdot b_2 = 0.0405 - 0.1 \cdot 0.01 = 0.04 \quad M \tag{1.69}
$$

где напряжённость магнитного поля для стали 2013 при индукции *Вz2=1,7 Тл, Нz2=1550 А/м*. [1, с.698, табл.П.17].

1.6.9 Коэффициент насыщения зубцовой зоны [1, c.391, ф.9.115]:

$$
k_z = 1 + \frac{F_{z1} + F_{z2}}{F_{\delta}} = 1 + \frac{91.6 + 122.4}{1.073 \cdot 10^3} = 1.2.
$$
 (1.70)

Полученное значение коэффициента насыщения зубцовой зоны позволяет оценить правильность выбранных размерных соотношений и обмоточных данных проектируемого двигателя. Если *кz1,51,6*, имеет место чрезмерное насыщение зубцовой зоны; если *кz1,2*, то зубцовая зона мало использована или воздушный зазор взят большим.

1.6.10 Длина магнитной линии ярма стагора:  
\n
$$
L_a = \frac{\pi \cdot (D_a - h_a)}{2 \cdot p} = \frac{\pi \cdot (315 - 40) \cdot 10^{-3}}{2 \cdot 1} = 421 \cdot 10^{-3}, \quad M. \tag{1.71}
$$

1.6.11 Длина магнитной линии ярма ротора:

6.11 Длина магнитной линии ярма ротора:  
\n
$$
L_j = 2 \cdot hj = 2 \cdot \left(\frac{D_2 - D_8}{2} - h_{np}\right) = 2 \cdot \left(\frac{(174 - 72) \cdot 10^{-3}}{2} - 0.04\right) = 130, 5 \cdot 10^{-3}, \quad M. \tag{1.72}
$$

1.6.12 Магнитное напряжение ярма статора:

$$
F_a = L_a \cdot H_a = 432 \cdot 10^{-3} \cdot 750 = 298,3 \quad A,
$$
 (1.73)

где напряжённость магнитного поля ярма статора для стали 2013 при индукции *Ва=1,4 Тл, На=750 А/м*. [1, с.697, табл.П.1.9].

1.6.13 Магнитное напряжение ярма статора:

$$
F_j = L_j \cdot H_j = 130, 5 \cdot 10^{-3} \cdot 253 = 21,53 \quad A,
$$
 (1.74)

где напряжённость магнитного поля ярма ротора для стали 2013 при индукции *Вj=1,5 Тл, Нj=165 А/м.* [1, с.697].

1.6.14 Магнитное напряжение на пару полюсов:

ное напряжение на пару полносов:  
\n
$$
F_u = F_\delta + F_{z1} + F_{z2} + F_a + F_j = 91,5 + 122,4 + 298,3 + 21,5 + 1073 = 1607
$$
 A (1.75)

1.6.15 Коэффициент насыщения магнитной цепи:

$$
k_{\mu} = \frac{F_{\mu}}{F_{\delta}} = \frac{1607}{1073} = 1,5.
$$
 (1.76)

1.6.16 Намагничивающий ток:

$$
I_{\mu} = \frac{\mathbf{p} \cdot F_{\mu}}{0.9 \cdot m \cdot W_1 \cdot k_{\text{off}}} = \frac{1.1603}{0.9 \cdot 3 \cdot 66 \cdot 0.956} = 9.91 A . \tag{1.77}
$$

1.6.17 Относительное значение намагничивающего тока:

$$
I_{\mu}^* = \frac{I_{\mu}}{I_{\text{1}^*}} = \frac{9,91}{54,9} = 0,18. \tag{1.78}
$$

Относительное значение намагничивающего тока служит определённым критерием правильности выбора и расчёта размеров и обмотки двигателя. Относительное значение намагничивающего тока долно входить в обозначенные для него пределы  $0,18 < I^*_{\mu} < 0,4$ , согласно [1,с.396].

### **1.7 Параметры рабочего режима**

Параметрами асинхронного двигателя называют активные и индуктивные сопротивления обмоток статора *x1,r1*, ротора *x2,r2*, сопротивление взаимной индуктивности  $x_{12}$  и расчётное сопротивление  $r_{12}$ , введением которого учитывают влияние потерь в стали статора на характеристики двигателя.

Известные из общей теории электрических машин схемы замещения фазы асинхронной машины, основанные на приведении процессов во вращающейся машине к неподвижной (рис.1.3). Физические процессы в асинхронной машине более наглядно отражает схема, изображённая на рис. 1.3а.

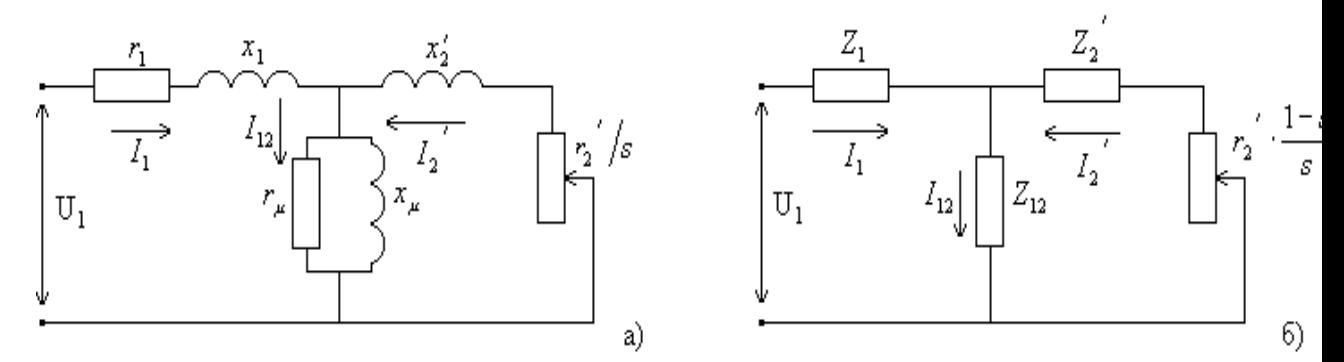

Рисунок 1.3 - Схемы замещения обмотки приведённой асинхронной машины

Но для расчёта оказалось удобнее преобразовать её в схему показанную на рис. 1.3б.

Параметры схемы замещения не остаются неизменными при различных режимах работы машины. С повышением нагрузки увеличивается поток рассеяния, и в связи с этим из-за увеличения насыщения отдельных участков магнитопровода полями рассеяния уменьшаются индуктивные сопротивления  $x_1$   $x_2$ 

Увеличение скольжения в двигателях приводит к возрастанию действия эффекта вытеснения тока, что вызывает изменение сопротивлений обмотки ротора  $r_2$  и  $x_2$ . При расчёте рабочих режимов машины в пределах изменения скольжения от холостого хода до номинального эти изменения незначительны и ими обычно пренебрегают.

1.7.1 Средняя ширина катушки:

$$
b_{_{\kappa m}} = \frac{\pi \cdot (D + h_{n1})}{2 \cdot p} \cdot \beta_1 = \frac{\pi \cdot (176 + 22, 1) \cdot 10^{-3}}{2 \cdot 1} = 0,311, \quad M. \tag{1.79}
$$

1.7.2 Длина лобовой части

Лобовая часть катушек имеет сложную конфигурацию. Точный расчёт её длины и длины вылета лобовой части требует предварительного определения всех размеров катушки и сопряжён со значительным объёмом расчётов, данные которых в дальнейшем электромагнитном расчёте обычно не используются. Для машин малой и средней мощности достаточно точные для практических расчётов результаты дают эмпирические формулы, учитывающие основные особенности конструктивных форм катушек.

$$
\ell_{n} = K_{n} \cdot b_{km} + 2B = 1, 2 \cdot 311 \cdot 10^{-3} + 2 \cdot 0, 01 = 404 \cdot 10^{-3} \text{ M}, \qquad (1.80)
$$

где коэффициент при наличии изоляции в лобовых частях  $K_n = 1.2$  [1, с.399, табл. 9.23]; длина вылета прямолинейной части катушек из паза от торца сердечника до начала отгиба лобовой части  $B=0.01 \; \text{m}$ . [1, с.399].

1.7.3 Вылет лобовых частей обмотки:

$$
\ell_{\text{Boltz}} = K_{\text{Boltz}} \cdot b_{\text{km}} + B = 0,26 \cdot 311 + 0,01 = 96 \cdot 10^{-3} M,
$$
\n(1.81)

где коэффициент К<sub>выл</sub>=0,26 определяется по[1, с.399].

1.7.4 Средняя длина витка обмотки:

$$
\ell_{cp1} = 2 \cdot (\ell_{n1} + \ell_{n}) = 2 \cdot (126 + 406) \cdot 10^{-3} = 1,06 \text{ M}, \qquad (1.82)
$$

где длина пазовой части  $\ell_n = \ell_1 = 0,126$  м.

1.7.5 Длина проводников фазы обмотки:

$$
L_1 = \ell_{\text{cpl}} \cdot W_1 = 1,06 \cdot 10^3 \cdot 66 = 70 \quad M \,. \tag{1.83}
$$

1.7.6 Активное сопротивление фазы обмотки статора для класса нагревостойкости Н расчётная температура  $t_{\text{pacu}}$ =155 °C.

$$
r_1 = k_T \cdot \rho_{115Cu} \cdot \frac{L_1}{q_{3\phi} \cdot a} = 1 \cdot \frac{10^{-6}}{41} \cdot \frac{70}{8,04 \cdot 10^{-6} \cdot 1} = 0,212 \quad \text{OM},\tag{1.84}
$$

где  $k_T$  – Коэффициент увеличения активного сопротивления фазы обмотки от действия эффекта вытеснения тока, но т.к. он в асинхронных двигателях проявляется незначительно по [1, стр. 398] принимается  $k_T = 1$ ;

 $\rho_{155Cu}$  удельное сопротивление материала обмотки для данного класса нагревостойкости изоляциипри температуре 115°С, для меди  $\rho_{155Cu} = 10^{-6}$  /41  $OM M [1, c.187, \text{табл.5.1}].$ 

1.7.7 Относительное значение активного сопротивления фазы обмотки статора:

$$
r_1^* = r_1 \cdot \frac{I_{1H}}{U_{1H}} = 0,212 \cdot \frac{54,9}{380} = 0,053.
$$
 (1.85)

Активное сопротивление фазы короткозамкнутого ротора определяется следующим. За фазу обмотки, выполненной в виде беличьей клетки, принимают один стержень и два участка замыкающих колец. Токи в стержнях и замыкающих кольцах различны, поэтому их сопротивления при расчёте общего сопротивления фазы должны быть приведены к одному току. Таким образом, сопротивление фазы короткозамкнутого ротора является расчётным, полученным из условия равенства электрических потерь в сопротивлении  $r_2$  от тока I<sub>c</sub> и суммарных потерь в стержне и участках замыкающих колец реальной машины.

1.7.8 Сопротивление стержня:

$$
r_c = \rho_{155Al} \cdot \frac{\ell_2}{q_c} = \frac{10^{-6}}{20.5} \cdot \frac{126 \cdot 10^{-3}}{2.5 \cdot 10^{-4}} = 2.5 \cdot 10^{-5} \text{ } \text{Om}, \tag{1.86}
$$

где  $\rho_{115}$ - удельное сопротивление материала обмотки для данного класса нагревостойкости F изоляции расчётная температура  $115^{\circ}$ С, для алюминиевого сплава АК12.

$$
\rho_{75Al} = \frac{10^{-6}}{20,5} = 4,87 \cdot 10^{-8}, \quad O_M \cdot M;
$$

1.7.9 Сопротивление участка замыкающего кольца, заключённого между двумя соседними стержнями:

$$
r_{\kappa\eta} = \rho_{115Al} \cdot \frac{\pi \cdot D_{\kappa\eta}}{Z_2 \cdot q_{\kappa\eta}} = \frac{10^{-6}}{21.5} \cdot \frac{\pi \cdot 124 \cdot 10^{-6}}{29 \cdot 1.4 \cdot 10^{-3}} = 4.8 \cdot 10^{-7} \text{ } \mathcal{O}M \,. \tag{1.87}
$$

1.7.10 Активное сопротивление фазы обмотки ротора  

$$
r_2 = r_c + \frac{2 \cdot r_{\kappa x}}{\Delta^2} = 2{,}751 \cdot 10^{-5} + \frac{2 \cdot 4{,}8 \cdot 10^{-7}}{0{,}22^2} = 4{,}5 \cdot 10^{-5} \text{ } \text{O} \text{m}; \qquad (1.88)
$$

где  $\Delta$  – коэффициент приведения тока кольца к току стержня.

1.7.11 Приводим г<sub>2</sub> к числу витков обмотки статора:

$$
r'_2 = r_2 \cdot \frac{4 \cdot m \cdot (W_1 \cdot k_{\text{off}})^2}{Z_2} = 5,33 \cdot 10^{-5} \cdot \frac{4 \cdot 3 \cdot (66 \cdot 0,956)^2}{29} = 0,07, \text{OM}. \tag{1.89}
$$

1.7.12 Относительное значение активного сопротивления фазы обмотки ротора:

$$
r_2^{\prime\prime} = r_2^{\prime} \cdot \frac{I_{1\text{max}}}{U_{1\text{max}}} = 0.07 \cdot \frac{54.9}{380} = 0.017 \,. \tag{1.90}
$$

1.7.13 Коэффициент магнитной проводимости пазового рассеяния обмотки статора [1, с.403]:

$$
\lambda_{n1} = \frac{h_2}{3 \cdot b_{u1}} \cdot k_{\beta} + \left(\frac{3 \cdot h_k}{b_2 + 2 \cdot b_{11}} + \frac{h_{u1}}{b_{u1}}\right) = \frac{26 \cdot 10^{-3}}{3 \cdot 10 \cdot 10^{-3}} + \left(\frac{3 \cdot 3,024 \cdot 10^{-3}}{10 \cdot 10^{-3} + 2 \cdot 4 \cdot 10^{-3}} + \frac{1 \cdot 10^{-3}}{4 \cdot 10^{-3}}\right) = 1,32,
$$
 (1.91)

где к<sub>в</sub> и к <sub>в</sub>- коэффициенты учитывающие укорочение шага обмотки при  $\beta_1=1$  [1, c.403];  $k_\beta=1$ .

1.7.14 Коэффициент магнитной проводимости лобового рассеяния обмотки статора:

$$
\lambda_{n1} = 0.34 \cdot \frac{q}{\ell_{\delta}} \cdot (\ell_{n1} - 0.64 \cdot \beta_{1} \cdot \tau)
$$
  

$$
\lambda_{n1} = 0.34 \cdot \frac{6}{126 \cdot 10^{-3}} \cdot (408 \cdot 10^{-3} - 0.64 \cdot 1 \cdot 277 \cdot 10^{-3}) = 3.7 \,. \tag{1.92}
$$

Коэффициент магнитной проводимости дифференциального 1.7.15 рассеяния обмотки статора:

$$
\lambda_{\partial 1} = \frac{t_{z1}}{12 \cdot \delta \cdot k_{\delta}} \cdot \xi = \frac{15 \cdot 10^{-3}}{12 \cdot 8 \cdot 10^{-4} \cdot 1,163} \cdot 1,74 = 2,4,
$$

где  $\xi$ - коэффициент по (6-171)

$$
\xi = 2 \cdot k_{ck} \cdot k_{\beta} - (t_2 / t_1)^2 \cdot k_{oo1}^2 \cdot (\beta_{ck} + 1)
$$

$$
\zeta = 2.1,48 \cdot 1 - \left(\frac{0,021}{0,015}\right)^2 \cdot 0,956^2 \cdot (0+1) = 1,74
$$
\n(1.93)

Значение коэффициента k'<sub>ск</sub>определим по [1, стр. 405], иходя из отношения  $\beta_{c} = 0$ , тогда  $k'_{c} = 1,75$ 

- коэффициент, определяющий скос пазов, т.к. скоса нет  $\beta_{\alpha}$  =0

Суммарный коэффициент магнитной проводимости статора:  
\n
$$
\Sigma \lambda_1 = \lambda_{n1} + \lambda_{n1} + \lambda_{o1} = 1, 3 + 3, 7 + 2, 4 = 7, 39
$$
\n(1.94)

1.7.16 Индуктивное сопротивление фазы обмотки статора:  
\n
$$
x_1 = 15.8 \cdot \frac{f}{100} \cdot \left(\frac{W_1}{100}\right)^2 \frac{\ell_\delta}{\delta q} \cdot \sum \lambda_i = 15,8 \cdot \frac{50}{100} \cdot \left(\frac{66}{100}\right)^2 \cdot \frac{126 \cdot 10^{-3}}{1 \cdot 6} \cdot 7,39 = 0,54 \quad \text{OM} \ .
$$
 (1.95)

1.7.17 Относительное значение индуктивного сопротивления фазы обмотки статора:

$$
x_1^* = x_1 \cdot \frac{I_1}{U_1} = 0,54 \cdot \frac{54,9}{380} = 0,134.
$$
 (1.96)

Относительные значения индуктивных сопротивлений рассеяния обмотки статора находятся в пределах  $x^{\bullet}{}_{1} = (0.08 - 0.14)$ <sub>.</sub>

1.7.18 Коэффициент магнитной проводимости пазового рассеяния обмотки ротора [1, с.408]:

$$
β_{\alpha} =
$$
 коэффициент, оиределяіоший скос пазов, т.к. скоса нет  $β_{\alpha} = 0$   
\nСуммарный коэффициент магнитной проводимости статора:  
\n
$$
Σλ_1 = λ_{\alpha} + λ_{\beta} + λ_{\alpha} = 1, 3 + 3, 7 + 2, 4 = 7, 39
$$
\n(1.94)  
\n1.7.16 Индуктивное сопротивление фазы обмотки стагора:  
\n
$$
x_1 = 15.8 \cdot \frac{f}{100} \left( \frac{W_1}{100} \right)^2 \frac{t_{\alpha}}{6\alpha} \sum \lambda_i = 15.8 \cdot \frac{50}{100} \cdot \frac{(66)}{100} \right)^2 \cdot \frac{126 \cdot 10^{-3}}{1 \cdot 6} \cdot 7, 39 = 0.54
$$
 *Ом* (1.95)  
\n1.7.17 OTпосительное значение индуктивных сопротивления обмотки  
\nран находатся в пределах  $x^*$ 1 = (0,08 – 0,14)  
\n1.7.18 Koэффициент магнитной проводимости пазового расседния обмотки  
\nра 11, c.408]:  
\n
$$
λ_{\alpha 2} = \left[ \frac{h_{\alpha}}{3 \cdot b_{\alpha 1}} \left[ 1 - \frac{\pi \cdot b_{\alpha 1}}{8 \cdot a_{\alpha 2}} \right]^2 + 0.66 - \frac{h_{\alpha 2}}{2 \cdot b_{\alpha 1}} \right] + \frac{h_{\alpha 2}}{b_{\alpha 2}}
$$
\n
$$
λ_{\alpha 2} = \left[ \frac{0.024}{3 \cdot 0.011} \left( 1 - \frac{\pi \cdot 0.011}{8 \cdot 2,23 \cdot 10^{-4}} \right)^2 + 0.66 - \frac{1.5 \cdot 10^{-3}}{2 \cdot b_{\alpha 1}} \right] + \frac{7 \cdot 10^{-4}}{1.5 \cdot 10^{-2}} = 1.25
$$
\n(1.97)  
\n1.7.19 Koэффициент магнитной проводимости побового рассня

1.7.19 Коэффициент магнитной проводимости лобового рассеяния обмотки ротора по (6-176):

$$
\lambda_{n2} = \frac{2,3 \cdot D_{\kappa n}}{Z_2 \cdot \ell_{\delta} \cdot \Delta^2} \cdot \lg \frac{4,7 \cdot D_{\kappa n}}{2 \cdot b_{\kappa n} + h_{\kappa n}}
$$

$$
\lambda_{n2} = \frac{2,3 \cdot 0,145}{26 \cdot 0,132 \cdot 0,241^2} \cdot \lg \frac{4,7 \cdot 0,145}{2 \cdot 0,029 + 0,037} = 1,25. \tag{1.98}
$$

1.7.20 Коэффициент магнитной проводимости дифференциального рассеяния обмотки ротора:

$$
\lambda_{02} = \frac{t_{z2}}{12 \cdot \delta \cdot k_{\delta}} \cdot \xi = \frac{19 \cdot 10^{-3}}{12 \cdot 8 \cdot 10^{-4} \cdot 1,63} \cdot 1 = 1,7,
$$
\n(1.99)

где  $\xi$ - коэффициент [1,стр.409]:

$$
\xi = 1 + \frac{1}{5} \left( \frac{\pi \cdot p}{Z_2} \right)^2 - \frac{\Delta_Z}{1 - (p/Z_2)^2} = 1 + \frac{1}{5} \left( \frac{\pi \cdot 1}{29} \right)^2 - \frac{0.02}{1 - (1/29)^2} = 1, \quad (1.100)
$$

 $\frac{b_{u2}}{s} = 1.9$ где  $\Delta_z$  находится по [1, с. 409] исходя из соотношений

$$
u \frac{b_{u2}}{t_{Z2}} = 0.07 \ , \ \Delta_Z = 0.023 \ .
$$

1.7.21 Суммарный коэффициент магнитной проводимости обмотки ротора:

$$
\Sigma \lambda_2 = \lambda_{n2} + \lambda_{n2} + \lambda_{02} = 1,552 + 1,372 + 1,7 = 4,91. \tag{1.101}
$$

1.7.22 Индуктивное сопротивление фазы обмотки ротора:

$$
x_2 = 7,9 \cdot f_1 \cdot \ell_{\delta} \cdot 10^{-6} \cdot \sum \lambda_2
$$
  

$$
x_2 = 7,9 \cdot 50 \cdot 0,126 \cdot 10^{-6} \cdot 4,91 = 3,3 \cdot 10^{-4} \text{ } \text{O}n \,. \tag{1.102}
$$

1.7.23 Приводим х<sub>2</sub> к числу витков обмотки статора:

$$
x_2' = x_2 \cdot \frac{4 \cdot m \cdot (W_1 \cdot \kappa_{\text{off}})^2}{Z_2} = 3,3 \cdot 10^{-4} \cdot \frac{4 \cdot 3 \cdot (66 \cdot 0,956)^2}{29} = 0,49 \quad \text{OM} \tag{1.103}
$$

1.7.24 Относительное значение  $x_{2}$ .

$$
x_2^{*'} = x_2^{'} \cdot \frac{I_{1}_{HOM}}{U_{1}_{HOM}} = 0,49 \cdot \frac{540,9}{380} = 0,121.
$$
 (1.104)

Относительные параметры асинхронного двигателя переводятся  $\bf{B}$ относительные значения делается для удобства сравнения параметров отдельных машин и упрощения расчёта характеристик.

Так, относительные значения индуктивных сопротивлений рассеяния обмотки статора и приведённого сопротивления обмотки ротора большей частью находятся в пределах  $x_1^* = 0.08 \div 0.14$  и  $x_2^* = 0.1 \div 0.16$ .

Относительные значения активных сопротивлений обмотки статора и приведённого сопротивления обмотки ротора близки друг к другу и обычно составляют несколько сотых долей.

Полученные значения параметров обмотки статора и ротора находятся в рекомендуемом пределе.

### 1.8. Расчёт потерь

При работе асинхронного двигателя часть расходуемой мощности расходуется на нагрев проводников, перемагничивание сердечника, создание необходимого для охлаждения потока воздуха, трение вращающихся частей о воздух, трение в подшипниках и т.д. Эту часть мощности называют потерями, так как она "теряется" при электромеханическом преобразовании энергии.

Потери в асинхронных машинах подразделяются на потери в стали **(основные)** добавочные).  $\overline{M}$ электрические потери. вентиляционные. механические и добавочные потери при нагрузке.

Основные потери в стали асинхронных двигателей рассчитываются только в сердечнике статора, так как частота перемагничивания ротора, равная  $f_2 = s \cdot f_1$  в режимах, близких к номинальному, очень мала и потери в стали ротора даже при больших индукциях незначительны.

1.8.1 Масса стали зубцов статора:

$$
m_{z1} = h_{z1} \cdot b_{z1} \cdot Z_1 \cdot \ell_{cm1} \cdot \kappa_c \cdot \gamma_c
$$

 $m_{z1} = 22,1 \cdot 10^{-3} \cdot 6,1 \cdot 10^{-3} \cdot 36 \cdot 126 \cdot 10^{-3} \cdot 0,97 \cdot 7800 = 4,6 \text{ kg}$  $(1.105)$ 

где удельная масса стали  $\gamma_c$ =7800 кг/м<sup>3</sup> [1, с.412].

1.8.2 Масса стали ярма статора:

$$
m_a = \pi \cdot (D_a - h_a) \cdot h_a \cdot \ell_{cm1} \cdot \kappa_c \cdot \gamma_c
$$

где  $h_a = 0.5(D_a - D) - h_n = 0.5(315 - 176) \cdot 10^{-3} - 22.1 \cdot 10^{-3} = 47.2 \cdot 10^{-3}$ 

$$
m_a = \pi \cdot (315 - 174) \cdot 10^{-3} \cdot 22 \cdot 10^{-3} \cdot 126 \cdot 10^{-3} \cdot 0,97 \cdot 7800 = 37,8 \text{ kg}, \quad (1.106)
$$

1.8.3 Основные потери в стали [1, с. 412]:

$$
P_{cm.ocn} = p_{\gamma_{50}} \left( \frac{f_1}{50} \right)^{\beta} \cdot \left( \kappa_{\partial a} \cdot B_a^2 \cdot m_a + \kappa_{\partial z} \cdot B_{z1}^2 \cdot m_{z1} \right)
$$
  

$$
P_{cm.ocn} = 2, 5 \cdot \left( \frac{50}{50} \right)^{1.3} \cdot \left( 1, 4^2 \cdot 37, 8 \cdot 1, 6 + 1, 8 \cdot 1, 9^2 \cdot 4, 6 \right) = 371,8 \quad Bm,
$$
 (1.107)

где удельные потери в стали для стали 2013 р<sub>//s</sub> = 2,5  $\frac{Bm}{m}$  [1, с.412], где показатель степени для стали 2013  $\beta$ =1.3 [1, с.412]; коэффициенты, учитывающие влияние на потери в стали неравномерности распределения потока по сечениям участков магнитопровода и технологических факторов  $\kappa_{\text{na}}$ =1.6 и к<sub>лz</sub>=1.8. [1, с.412].

Добавочные потери в стали, возникающие при холостом ходе. подразделяются на поверхностные (потери в поверхностном слое коронок зубцов статора и ротора от пульсаций индукции в воздушном зазоре) и пульсационные (от пульсации индукции в зубцах).

1.8.4 Амплитуда пульсации индукции в воздушном зазоре над коронками зубцов ротора:

$$
B_{02} = \beta_{02} \cdot \kappa_{\delta} \cdot B_{\delta} = 0.21 \cdot 1.163 \cdot 0.73 = 0.177 \quad T_A,
$$
\n(1.108)

где коэффициент, зависящий от отношения ширины шлица пазов статора к воздушному зазору при  $b_{\text{m,n}}/\delta = 5$ ,  $\beta_{02} = 0.21[1, c.413]$ ;

1.8.5 Удельные поверхностные потерь:

$$
p_{\text{nos2}} = 0, 5 \cdot \kappa_{02} \cdot \left(\frac{Z_1 \cdot n}{10000}\right)^{1.5} \cdot \left(B_{02} \cdot t_{z1} \cdot 10^3\right)^2
$$

 $k_{02}$ -коэффициент учитывающий влияния обработки поверхности головок зубцов ротора на удельные потери (1,4...1,8) выбираем  $k_{02}$ =1,6

$$
P_{\text{nos}} = 0, 5 \cdot 1, 6 \cdot \left(\frac{36 \cdot 3000}{10000}\right)^{1.5} \cdot \left(0, 177 \cdot 0, 015 \cdot 10^3\right)^2 = 211, 3 \frac{Bm}{m^2}.\tag{1.109}
$$

1.8.6 Полные поверхностные потери ротора:

u.

$$
P_{\text{noe2}} = p_{\text{noe2}} \cdot (t_{z2} - b_{u2}) \cdot Z_2 \cdot \ell_{cm2}
$$
  

$$
P_{\text{noe2}} = 211,3 \cdot (18,9-1) \cdot 10^{-3} \cdot 29 \cdot 0,126 = 13,86 \quad Bm.
$$
 (1.110)

1.8.7 Масса зубцов стали ротора:

$$
m_{z2} = h_{z2} \cdot b_{z2} \cdot Z_2 \cdot \ell_{cm2} \cdot \kappa_c \cdot \gamma_c
$$
  

$$
m_{z2} = 40, 3 \cdot 10^{-3} \cdot 7, 9 \cdot 10^{-3} \cdot 29 \cdot 126 \cdot 10^{-3} \cdot 0, 97 \cdot 7800 = 8, 78 \text{ } \kappa_c.
$$
 (1.111)

1.8.8 Амплитуда пульсаций индукции в среднем сечении зубцов ротора  
\n
$$
B_{nya\cdot 2} = \frac{\gamma_1 \cdot \delta}{2 \cdot t_{z^2}} \cdot B_{z^2} = \frac{2, 5 \cdot 8 \cdot 10^{-4}}{2 \cdot 0,018} \cdot 1,8 = 0,095 \text{ T.}
$$
\n(1.112)

1.8.9 Пульсационные потери в зубцах ротора:

1.8.9 Пульсационные потери в зубцах ротора:  
\n
$$
P_{nyn'2} = 0,11 \cdot \left(\frac{Z_1 \cdot n}{1000} \cdot B_{nyn'2}\right)^2 \cdot m_{z2} = 0,11 \cdot \left(\frac{36 \cdot 3000}{1000} \cdot 0,095\right)^2 \cdot 8,78 = 101,77, \, \text{Bm.} \quad (1.113)
$$

Поверхностные и пульсационные потери в статоре двигателя с короткозамкнутым ротором очень малы, так как в пазах таких роторов ширина шлица ротора небольшая и пульсации индукции в воздушном зазоре над головками зубцов статора незначительны. Поэтому расчёт этих потерь в статоре двигателя не производится.

1.8.10 Сумма добавочных потерь:

$$
P_{cm,oo6} = P_{no62} + P_{myn2} = 101,78 + 13,86 = 115,64 \quad Bm.
$$
\n(1.114)

1.8.17 Полные потери в стали

потери в стали  

$$
P_{cm} = P_{cm.ocH} + P_{cm.006} = 371,8 + 115,64 = 487,4 \quad Bm.
$$
 (1.115)

1.8.18 Механические потери для двигателей с внешним обдувом при  $0,1 \leq D_{a} \leq 0,5$ м

$$
P_{\text{max}} = K_T \cdot \left(\frac{n}{10}\right)^2 \cdot D_a^4 = 0,8905 \cdot \left(\frac{3000}{10}\right)^2 \cdot 0,315^4 = 789,076 \text{ } Bm. \tag{1.116}
$$

где коэффициент;

$$
K_T = 1, 3 \cdot (1 - D_a) = 1, 3 \cdot (1 - 0, 315) = 0,8905.
$$
 (1.117)

1.8.19 Добавочные потери при номинальном режиме.

Добавочные потери возникают в результате действия потоков рассеяния, пульсаций индукций в воздушном зазоре, ступенчатости кривых распределения МДС обмоток статора и ротора. В короткозамкнутых роторах, кроме того, возникают потери от поперечных токов, то есть токов между стержнями, замыкающихся через листы сердечника ротора. ГОСТ устанавливает средние расчётные добавочные потери при номинальной нагрузке, равные 0.5% номинальной мощности.

$$
P_{oo6} = 0,005 \cdot \frac{P_2}{\eta} = 0,005 \cdot \frac{30 \cdot 10^3}{0,92} = 163,04 \quad Bm. \tag{1.118}
$$

1.8.20 Электрические потери при холостом ходе в обмотке статора [1,  $c.417$ :

$$
P_{\text{slx},x} = m \cdot I_{\mu}^2 \cdot r_1 = 3 \cdot 9,91^2 \cdot 0,212 = 62,55 \quad Bm. \tag{1.119}
$$

1.8.21 Активная составляющая тока холостого хода [1, с.417]:

$$
I_{x,x,a} = \frac{P_{cm} + P_{max} + P_{\text{slx},x}}{m \cdot U_{\text{l},\text{max}}} = \frac{487,4 + 789,076 + 62,518}{3 \cdot 220} = 2,0289 \quad A. \tag{1.120}
$$

1.8.22 Ток холостого хода двигателя [1, с.417]:

$$
I_{x,x} = \sqrt{I_{x,x,a}^2 + I_{\mu}^2} = \sqrt{2,0289^2 + 9,9114^2} = 10,1 \quad A.
$$
 (1.123)

где  $I_{xxp} = I_{\mu} = 9.91$ 

1.8.23 Коэффициент мошности при холостом холе [1, с.417]

$$
\cos \phi_{x,x} = \frac{I_{x,x,a}}{I_{x,x}} = \frac{2,028}{0,201} = 0,201.
$$
 (1.124)

### 1.9 Расчёт рабочих характеристик

Рабочими характеристиками асинхронного лвигателя **ЯВЛЯЮТСЯ** зависимости  $P_1$ ,  $I_1$ ,  $cos\varphi$ ,  $\eta$ ,  $s = f(P_2)$ . Методы расчёта характеристик базируются на системе уравнений токов и напряжений асинхронной машины, которой соответствует Г-образная схема замещения (рис.9.1). Активные и индуктивные сопротивления схемы замещения являются параметрами машины.

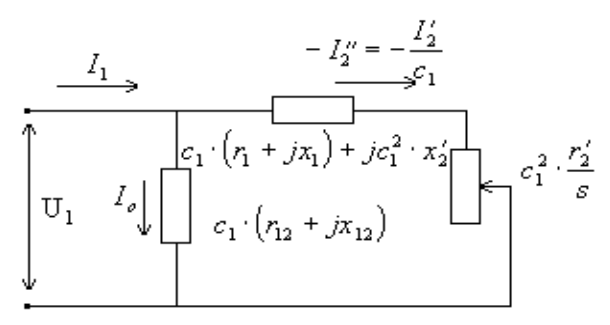

Рисунок 1.4 - Преобразованная Г-образная схема замещения приведённой асинхронной машины

Коэффициент с<sub>1</sub> представляет собой взятое с обратным знаком отношение вектора напряжения фазы  $U_1$  к вектору ЭДС  $E_1$ , при синхронном вращении машины с учётом сдвига фаз этих векторов.

1.9.1 Расчётное сопротивление  $r_{12}$  [1, с.410]:

$$
r_{12} = \frac{P_{cm. oCH}}{m \cdot I_{\mu}^2} = \frac{371.8}{3.9.91^2} = 1,26 \quad \text{OM.}
$$
 (1.125)

1.9.2 Сопротивление взаимной индукции обмоток статора и ротора [1,  $c.410$ :

$$
x_{12} = \frac{U_{1_{HOM}}}{I_{\mu}} - x_1 = \frac{220}{9.91} - 0.53 = 21,66 \quad \text{OM.}
$$
 (1.126)

1.9.3 Коэффициент с<sub>1</sub> [1, с.419]:

$$
c_1 = \frac{x_1}{x_{12}} = \frac{0.53}{21.66} = 0.02
$$
 (1.127)

где активная и реактивная составляющие коэффициента с<sub>1</sub> определяется по  $[1,c.419]$ 

$$
\text{rank} \ \text{rank} \ \gamma < 1^0 \quad \gamma = a \tan \left[ \frac{r_1 \cdot x_{12} - r_{12} \cdot x_1}{(r_{12}) \cdot (r_1 + r_{12}) + (x_1 + x_{12}) \cdot (x_{12})} \right] = 4,569 \cdot 10^{-3} \tag{1.128}
$$
\n
$$
\text{c}_{1\text{p}} = 0
$$

Расчёт рабочих характеристик можно проводить с помощью круговой диаграммы или аналитическим методом. Расчёт по круговой диаграмме более нагляден, но менее точен, так как требует графических построений, снижающих точность расчёта. Аналитический метод более универсален, позволяет учитывать изменение отдельных параметров при различных скольженьях и может быть легко переведён на язык программ при использовании ЭВМ в расчётах.

Для расчёта рабочих характеристик выбираем аналитический метод. Расчёт характеристик проводим, задаваясь значениями скольжений в диапазоне  $s=(0.001 \div 0.04)$ .

Номинальное скольжение предварительно принимаем равным  $s_{H} = r_2$  = 0,022. Для построения характеристик достаточно рассчитать значения требуемых величин для пяти-шести различных скольжений, выбранных в указанном диапазоне примерно через равные интервалы.

1.9.4. Ток синхронного холостого хода  $[1, c.212]$ :

$$
I_{oa} = \frac{P_{cm,ocu} + 3 \cdot I_{\mu}^2 \cdot r_1}{3 \cdot U_{1_{HOM}}} = \frac{371,8 + 3 \cdot 9,91^2 \cdot 0,21}{3 \cdot 220} = 0,658 \quad A;
$$
 (1.129)

 $I_{op} = I_{\mu} = 9,9114$  A;

$$
I_o = \sqrt{I_{oa}^2 + I_{op}^2} = \sqrt{1,0252^2 + 0,0083^2} = 1,0252 \quad A.
$$
 (1.130)

1.9.5. Постоянные коэффициенты [1, с.211 6.224]:

$$
a' = c_{1a}^2 = 1,0509;
$$
  
\n
$$
b' = 0,0171;
$$
  
\n
$$
a = c_{1a} \cdot r_1 = 0,2048;
$$
  
\n
$$
b = c_{1a} \cdot (x_1 + c_{1r} \cdot x_2') = 1,0616.
$$
  
\n(1.131)

Результаты расчёта сведены в таблицу 1.1. а также приводим рабочие характеристики по результатам расчета на рисунке 1.5 а, б, в, г.

Номинальные данные спроектированного двигателя:  $P_{2H} = 30$  кВт;

 $I_{1_{HOM}}$ =54,9 A;  $\eta$ =0,908; U<sub>1H0M</sub>=220 B; cos $\varphi$ =0,88.

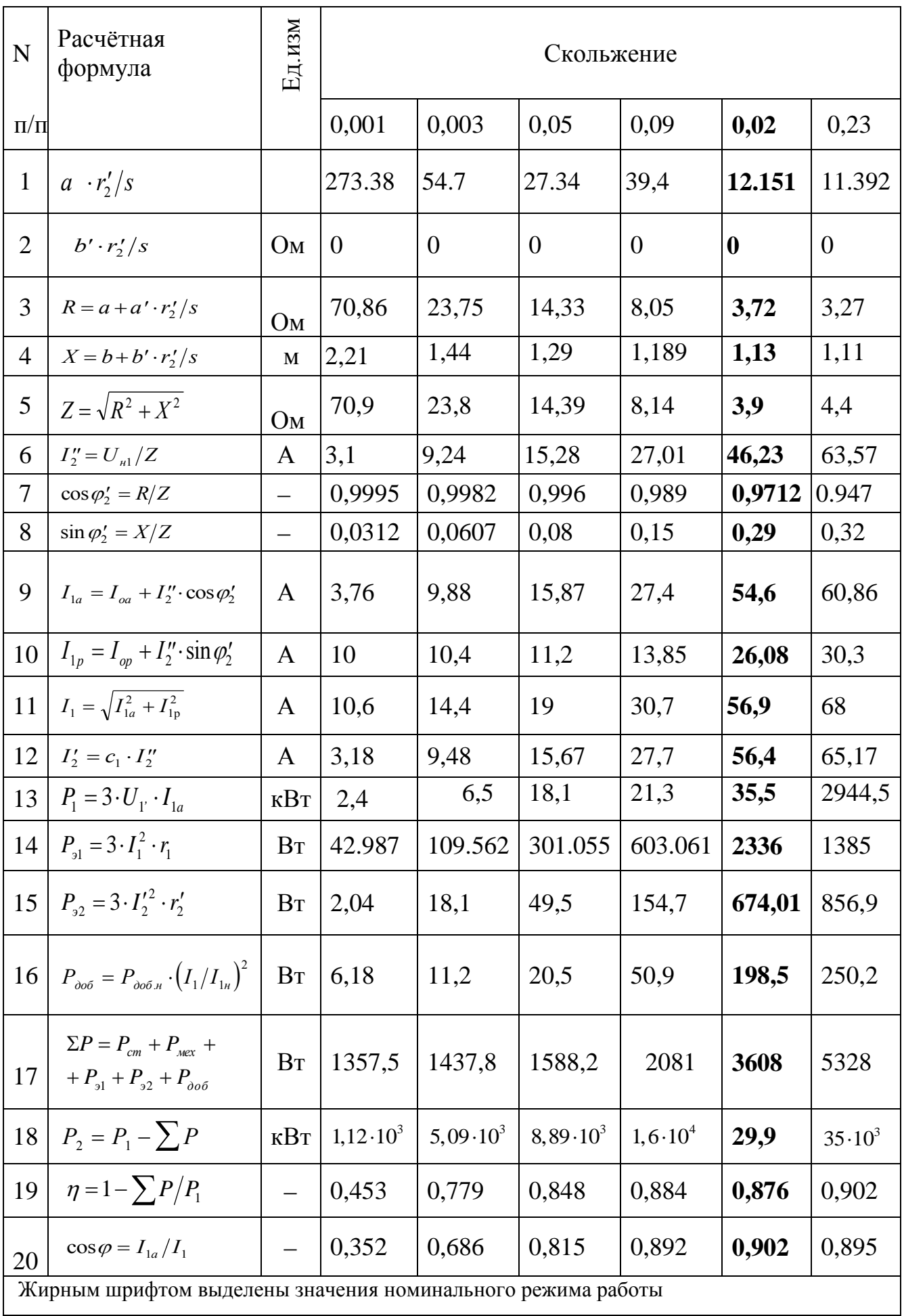

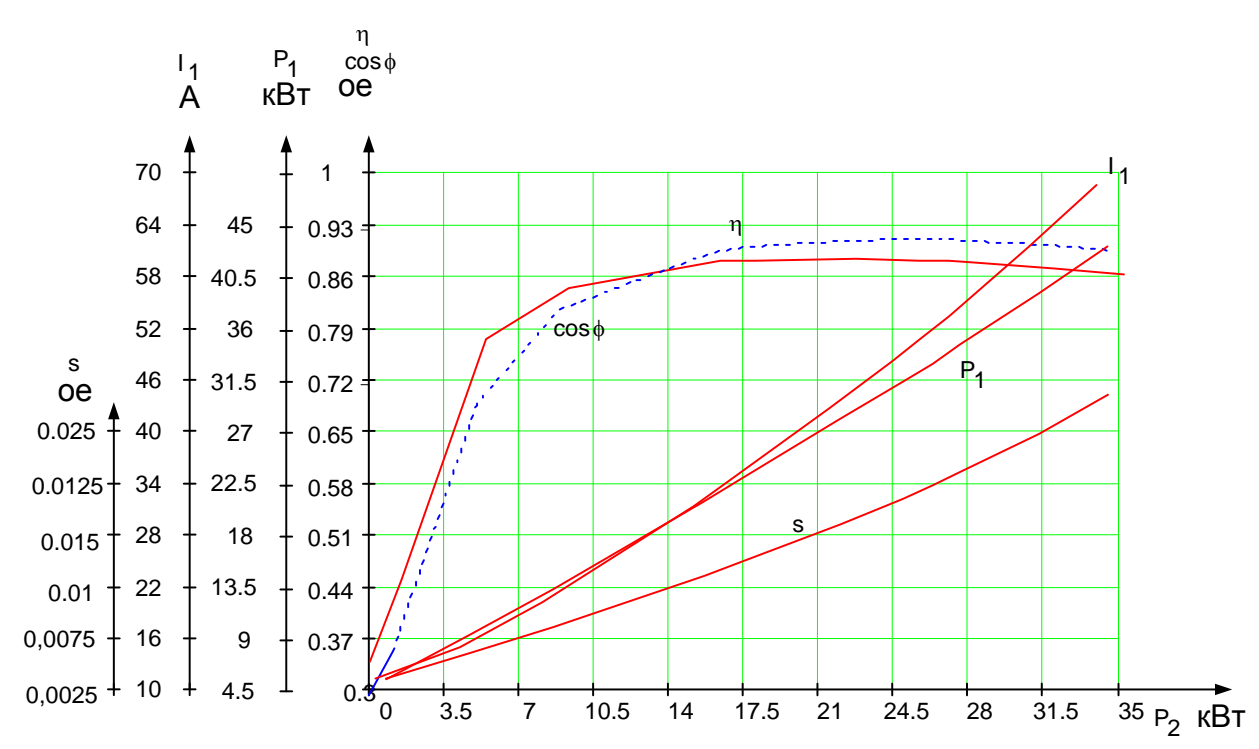

Рисунок 1.5 Рабочие характеристики асинхроного двигателя

## 1.10 Расчёт пусковых характеристик

Расчёт токов с учётом влияния изменения параметров под влиянием эффекта вытеснения тока (без учёта влияния насыщения от полей рассеяния). Расчёт для S=1.

1.10.1 Активное сопротивление обмотки ротора с учётом влияния эффекта

вытеснения тока ( $v_{\text{pacy}} = 115^{\circ}\text{C}$ ;  $\rho_{\text{115}} = \frac{10^{-6}}{20.5} = 4{,}651 \cdot 10^{-8}$ ,  $O_M \cdot M$ ;)

$$
h_c = h_{n2} - h_{u2} = 0,0405 - 0,0005 = 0,04 \quad \text{M};
$$
\n(1.132)

При литой алюминевой обмотке ротора и при расчётной температуре q=75С приведённая высота стержня подсчитывается по:

$$
\xi_0 = 63, 61 \cdot h_c \sqrt{s_0} = 63, 61 \cdot 0, 04 \sqrt{1} = 2,5462 ; \qquad (1.133)
$$

глубина проникновения тока [1, с.427]
$$
h_r = \frac{h_c}{1 + \varphi} = \frac{0.04}{1 + 1.4} = 0.0167 \, , \, M,\tag{1.134}
$$

$$
1+\varphi \quad 1+1,4
$$
  
площадь сечения  $q_r$  [1, c.427]:  

$$
q_r = \frac{\pi \cdot b_{21}^2}{8} + \frac{b_{21} + b_r}{2} \cdot \left(h_r - \frac{b_{21}}{2}\right) = \frac{\pi \cdot 0,009}{8} + \frac{0,009 + 6,7 \cdot 10^{-3}}{2} \cdot \left(16,7 - \frac{9}{2}\right) \cdot 10^{-3} = 1,275 \cdot 10^{-4}, \quad \text{M}^2, \quad (1.135)
$$

где [1, c.427]

$$
b_r = b_{21} - \frac{b_{21} - b_{22}}{h_{21}} \cdot \left(h_r - \frac{b_{21}}{2}\right)
$$
  
\n
$$
b_r = \left(9 - \frac{9 - 2.6}{34.3} \cdot \left(16.7 - \frac{9}{2}\right)\right) \cdot 10^{-3} = 6.7 \cdot 10^{-3} \text{ m}
$$
\n(1.136)

коэффициент  $k_r$  по [1, с.429]:

$$
k_r = \frac{q_c}{q_r} = \frac{2,5 \cdot 10^{-4}}{1,27 \cdot 10^{-4}} = 1,96.
$$
 (1.137)

Коэффициент общего увеличения сопротивления фазы ротора под влиянием эффекта вытеснения тока [1, с.429]:

$$
K_R = 1 + \frac{r_c}{r_2} (k_r - 1) = 1 + \frac{2,45 \cdot 10^{-5}}{4,5 \cdot 10^{-5}} \cdot (1,96 - 1) = 1,95
$$
 (1.138)

приведённое активное сопротивление ротора с учётом влияния эффекта вытеснения тока [1, с.249]:

$$
r'_{2\xi} = K_R \cdot r'_2 = 1,95 \cdot 4,5 \cdot 0,067 = 0,131 \text{ } \text{O}m \,. \tag{1.139}
$$

1.10.2 Коэффициент изменения индуктивного сопротивления фазы обмотки ротора от действия эффекта вытеснения тока [1, с.218]:

$$
K_x = \frac{\lambda_{n2\xi} + \lambda_{n2} + \lambda_{02}}{\Sigma \lambda_2} = \frac{4,68}{4,91} = 0,95,
$$
 (1.140)

коэффициент изменения индуктивного сопротивления фазы обмотки ротора от действия эффекта вытеснения тока найдем по ф-ле, [1, с.204, табл.6.25]:

25]:  
\n
$$
\lambda_{n2\xi} = \left( \left( \frac{h_0}{3 \cdot b_{21}} \cdot \left( 1 - \frac{\pi \cdot b_{21}^2}{8 \cdot q_c} \right)^2 + 0,66 - \frac{b_{w2}}{2 \cdot b_{21}} \right) \cdot + \frac{h_{w2}}{b_{w2}} \right) \cdot \varphi' + \frac{h_{w2}}{b_{w2}} = ,
$$
\n(1.141)  
\n
$$
\left( \left( \frac{34,3}{13 \cdot 3} \cdot \left( 1 - \frac{\pi \cdot 13^2}{8 \cdot 2,5 \cdot 10^{-4}} \right) + 0,66 - \frac{1}{2 \cdot 13} \right) \right) \cdot 10^{-3} + 0,3 + 1,12 \cdot \frac{5 \cdot 10^{-4} \cdot 10^6}{627,58} = 1,7411.
$$

$$
\begin{aligned}\n&= \left( \left( \frac{34,3}{13 \cdot 3} \cdot \left( 1 - \frac{\pi \cdot 13^2}{8 \cdot 2,5 \cdot 10^{-4}} \right) + 0,66 - \frac{1}{2 \cdot 13} \right) \right) \cdot 10^{-3} + 0,3 + 1,12 \cdot \frac{5 \cdot 10^{-4} \cdot 10^6}{627,58} = 1,7411.\n\end{aligned}
$$
\n(1.14)

1.10.3 Индуктивное сопротивление обмотки ротора с учетом влияния эффекта вытеснения тока:

$$
x'_{2\xi} = x'_2 \cdot K_x = 0,4865 \cdot 0,954 = 0,464.
$$
 (1.142)

1.10.5 Расчёт токa с учётом влияния эффекта вытеснения тока[1, c.222]

$$
R_n = r_1 + \frac{r_{2\xi}'}{s} = 0.212 + \frac{0.131}{1} = 0.343 \, , \, O_M \,, \tag{1.143}
$$

$$
X_n = x_1 + x_{2\xi}' = 0,53 + 0,46 \cdot 1,01 = 1,0059, \quad O_M.
$$
 (1.144)

Ток в обмотке ротора:

$$
I_2' = \frac{U_{\text{nonl}}}{\sqrt{R_n^2 + X_n^2}} = \frac{220}{\sqrt{0,34^2 + 1,0059^2}} = 206,98 \text{ A};
$$
 (1.145)

Расчёт пусковых характеристик с учётом влияния вытеснения тока и насыщения от полей рассеяния.

Подробный расчёт для S=1.

1.10.6 Индуктивные сопротивления обмоток.

Средняя МДС обмотки, отнесённая к одному пазу обмотки статора [1, с.432]:

$$
F_{ncp} = 0,7 \cdot \frac{I_{1n} \cdot k_{nac} \cdot u_{n1}}{a} \cdot \left(1 + k_{\text{off}} \cdot \frac{Z_1}{Z_2}\right)
$$
  

$$
F_{ncp} = 0,7 \cdot \frac{289,77 \cdot 1,4 \cdot 11}{2} \cdot \left(1 + 0,91 \cdot \frac{36}{29}\right) = 4751 \text{ A}.
$$
 (1.146)

Коэффициент **CN**[1, c.433]

CHAPTER C<sub>N</sub>[1, c.433]

\n
$$
C_N = 0.64 + 2.5 \cdot \sqrt{\frac{\delta}{t_{z_1} + t_{z_2}}} = 0.64 + 2.5 \cdot \sqrt{\frac{8 \cdot 10^{-4}}{15.4 + 18.9}} = 1.02,
$$
\n(1.147)

фиктивная индукция потока рассенния в воздушном зазоре [1, c.432]:  
\n
$$
B_{\Phi\delta} = \frac{F_{ncp} \cdot 10^{-6}}{1.6 \cdot \delta \cdot C_N} = \frac{4751.9 \cdot 10^{-6}}{1.6 \cdot 0.8 \cdot 10^{-3} \cdot 1.02} = 3.63 \text{ , } T_{\pi}. \tag{1.148}
$$

По [1, с.432] для  $B_{\phi\delta} = 4,608$  *Тл* находим  $\chi_{\delta} = 0,483$ .

Коэффициент магнитной проводимости пазового рассеяния обмотки статора с учётом влияния насыщения [1, с.432]:<br>  $c_{\text{sl}} = (t_{z1} - b_{\text{val}}) \cdot (1 - \chi_{\delta}) = (15, 4 - 4) \cdot 10^{-3} \cdot (1 - 0, 1) = 10, 3 \cdot 10^{-3} M.$  (1.149)

From BJIUAHU3 HACSHILEHMI [1, C.432]:

\n
$$
c_{31} = (t_{z1} - b_{u1}) \cdot (1 - \chi_{\delta}) = (15, 4 - 4) \cdot 10^{-3} \cdot (1 - 0, 1) = 10, 3 \cdot 10^{-3} \quad M. \tag{1.149}
$$

Уменьшение коэффициента проводимости рассеяния паза статора [1, c.434]:

$$
\Delta \lambda_{n1nac} = \frac{h_{\text{ul}} + 0.58 \cdot h_k}{b_{\text{ul}}} \cdot \frac{c_{\text{dl}}}{c_{\text{ml}} + 1.5 \cdot b_{\text{ul}}}
$$

$$
\Delta \lambda_{n1nac} = \frac{0.001 + 0.58 \cdot 4.59 \cdot 10^{-3}}{0.004} \cdot \frac{10.3 \cdot 10^{-3}}{(10.3 + 1.5 \cdot 4) \cdot 10^{-3}} = 0.57
$$
(1.150)

Коэффициент магнитной проводимости рассеяния паза статора с учетом насыщения [1, c.433]:

$$
\lambda_{n1_{\text{H}acc}} = \lambda_{n1} - \Delta \lambda_{n1_{\text{H}acc}} = 1, 6 - 0, 341 = 1, 26.
$$
 (1.151)

Коэффициент магнитной проводимости дифференциального рассеяния статора с учетом насыщения [1, c.434]:

$$
\lambda_{\text{olnac}} = \lambda_{\text{ol}} \cdot \chi_{\delta} = 2,41 \cdot 0,1 = 0,24 \tag{1.152}
$$

$$
\lambda_{\text{01} \text{mac}} = \lambda_{\text{01}} \cdot \chi_{\text{S}} = 2,41 \cdot 0,1 = 0,24
$$
\n
$$
\Sigma \lambda_{\text{1} \text{mac}} = \lambda_{\text{1} \text{hac}} + \lambda_{\text{0} \text{1} \text{mac}} + \lambda_{\text{1}} = 0,74 + 0,24 + 1,3 = 4,6
$$
\n
$$
(1.152)
$$
\n
$$
(1.153)
$$

Индуктивное сопротивление обмотки статора с учетом насыщения [1, c.434]:

$$
x_{1_{Hac}} = x_1 \cdot \frac{\Sigma \lambda_{1_{Hac}}}{\Sigma \lambda_1} = 0,53 \cdot \frac{4,6}{7,39} = 0,336 \quad \text{OM}. \tag{1.154}
$$

Коэффициент магнитной проводимости пазового рассеяния обмотки

porора с учетом насыщения и вытеснения тока [1, c.434]:  
\n
$$
\Delta \lambda_{n2nac} = \frac{h_{w2}}{b_{w2}} \cdot \frac{c_{32}}{c_{32} + b_{w2}} = \frac{5 \cdot 10^{-4}}{0,001} \cdot \frac{0,0161}{0,001 + 0,0161} = 0,47, \qquad (1.155)
$$

где **с**<sub>2</sub><sup>[1, c.220]</sup>

$$
\text{C}_{32} \left[ 1, \, \text{c.220} \right]
$$
\n
$$
c_{32} = (t_{z2} - b_{w2}) \cdot (1 - \chi_{\delta}) = (18, 9 - 1) \cdot 10^{-3} \cdot (1 - 0, 1) = 16, 1 \cdot 10^{-3} \, \text{M} \,. \tag{1.156}
$$

Коэффициент магнитной проводимости рассеяния паза ротора с учетом насыщения [1, c.434];

$$
\lambda_{n2\xi nac} = \lambda_{n2\xi} - \Delta \lambda_{n2nac} = 1,74 - 0,47 = 0,27.
$$
 (1.157)

Коэффициент магнитной проводимости дифференциального рассеяния статора с учетом насыщения [1, c.434]:

$$
\lambda_{\partial 2nac} = \lambda_{\partial 2} \cdot \chi_{\delta} = 1,69 \cdot 0,1 = 0,169.
$$
\n(1.158)

Приведенное индуктивное сопротивление фазы обмотки ротора с учетом насыщения и вытеснения тока [1, c.434]:

$$
x'_{2\zeta nac} = x'_2 \cdot \frac{\sum \lambda_{2\zeta nac}}{\sum \lambda_2} = 0,486 \cdot \frac{2,68}{4,9} = 0,26 \quad \text{OM};
$$
 (1.159)

Коэффициент **с1п.нас** [1, c.437]:

$$
c_{1n,nac} = 1 + \frac{x_{1nac}}{x_{12n}} = 1 + \frac{0.53}{32.4} = 1.01
$$
\n(1.160)

где x12n сопротивление взаимной индукции обмоток в пусковом режиме:

$$
x_{12n} = x_{12} \frac{F_u}{F_\delta} = 66,529 \frac{21,6}{1073} = 32,4 \tag{1.161}
$$

Расчет токов и моментов.

Сопротивления по [1, c.437]:

$$
R_{n,nac} = r_1 + c_{1n,nac} \cdot \frac{r'_{2\xi}}{s} = 0.21 + 1.01 \cdot \frac{0.13}{1} = 0.345 \quad \text{OM}; \tag{1.162}
$$

$$
R_{n\text{max}} = r_1 + c_{1n\text{max}} \cdot \frac{2s}{s} = 0.21 + 1.01 \cdot \frac{2}{1} = 0.345 \quad \text{OM};\tag{1.162}
$$
\n
$$
X_{n\text{max}} = X_{1\text{max}} + c_{1n\text{max}} \cdot x_{2\text{max}}' = 0.336 + 1.01 \cdot 0.266 = 0.607 \quad \text{OM}.\tag{1.163}
$$

Токи в обмотке ротора по [1, c.437]:

$$
I'_{2n} = \frac{U_{1n\alpha M}}{\sqrt{R_{n,nac}^2 + X_{n,nac}^2}} = \frac{220}{\sqrt{0,345^2 + 0,607^2}} = 206,9 \quad A ;
$$
 (1.164)  

$$
I_{1n} = I'_{2n} \cdot \frac{\sqrt{R_{n,nac}^2 + (X_{n,nac} + x_{12n})^2}}{c_{1n,nac} \cdot x_{12n}} =
$$

$$
= 206,9 \cdot \frac{\sqrt{0,345^2 + (0,607 + 32,4)^2}}{32,4 \cdot 1,01} = 315,7 \quad A.
$$
 (1.165)

Кратность пускового тока с учётом влияния эффекта вытеснения тока и насыщения [1, c. 437]:

$$
I_{n^*} = \frac{I_{1nac}}{I_{n\omega}} = \frac{315,7}{54,8} = 5,75.
$$
 (1.166)

Кратность пускового момента с учётом влияния эффекта вытеснения тока и насыщения [1, c. 437];

$$
M'_{n} = \left(\frac{I'_{2n}}{I'_{2n}}\right)^{2} \cdot K_{R} \frac{S_{\text{max}}}{S} = \left(\frac{315}{57,8}\right)^{2} \cdot 1,95 \cdot \frac{0,02}{1} = 1,158. \tag{1.167}
$$

1.10.7 Критическое скольжение [1, с. 439]:

$$
S_{_{\kappa p}} = \frac{r_2^{'}}{x^{'2} \epsilon_{\mu n a c} + \frac{x_{1 n a c}}{c_{1 n. n a c}}} = \frac{0,067}{0,266 + \frac{0,336}{1,01}} = 0,1
$$
(1.168)

Результаты расчёта сведены в таблице 1.2. По результатам расчётов строятся пусковые характеристики  $M_{*,}I_{*}=f(s)$ , представленные на рисунке 1.6.

Таблица 1.2 - Расчёт пусковых характеристик с учётом эффекта вытеснения тока и насыщения от полей рассеяния

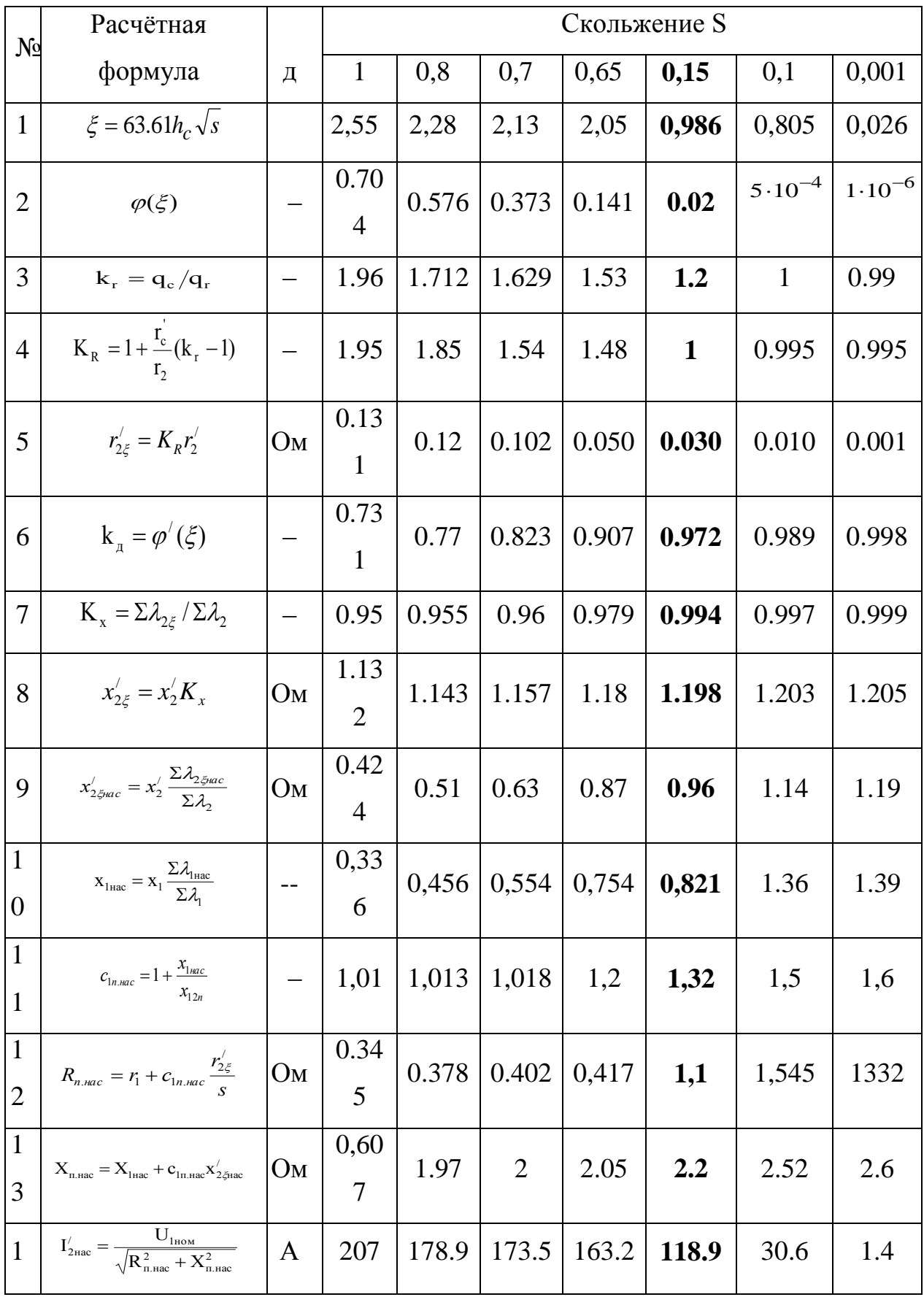

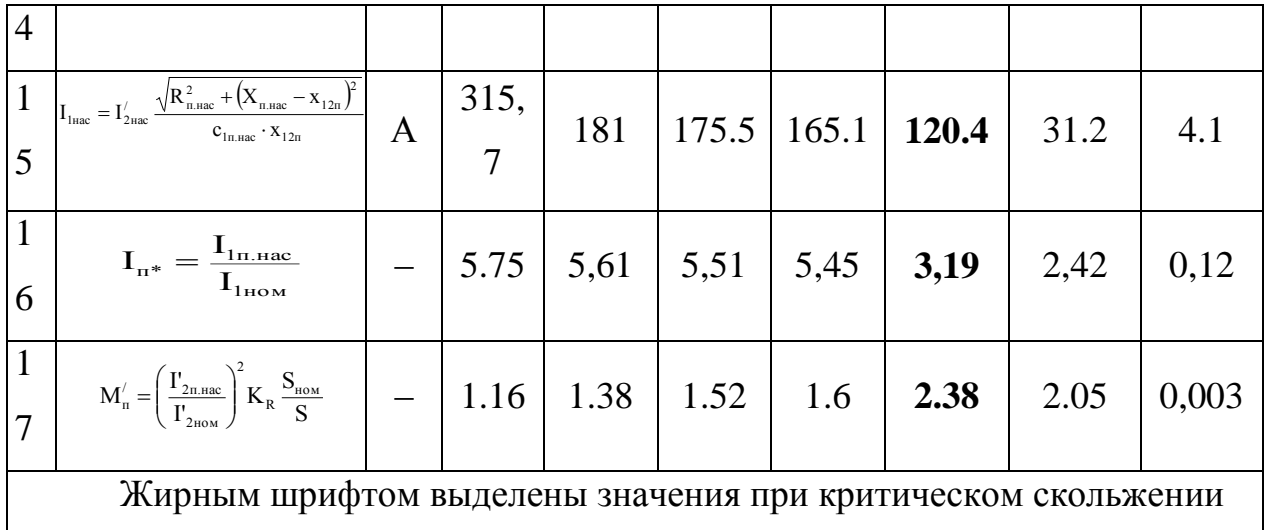

По результатам расчётов строятся пусковые характеристики  $M_n, I_n = f(s)$ , которые представлены на рисунке 1.6.

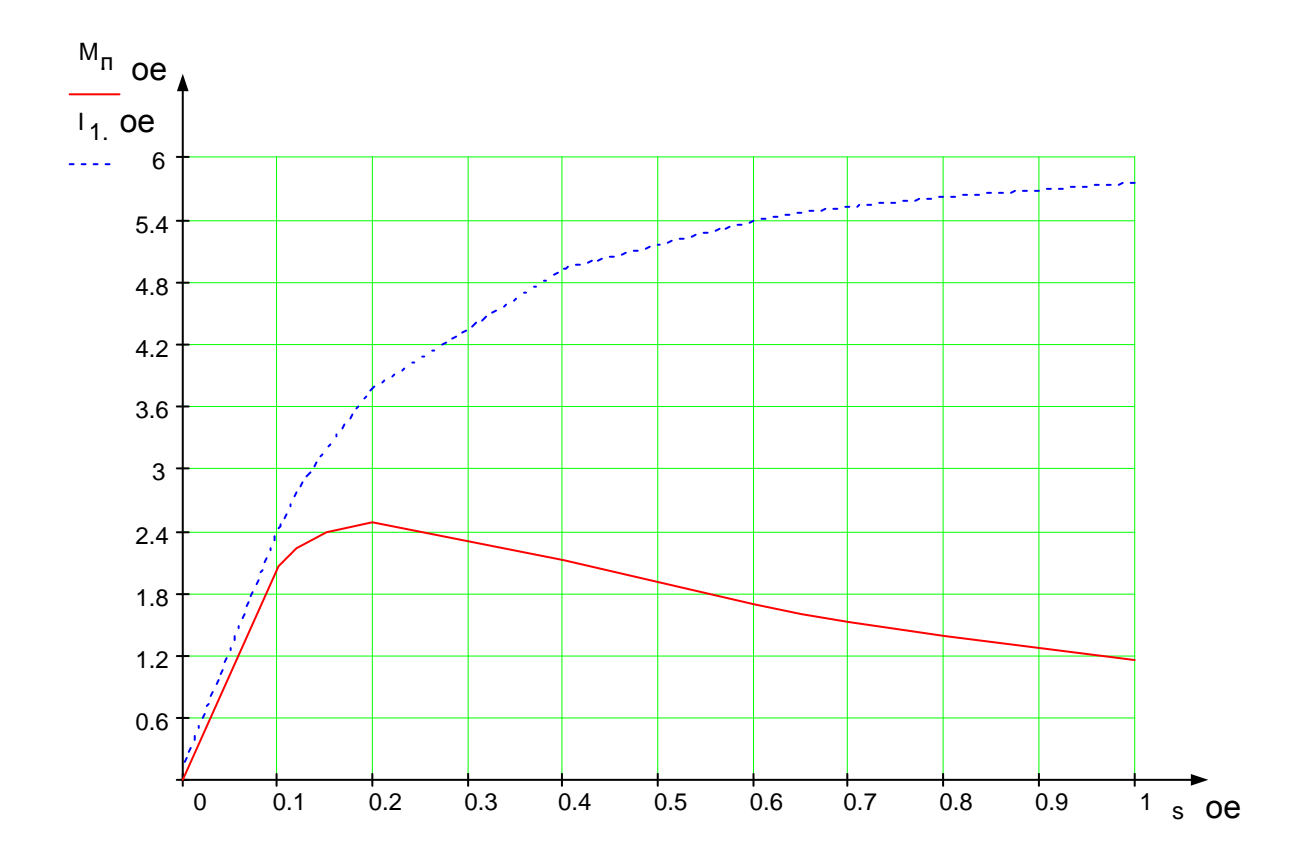

Рисунок 1.6 - Пусковые характеристики.

Спроектированный асинхронный двигатель удовлетворяет требованиям ГОСТ как по энергетическим показателям (КПД и соs  $\phi$ ), так и по пусковым

характеристикам.

## 2 Тепловой расчет и вентиляционный расчет

Расчёт нагрева проводят, используя значения потерь которые получились для номинального режима, но потери в изолированных обмотках статора несколько увеличивают по сравнению с расчётными, предполагая, что обмотки могут быть нагреты до предельно допустимой для принятого класса изоляции температуры при классе нагревостойкости изоляции  $F - \mu$ о плюс 140 °C. При этом коэффициент увеличения потерь  $k_0$  по сравнению с полученными для расчётной температуры составит  $k_0 = 1.15$ .

2.1 Электрические потери в обмотке статора делятся на потери в пазовой части:

$$
P'_{a,n,1} = k_{\rho} \cdot P_{a1} \cdot \frac{2 \cdot l_{\delta}}{l_{cp1}} = 1,15 \cdot 638,8 \cdot \frac{2 \cdot 0,126}{1,06} = 2336,37 \, Bm \tag{2.1}
$$

Превышение температуры внутренней поверхности сердечника статора над температурой воздуха внутри двигателя:

$$
\Delta V_{\text{nod}} = K \cdot \frac{P'_{\text{3,n,1}} + P_{\text{cm.och}}}{\pi \cdot D \cdot l_{\delta} \cdot \alpha_1},\tag{2.2}
$$

где  $\alpha_1$  - коэффициент теплоотдачи с поверхности, зависит от  $D_a$  [1,450]  $\alpha_1 = 158 \text{ Br}/(\text{m}^2.0 \text{C})$ 

 $K$  – коэффициент, учитывающий, что часть потерь в сердечнике статора и в пазовой части обмотки передаётся через станину непосредственно в окружающую среду, зависит от 2р,  $K = 0.22$  тогда:

$$
\Delta V_{\text{noel}} = 0,22 \cdot \frac{2336,37 + 371,8}{3,14 \cdot 0,1764 \cdot 0,12 \cdot 155} = 20,52 \,^{\circ}C \tag{2.3}
$$

Расчётный периметр поперечного сечения паза статора, равный для полузакрытых трапецеидальных пазов:

$$
\Pi_1 = 2 \cdot h_{n\kappa} + b_1 + b_2 = 2 \cdot 0,021 + 9 \cdot 10^{-3} + 13,2 \cdot 10^{-3} = 0,0674 \text{ M}
$$
\n(2.4)

2.2. Перепад температуры в изоляции пазовой части обмотки статора:

$$
\Delta v_{u_{3,n1}} = \frac{P'_{u_{3,n1}}}{Z_1 \cdot \Pi_1 \cdot l_\delta} \cdot \left(\frac{b_{u_{3,n1}}}{\lambda_{u_{300}}} + \frac{b_1 + b_2}{16 \cdot \lambda'_{u_{300}}}\right),
$$
\n(2.5)

где  $\lambda_{\text{3} \kappa \theta}$  - средняя эквивалентная теплопроводность пазовой изоляции; для классов нагревостойкости В, F и H

 $\lambda_{\text{K}} = 0.16 \text{ Br } / (\text{m } \cdot {}^{0}C),$ 

 $\lambda_{\text{max}}$  – среднее значение коэффициента теплопроводности внутренней изоляции катушки всыпной обмотки из эмалированных проводников,  $\lambda_{\text{avg}}^{\text{S}} = 1.2 \text{ B} \text{T} / (\text{m} \cdot {}^{0}\text{C})$ , зависит от соотношения [1,451]:

$$
d/d_{\text{H3}} = 1.16 \times 10^{-3} / 1.2 \times 10^{-3} = 0.94,\tag{2.6}
$$

тогда:

$$
\Delta V_{u_3,n1} = \frac{638,8}{36 \cdot 0,067 \cdot 0,12} \cdot \left(\frac{2,5 \cdot 10^{-4}}{0,16} + \frac{(9+13,2) \cdot 10^{-3}}{16 \cdot 1,2}\right) = 4,52 \,^0 \,^{\circ}\text{C}
$$
 (2.7)

2.3. Перепад температуры по толщине изоляции лобовых частей:

$$
\Delta V_{u_{3.71}} = \frac{P'_{a_{3.71}}}{2 \cdot Z_1 \cdot \Pi_1 \cdot l_\delta} \cdot \left(\frac{b_{u_{3.71}}}{\lambda_{\text{new}}} + \frac{h_{n1}}{12 \cdot \lambda'_{\text{new}}}\right),
$$
  

$$
\Delta V_{u_{3.71}} = \frac{2336,3}{2 \cdot 36 \cdot 0,067 \cdot 0,404} \cdot \left(\frac{22,1 \cdot 10^{-3}}{12 \cdot 1,2}\right) = 1,602^{\circ} C
$$
 (2.8)

2.4. Превышение температуры наружной поверхности лобовых частей над температурой воздуха внутри двигателя:

$$
\Delta V_{\text{nos.}n1} = \frac{K \cdot P_{\text{S.}n1}}{2 \cdot \pi \cdot D \cdot l_{\text{es.}n1} \cdot \alpha_1} = \frac{0,22 \cdot 2047,9}{2 \cdot 3,14 \cdot 0,1764 \cdot 0,096 \cdot 155} = 27,29 \,^0C \tag{2.9}
$$

где Р', - электрические потери в обмотке статора в пазовой части [1, с. 449] с учетом того, что изоляция обмотки класса нахолятся по нагревостой кости F,  $P_{\text{sat}} = 9,9914 \text{ Br.}$ 

Среднее превышение температуры обмотки статора над температурой воздуха внутри двигателя [1, с. 452]:

$$
\Delta v'_{1} = \frac{( \Delta v_{\text{noel}} + \Delta v_{\text{u.s.}1}) \cdot 2 \cdot l_{\delta} + (\Delta v_{\text{u.s.}1} + \Delta v_{\text{noe.}1}) \cdot 2 \cdot l_{\delta}}{l_{\text{cpl}}}
$$
\n
$$
\Delta v'_{1} = \frac{(20, 52 + 4, 51) \cdot 2 \cdot 0, 12 + (27, 29 + 1, 6) \cdot 2 \cdot 0, 404}{1,06} = 27,98^{\circ} C
$$
\n(2.10)

2.5. Превышение температуры воздуха внутри машины над температурой окружающей среды определяется в предположении, что температура корпуса равна температуре воздуха внутри машины [1, с. 453]:

$$
\Delta V_B = \frac{\sum P'_B}{s_{\text{top}} \cdot \alpha_B},\tag{2.11}
$$

где  $\sum P'_B$  - сумма потерь, отводимых в воздух внутри двигателя:

$$
\sum P'_{B} = \sum P' - (1 - K) \cdot (P'_{\text{a.n.1}} + P_{\text{cm.0CH}}) \tag{2.12}
$$

$$
\sum P' = \sum P + (k_{\rho} - 1) \cdot (P_{\rm sl} + P_{\rm sl}) = 3608 + (1.15 - 1) \cdot (2336.3 + 674) = 4059.5 \text{ Br}, \quad (2.13)
$$

тогда:

$$
\sum P'_B = 4059 - (1 - 0.22) \cdot (638.8 + 371.8) = 3271.2 \text{ Br}, \qquad (2.14)
$$

 $s_{\kappa op}$  - эквивалентная поверхность охлаждения корпуса [1, с.453]:

$$
s_{\text{kop}} = (\pi \cdot D_a + 8 \cdot \pi_p) \cdot (l_\delta + 2 \cdot l_{\text{out}}) = (3, 14 \cdot 0, 315 + 8 \cdot 0, 4) \cdot (0, 12 + 2 \cdot 0, 096) = 1,33 \qquad \text{M}^2
$$

где  $\Pi_{p}$ - условный периметр поперечного сечения рёбер корпуса двигателя [1, с.453],  $\Pi_p = 0.4 \, \text{m}$ , зависит от h,

 $\alpha_R$  – коэффициент подогрева воздуха, учитывающий теплоотдающую способность поверхности корпуса и интенсивность перемешивания воздуха внутри машины [1, с.450],

$$
\alpha_B = 25Bm / (m \cdot {^0C})
$$
, 3abucut of D<sub>a</sub>, (2.15)

тогда:

$$
\Delta v_B = \frac{3271}{1,33 \cdot 25} = 98,14^{\circ} C \tag{2.16}
$$

2.6. Среднее превышение температуры обмотки статора над температурой окружающей среды [1, с.453]:

$$
\Delta V_1 = \Delta V_1 + \Delta V_B = 98,14 + 27,98 = 126,1^{\circ} C \tag{2.17}
$$

Температура обмотки не превышает допустимой 140 °С для класса нагревостойкости F, поэтому расчет сделан правильно. Запас около 30%.

Вентиляционный расчёт асинхронных двигателей, так же как и тепловой, первоначальном этапе проектирования, может быть выполнен на приближённым методом, который заключается в сопоставлении расхода воздуха, необходимого для охлаждения двигателя и расхода, который может быть получен при данной конструкции и размерах двигателя.

2.7 Требуемый для охлаждения расход воздуха [1, с.456]:

$$
\theta_B = \frac{k_m \cdot \sum P'_B}{1100 \cdot \Delta v_B} \tag{2.18}
$$

где *kт*– коэффициент, учитывающий изменение условий охлаждения по

длине поверхности корпуса, обдуваемого наружным вентилятором:  
\n
$$
k_m = m' \sqrt{\frac{n \cdot (1 - s_n)}{100} \cdot D_a} = 2,6 \cdot \sqrt{\frac{3000 \cdot 0,315}{100}} = 7,99,
$$
\n(2.19)

где m'= 3,3 для двигателей с 2·р = 2 при h = 100 мм *.*

тогда:

$$
\theta_B = \frac{7,99 \cdot 3271}{1100 \cdot 98,14} = 0,242 \frac{\text{m}^3}{c}
$$
 (2.20)

2.8 Pacход воздуха, обеспечиваемый наружным вентилятором:  
\n
$$
\theta'_{B} = 0.6 \cdot D_{a}^{3} \cdot \frac{n \cdot (1 - s_{n})}{100} = 0, 6 \cdot (0, 315)^{3} \cdot \frac{3000}{100} = 0, 56 \cdot M^{3} / c
$$
\n(2.21)

Расход воздуха *θ'<sup>B</sup>* должен быть больше требуемого для охлаждения машины  $\theta_B$ , значения соответствуют требованиям.

# **3. Механический расчет**

Основные размеры вала равны размерам вала серийной модели. Конструкция вала приведена на рисунке 3.1.

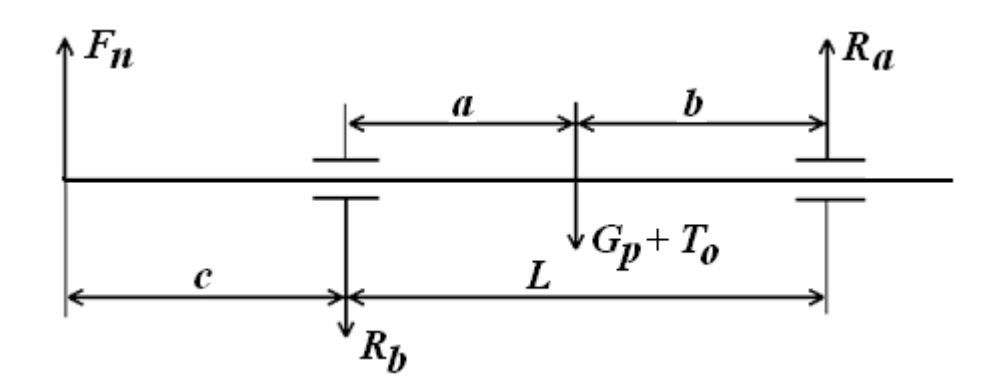

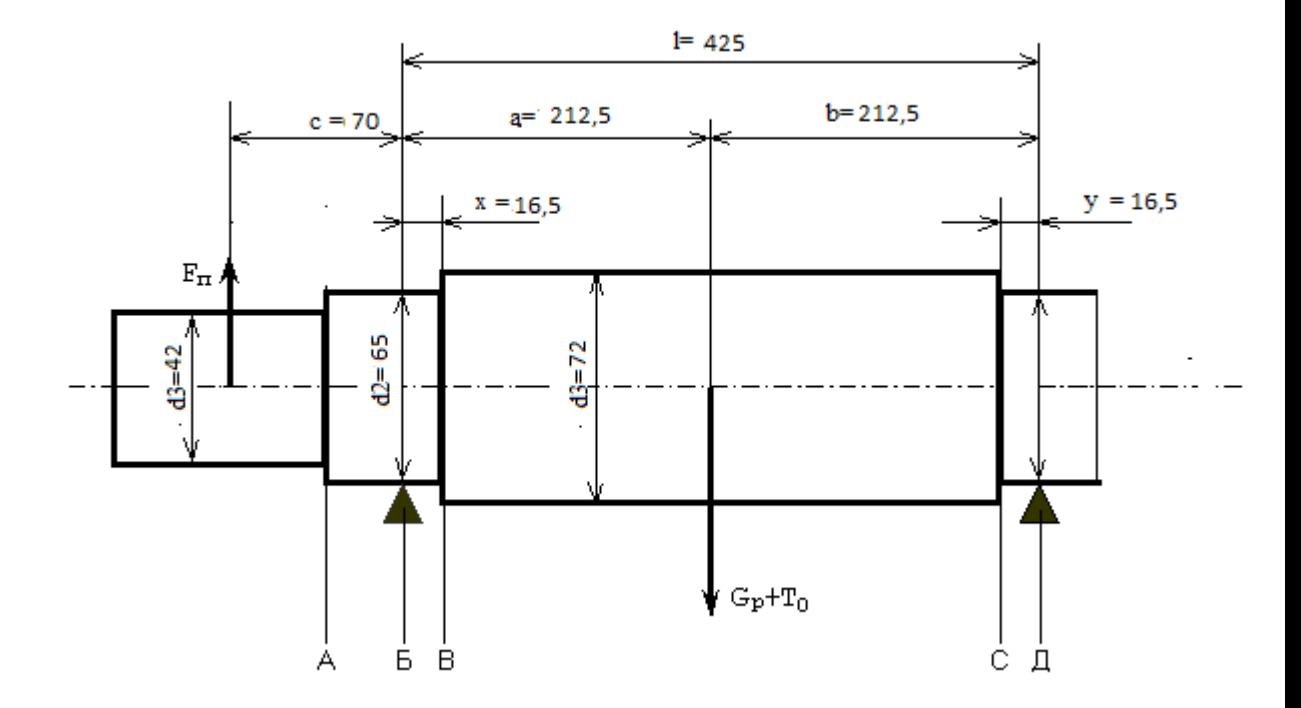

Рисунок 3.1 - Конструкция и основные размеры вала для механического расчёта

$$
a = 212,5 \cdot 10^{-3} \text{m}, \qquad x = 16,5 \cdot 10^{-3} \text{m}, \qquad d_1 = 72 \cdot 10^{-3} \text{m},
$$
  
\n
$$
b = 212,5 \cdot 10^{-3} \text{m}, \qquad y = 16,5 \cdot 10^{-3} \text{m}, \qquad d_2 = 65 \cdot 10^{-3} \text{m},
$$
  
\n
$$
c = 70 \cdot 10^{-3} \text{m}, \qquad 1 = 425 \cdot 10^{-3} \text{m}, \qquad d_3 = 42 \cdot 10^{-3} \text{m}.
$$

Модуль Юнга для стали равен [1,с.246]: Е =2.06 $\cdot10^{11}$  м.

## **3.1 Расчёт вала на жёсткость**

3.1.1 Определим приближённое значение силы тяжести:

Dпределим приближённое значение силы тяжести:  
\n
$$
m_p = 6500 \cdot D_2^2 \cdot l_2 = 6500 \cdot 0,17^2 \cdot 0,12 = 25,04 \text{ kg}
$$
\n(3.1)

3.1.2 Определим момент инерции участка вала:

$$
J = \frac{\pi \cdot d_2^4}{64} = \frac{\pi \cdot 65 \cdot 10^{-3}}{64} = 8,762 \cdot 10^{-7} \text{ m}^2. \tag{3.2}
$$

3.1.3 Приближённое значение силы тяжести

$$
G_p = 9,81 \cdot m_p = 9,81 \cdot 25,04 = 245,6 \ H.
$$
 (3.3)

Определим прогиб вала в середине сердечника ротора под действием силы тяжести.

Для асинхронного двигателя с *h< 160 мм* c достаточным приближением

MOXHO IPIHHTB KO3ΦφUUHCHTHI [1, c.246]:

\n
$$
S_a = S_b = \frac{a^3 - x^3}{J} = \frac{0,2125^3 - 0,0165^3}{8,762 \cdot 10^{-7}} = 6,651 \cdot 10^3 \text{ m}^{-1};
$$
\n
$$
S_0 = (a^2 - x^2)/J = (0,2125^2 - 0,0165^2)/8,762 \cdot 10^{-7} = 1,688 \cdot 10^5 \text{ m}^{-2}. \tag{3.5}
$$

$$
S_0 = (a^2 - x^2)/J = (0, 2125^2 - 0, 0165^2)/8, 762 \cdot 10^{-7} = 1,688 \cdot 10^5 \text{ m}^{-2}. \tag{3.5}
$$

3.1.4 Прогиб вала под действием силы тяжести [1, с.245, ф.8.15]

$$
f_G = \frac{G_p}{3 \cdot l^2 \cdot E} \cdot \left( a^2 \cdot S_b + b^2 \cdot S_a \right)
$$

$$
f_G = \frac{G_p}{3 \cdot l^2 \cdot E} \cdot \left( a^2 \cdot S_b + b^2 \cdot S_a \right)
$$
  

$$
f_G = \frac{245,6}{3 \cdot 0,425^2 \cdot 2,06 \cdot 10^{11}} \cdot (0,385^2 \cdot 6,51 \cdot 10^4 + 0,385^2 \cdot 6,51 \cdot 10^4) = 1,29 \cdot 10^{-5} M, (3.6)
$$

где *Е = 2,06 ·10<sup>11</sup>Па –* модуль упругости материала вала (для стали).

3.1.5 Определим номинальный вращающий момент [1, с.246, ф.8.18]:

$$
M_{\text{max}} = 9,55 \cdot \frac{P_{2_{10}}}{n} = 9,55 \cdot \frac{31599}{3000} = 100,5 \quad H \cdot M. \tag{3.7}
$$

3.1.6 Реакция передачи [1, с.246, ф.8.17]

$$
F_{II} = \frac{k_n}{r} \cdot M_{\text{max}} = \frac{0.3}{0.06} \cdot 100, 5 = 502.9 \ H,
$$
 (3.8)

где *k<sup>п</sup> = 0,3* коэффициент при передаче упругой кулачковой муфтой. Радиус упругой муфты r *=*0,06 м*.*

3.1.7 Прогиб вала посредине сердечника ротора от реакции передачи [1, c.246]

$$
f_{\Pi} = \frac{F_{\Pi} \cdot c}{3 \cdot E \cdot l^2} \cdot \left[ \left( 1, 5 \cdot l \cdot S_0 - S_b \right) \cdot a + b \cdot S_a \right]
$$

$$
f_{\overline{H}} = \frac{502,9 \cdot 0,06}{3 \cdot 2,06 \cdot 10^{11} \cdot 0,425^2} \cdot ((1,5 \cdot 0,77 \cdot 1,6 \cdot 10^5 - 6,512 \cdot 10^4) \cdot 0,385 + 0,385 \cdot 6,51 \cdot 10^4) = 6,18 \cdot 10^{-6} \text{ M}.
$$

$$
(3.9)
$$

3.1.8 Начальный экспентриситет ротора [1, c.247]:  
\n
$$
e_0 = 0, 1 \cdot \delta + f_G + f_\Pi = 0, 1 \cdot 0, 8 \cdot 10^{-3} + 6, 18 \cdot 10^{-6} + 1, 29 \cdot 10^{-5} = 9, 9 \cdot 10^{-5} \text{ M.}
$$
\n(3.10)

3.1.9 Начальная сила односторонного магнитного притяжения [1, c.247]:  
\n
$$
T_0 = 2,94 \cdot D_2 \cdot l_2 \cdot \frac{e_0}{\delta} \cdot 10^5 = 2,94 \cdot 0,174 \cdot 0,12 \cdot \frac{9,9 \cdot 10^{-5}}{8 \cdot 10^{-4}} = 0,008 \text{ H} \quad (3.11)
$$

3.1.10 Прогиб вала под действием начальной силы магнитного притяжения[1, с.247]

$$
f_T = f_G \cdot \frac{T_0}{G_p} = 1,29 \cdot 10^{-5} \cdot \frac{0,008}{245,6} = 4,23 \cdot 10^{-10}, \ \ M. \tag{3.12}
$$

3.1.11 Установившийся прогиб вала под действием начальной силы магнитного притяжения [2, с. 79]:

$$
\text{Kehus } [2, \text{ c. 79}]:
$$
\n
$$
f_M = \frac{f_T}{1 - f_T/e_0} = \frac{4, 2 \cdot 10^{-10}}{1 - 4, 2 \cdot 10^{-10}} = 4, 2 \cdot 10^{-10} \text{ m.}
$$
\n(3.13)

3.1.12 Результирующий прогиб вала под действием начальной силы магнитного притяжения, реакции передачи и магнитного притяжения [1, с.247]:<br>  $f = f_T + f_H + f_M = 1,29 \cdot 10^{-5} + 6,18 \cdot 10^{-6} + 4,2 \cdot 10^{-10} = 1,9 \cdot 10^{-5}$  *м* (3.14)

$$
f = f_T + f_H + f_M = 1,29 \cdot 10^{-5} + 6,18 \cdot 10^{-6} + 4,2 \cdot 10^{-10} = 1,9 \cdot 10^{-5} M \tag{3.14}
$$

3.1.13 Результирующий прогиб вала не должен превышать *10%*  воздушного зазора. Проверим это условие

a. Проверим это условие  

$$
x = \frac{f}{\delta} \cdot 100\% = \frac{1,91 \cdot 10^{-5}}{0,8 \cdot 10^{-3}} \cdot 100\% = 0,024 \%
$$
 (3.15)

#### 3.1.14 Определение критической частоты вращения вала [1,с.248]:

$$
n_{\text{xp}} = 30 \cdot \sqrt{\frac{1 - f_T/e_0}{f_G}} = 30 \cdot \sqrt{\frac{1 - 4.2 \cdot 10^{-10} / 9.9 \cdot 10^{-5}}{3.09 \cdot 10^{-6}}} = 17066.4 \text{ of } \text{/min}
$$
\n(3.16)

Полученное значение должно удовлетворять неравенству:

 $n_{kp}$ > 1,3 ·n·(1-  $s_{n}$ );

где 1,3 ·n·(1- *<sup>н</sup> s* )=3812 об/мин

Тогда как видно из неравенства требуемое условие выполняется

#### **3.2 Расчёт вала на прочность**

3.2.1 Изгибающий момент в сечении вала(b):

$$
M_u = k \cdot [F_{\Pi} \cdot (c+y) + R_b \cdot y] = 9,66 \quad H \cdot m \quad (4.17)
$$

где k– коэффициент перегрузки,  $k = 2.5$ 

 $R_b$  - реакция опоры в сечении вала (b):

$$
R_b = \frac{(G_p + T_o) \cdot a}{l} + \frac{Fn \cdot (l + c)}{l} = 664,97 \quad H
$$

3.2.2 Момент сопротивления при изгибе:

$$
W = 0, 1 \cdot d_2^3 = 0, 1 \cdot 0, 065^3 = 2, 746 \cdot 10^{-5} \text{ m}^3. \tag{3.18}
$$

3.2.3 Эквивалентное сопротивление при изгибе и кручении:

$$
\sigma = \frac{1}{W} \sqrt{M_u^2 + (k \cdot \alpha \cdot M_{\text{HOM}})^2}
$$
  

$$
\sigma = \frac{1}{2,746 \cdot 10^{-5}} \cdot \sqrt{9,66^2 + (2,84)^2} = 3,57 \cdot 10^6 \text{ } \Pi a,
$$
 (3.19)

где α = 0,8 – отношение допустимого напряжения при изгибе к удвоенному допустимому напряжению при кручении, для реверсивных машин.

Согласно [1,.250] расчетное значение эквивалентного соротивления при изгибе и кручении не должно превышать 0,7 предела текучести. Последний может быть определен также по [1,с.250]

$$
\sigma_{np} = 3500 \cdot 10^5 \qquad \sigma_{np} = 3,5 \cdot 10^8 \text{ Hz}
$$
  
0,7 ·  $\sigma_{np} = 2,45 \cdot 10^8$  Hz  
 $\sigma < 0,7 \cdot \sigma_{np}$   
3,57 · 10<sup>6</sup> < 2,45 · 10<sup>8</sup>

(3.20)

Условие прочности выполняется, а, следовательно, вал можно использовать в данной электрической машине.

#### **3.3 Выбор подшипников**

Для подбора подшипников электрической машины, прежде всего, определяем реакции опор. Для двухопорного вала с соединительной муфтой реакции опоры определяются по следующим формулам:

Данные для расчёта:  $G_P = 256,037$  H;  $T_0 = 697,925$  H;  $F_{\Pi} = 258$  H.

а=0,18 м.; b=0,18 м.; с=0,1 м.; l=0,36 м.; наибольшую частоту вращения ротора принимаем 3000 об/мин., диаметры вала под подшипники  $d_2=0.065$  м.

3.3.1 Наибольшая радиальная нагрузка на подшипник А[1, с.257]:

$$
R_a = F_n \cdot \frac{c}{l} + (G_p + T_0) \cdot \frac{a}{l}
$$

$$
R_a = F_n \cdot \frac{c}{l} + (G_p + T_0) \cdot \frac{a}{l}
$$
  

$$
R_a = 502, 9 \cdot \frac{0.07}{0.243} + (245, 6 + 0, 008) \cdot \frac{0.385}{0.243} = 513, 4 \quad H.
$$
 (3.21)

3.3.2 Наибольшая радиальная нагрузка на подшипник В[1, с.257]:

$$
R_b = F_n \cdot \frac{c+l}{l} + (G_p + T_0) \cdot \frac{b}{l}
$$
  

$$
R_b = 502, 9 \cdot \frac{0,06+0,243}{0,243} + (245,6+0,008) \cdot \frac{0,385}{0,243} = 1016,3 \quad H \cdot (3.22)
$$

3.3.3 Выбираем радиальные шарикоподшипники однорядные, предпологая режим работы подшипников с умеренными толчками, принимаем коэффицент нагрузки  $K_H$ =1,5. Динамическая приведенная нагрузка:

На шарикоподшипник А:

$$
Q_A = k_n \cdot R_a = 1, 5 \cdot 513, 4 = 770, 13 \quad H
$$
\n(3.23)

На шарикоподшипник В:

$$
Q_B = k_u \cdot R_b = 1, 5 \cdot 1016, 3 = 1524, 54 \quad H \tag{3.24}
$$

Принимаем расчётный срок службы подшипников  $L_{\text{I}} = 15000$  часов.

3.3.4 Необходимая динамическая грузоподъёмность шарикоподшипника А [1, с.257]:

$$
C = \frac{Q_A}{25,6} \cdot \sqrt[3]{L_A \cdot n} = \frac{770,13}{25,6} \cdot \sqrt[3]{15000 \cdot 3000} = 10700 \quad H
$$
 (3.25)

3.3.5 Необходимая динамическая грузоподъёмность шарикоподшипника В [1, с.257]:

$$
C = \frac{Q_B}{25,6} \cdot \sqrt[3]{L_A \cdot n} = \frac{1524,54}{25,6} \cdot \sqrt[3]{15000 \cdot 3000} = 21182 \quad H
$$
 (3.25)

Из расчета следует, что шарикоподшипники 313 серии подходят для спроектированного двигателя по найденной динамической грузоподъёмности наиболее нагруженной опоры.

В данном разделе дипломного проекта был произведен механический расчет вала на прогиб и на прочность: вследствие чего были определены величины прогибов на основных участках вала и критическая частота вращения магнитопровода ротора. Исходя из воспринимаемых валом нагрузок, его размеров, намеченных предварительно, и допустимых напряжений, выбран материал вала Ст.45, который удовлетворяет предъявляемым требованиям, так же выбраны подшипники 313 серии.

# 4 Технологический часть **Технологический процесс сборки статора асинхронного двигателя с короткозамкнутым ротором**

В современном обществе технология производство совершенствуется. Появление новых видов станков, оборудования и материалов позволяют улучшать технологические решения при производстве изделий. Для

однотипных деталей разработаны системы, стандарты, группы, но даже для их изготовления необходимо установить определённый порядок, так называемый технологический процесс, в котором указываются все способы и состояния физического и химического изменения, выбор оборудования, оснастки, инструмента.

Научные исследования и разработки, предоставляемые научно-исследовательскими и проектно-технологическими институтами, позволяют создать типовые технологические процессы. А также применение специального технологического оборудования позволяет сократить время технологической подготовки производства и трудоемкость выпускаемых изделий при улучшении качества.

Технологический процесс представляет собой сборку статора электродвигателя. Сборка статора определяет качество двигателя, так как от этого этапа зависят множество размеров, в особенности точность замковых поверхностей.

Программа производства предусматривает серийное производство с выпуском 5000 штук изделий в год. Такой вид производства характеризуется ограниченной номенклатурой изделия и сравнительно большим объемом выпуска. В данной работе были рассмотрены оценка технологичности конструкции, расчет усилий запрессовки, анализ исходных данных, составление маршрутной технологии обработки, составлена маршрутная карта, выполнен расчет норм времени, а также выбрано оборудование и оснастка для сборки. 4.1 Анализ исходных данных для проектирование технологического процесса сборки статора асинхронного двигателя с коротко замкнутым ротором

В работе анализируется технологический процесс сборки статора асинхронного двигателя. В данной работе следует выполнить анализ исходных данных и служебного назначения; провести оценку технологичности конструкции статора; разработать схему сборки статора и маршрутную

технологию его изготовления; выбрать оборудование и оснастку; определить нормы времени по всем операциям; рассчитать количество оборудования и его загруженность, требующееся для обеспечения выпуска заданной годовой программы.

Анализируя конструкцию статора, необходимо составить спецификацию. Спецификация является основным конструкторским документом для сборочной единицы. К особенности конструкции сердечника статора можно отнести его шихтованность, которая позволяет снизить потери от вихревых токов.Статор рассматриваемого двигателя имеет значительную массу, что требует применения подъемных устройств и использовать для перетаскивания тележку. Другими элементами являются станина. Станина необходима для фиксирования и закрепления изделия на объекте эксплуатации с помощью отверстий в лапах. Для переноса и транспортировки используется рым-болт.

Статор в сборе состоит из самостоятельных элементов – сердечникамагнитопроводаи станины. Это обеспечивает возможность параллельного независимого изготовления составных частейи самого изделия. Статор имеет узкую номенклатуру входящих в его состав материалов, что позволяет применять для механической обработки узкую номенклатуру режущих инструментов.

Сердечник статора является элементом магнитной цепи. Он необходим для создания вращающегося магнитного поля, создаваемого обмоткой статора.

4.2 Служебное назначение и особенности конструкции

Данное изделие входит в состав асинхронного двигателя с короткозамкнутым ротором. Асинхронные двигатели находят наибольшее применение в промышленности.

Статор состоит из сердечника с катушками. В машинах малой и средней мощности обмотку обычно изготавливают путём автоматизированной намотки обмотки. Это позволяет ускорить технологический процесс, снизить время выпуска.Одним из недостатков обмоток сердечника статора является появление

при намотке катушки короткозамкнутых витков(КЗ), которые должны быть обнаружены до включения двигателя в сеть, так как по КЗ виткам протекают больше токи, следовательно, витки сильно нагреваются и обмотка выгорает. Пропитка обмоток позволяет избежать возникновения трущихся элементов и улучшает охлаждения, за счет удаления воздушных промежутков между витками. А также пропитка улучшает изоляцию обмоток позволяя избежать дефектов, вызванных повреждением изоляции обмотки при изготовлении катушки. Такие действия позволяют увеличить срок службы электродвигателя. Поэтому асинхронные электродвигатели считаются одними из простых и долговечных двигателей.

Другой элемент статора – является станина. Станина выполняется методом литься, с дальнейшей механической обработкой. Наиболее ответственные местами в станине является замковые поверхности, необходимые для обеспечения требуемого воздушного зазора, внутреннего диаметра, необходимого для правильной и точной запрессовки сердечника с катушками. Для ограничения глубины запрессовки в станине выполняется специальный буртик, в который упирается сердечник. Для придания жесткости конструкции и лучшего охлаждения двигателя предусмотрены ребра жесткости, выполненные на наружной поверхности.

Из достоинств, следует отметить лёгкость в изготовлении, и отсутствие электрического контакта со статической частью машины, что гарантирует долговечность и снижает затраты на обслуживание**.** 

#### 4.3 Оценка технологичности конструкции

Под технологичностью изделия называется совокупность свойств конструкции определяющих ее приспособленность к достижению оптимальных затрат при производстве, эксплуатации и ремонте для заданных показателей качества, а также объема выпуска и условий выполнения работ.

Комплекс государственных нормативно-технических документов (ЕСТПП и ЕСКД), направлен на решение задачи сокращения затрат, средств и

времени во всех сферах производственной деятельности при обязательном сохранении (а там, где возможно и повышении) требуемого качества изделий.

В связи с тем, что технологичность изделия определяется совокупностью свойств его конструкции, характеризующих возможность оптимизации затрат труда, средств и времени на всех стадиях создания, производства и эксплуатации изделия, то основными показателями технологичности являются трудоемкость изготовления и технологичная себестоимость изделия.

В конструкции предусмотрено:

1.Взаимозаменяемость деталей и узлов сборочной единицы: удобный подход при использовании монтажно-сборочных инструментов

2.Простота геометрических форм: минимальное число деталей. Ограниченное многообразие размеров и посадок. Конструкция обеспечивает простоту компоновки и конструктивных решений изделия, параллельную сборку сборочных единиц и деталей, контроль и испытание сборочных единиц, высокое качество изготовления деталей при оптимальных затратах.

Уменьшение количества наименований деталей и узлов машины, а также использование стандартных деталей и узлов снижают себестоимость изготовления машины. Необходимо обеспечить возможность удобного подвода механизированного сборочного инструмента к местам соединения деталей и лёгкость захвата их грузоподъемными устройствами.

Сборка статора является одним из важнейших процессов, определяющих качество двигателя. Данная программа производства (5000 шт./год) предусматривает серийное производство, которое характеризуется ограниченной номенклатурой изделия и сравнительно большим объемом выпуска.

Статор рассматриваемого двигателя имеет относительно большую массу, поэтому для его транспортировки используют кран-балку и тару, которая защищает изделие от повреждений. Статор в сборе состоит из самостоятельных элементов, что обеспечивает возможность параллельного независимого изготовления составных частей изделия. Статор имеет узкую номенклатуру

входящих в его состав материалов, что позволяет применять для механической обработки узкую номенклатуру режущих инструментов.

Анализируя конструкцию статора в сборе проектируемого двигателя, следует выделить как технологические достоинства, так и технологические недостатки конструкции статора. Сердечник статора выполняется из листов электротехнической стали. Листы штампуются на специально предназначенных штампах, это упрощает изготовление пакета магнитопровода, так как не требуется точение или фрезерование пазов магнитопровода, упрощено получение всей формы пакета. Так же такая конструкция обусловлена требованиями по снижению потерь встали на вихревые токи. С точки зрения технологии — это хорошо, но при работе штампы изнашивается - это ведет к образованию заусенцев, наклепа и т.д., а это приводит к увеличению потерь встали зубцов, а значит ухудшение энергетических характеристик двигателя. Стоит отметить, что статор имеет такие достоинства как взаимозаменяемость деталей и узлов сборочной единицы, что обеспечивает удобный подход при использовании монтажно-сборочных инструментов и кроме того статор имеет простую геометрическую форму, что очень важно при сборке. Таким образом, конструкция данного изделия технологична.

4.4 Выбор оборудования и оснастки для запрессовки

Расчёт усилия запрессовки. Наиболее часто неподвижные соединения при сборке образуются путём запрессовки (напрессовки) соединяемых деталей (посадка шестерён или подшипников на валы, посадка втулок в корпус и т. д.).

Исходные данные диаметров для посадки и их допуски:

 $\varnothing$ 314Н7<sup>+0,052</sup> мм; , 0,130<br><sub>0,098</sub> MM;  $314$ rб $^{+0,130}_{+0,098}$  мм  $\varnothing$ 314r $6_{\scriptscriptstyle +}^{\scriptscriptstyle +}$ 

Определим наибольший натяг по допускам. i – максимальный натяг в соединении деталей: *i=0,130-0=0,130* мм;

Прочность и неподвижность таких соединений обеспечивается силами трения, которые определяются величиной давления, создаваемого натягом:

$$
p = \frac{i}{d(\frac{C_a}{E_a} + \frac{C_b}{E_b})} = \frac{0.13}{176(\frac{2.19}{200000} + \frac{1.36}{200000})} = 41.6 \text{ M} \text{ and}
$$

где  $d$  – номинальный размер сопряжения, мм;  $E_a$  и  $E_b$  – модуль упругости первого рода материала вала и втулки соответственно(сталь - 200000МПа);  $C_{\alpha}$  и  $C_b$  – безразмерные коэффициенты, вычисляемые по формулам:

$$
C_a = \frac{1 + (\frac{d}{D})^2}{1 - (\frac{d}{D})^2} + \mu_a = \frac{1 + (\frac{176}{314})^2}{1 - (\frac{176}{314})^2} + 0.28 = 2,19 \text{ W } C_b = \frac{1 + (\frac{d}{D})^2}{1 - (\frac{d}{D})^2} - \mu_b = \frac{1 + (\frac{176}{314})^2}{1 - (\frac{176}{314})^2} - 0,28 = 1,36 \text{ W}
$$

где D – наружный диаметр втулки (кольца подшипника, ступицы колеса и т. д.);

 $d$  – диаметр отверстия вала ( $d = 0$ , если вал сплошной);

 $\mu$  – коэффициент Пуассона(сталь 0,28).

Для запрессовки/напрессовки необходимо приложить к сопрягаемым деталям усилие, возрастающее от 0 до наибольшего значения: илие, возрастающее от 0 до наибольшего значения:<br> $P = f \cdot \pi \cdot d \cdot L \cdot p \cdot 10^{-3} = 0, 10 \cdot 3, 1416 \cdot 314 \cdot 130 \cdot 41, 6 \cdot 10^{-3} = 537$ III. BO3 pacTaIoIII e or 0 до наибольшего значения:<br>=  $f \cdot \pi \cdot d \cdot L \cdot p \cdot l0^{-3} = 0, 10 \cdot 3, 1416 \cdot 314 \cdot 130 \cdot 41, 6 \cdot 10^{-3} = 537$  KH,

илие, возрастановцев от 0 до найбольшего значения:  
\n
$$
P = f \cdot \pi \cdot d \cdot L \cdot p \cdot 10^{-3} = 0,10 \cdot 3,1416 \cdot 314 \cdot 130 \cdot 41,6 \cdot 10^{-3} = 537 \text{ kHz},
$$

где f – коэффициент трения на сопрягаемых поверхностях (принимается от 0,08 – для чисто обработанных и хорошо смазанных поверхностей до 0,12);

L – длина сопряжения, мм.

# *Таким образом, при запрессовке необходимо приложить усилие равное 537 кН.*

Содержание операций определяет тип, основные размеры и технологическую характеристику оборудования, технологической оснастки и подъемно-транспортных средств.

#### **1. Запрессовочный станокКД 2122**

Для запрессовки используется запрессованный станок, с установкой необходимыми параметрами запрессовки

### **2. Горизонтально-сверлильный станокРТ-65**

Необходим для создания отверстий.

#### **3. Станок токарный специализированный РТ753Ф3**

Станок предназначен для чистовой обработки замковых поверхностей.

**4. Стол слесарный** для сборки.

**5. Стол контролера**для контроля.

6. **Универсальный фрезерный станок с УЦИ FVV-200 Visprom**для фрезерования лап

Также используется оснастка для *контроля запрессовки*, набор пробников для контроля диаметров *и длин.*

#### 4.5 Схема сборки статора

Схема сборки отображает схематично путь сборки статора. На ней также показаны необходимые пояснения. Она изображена на рисунке 1.

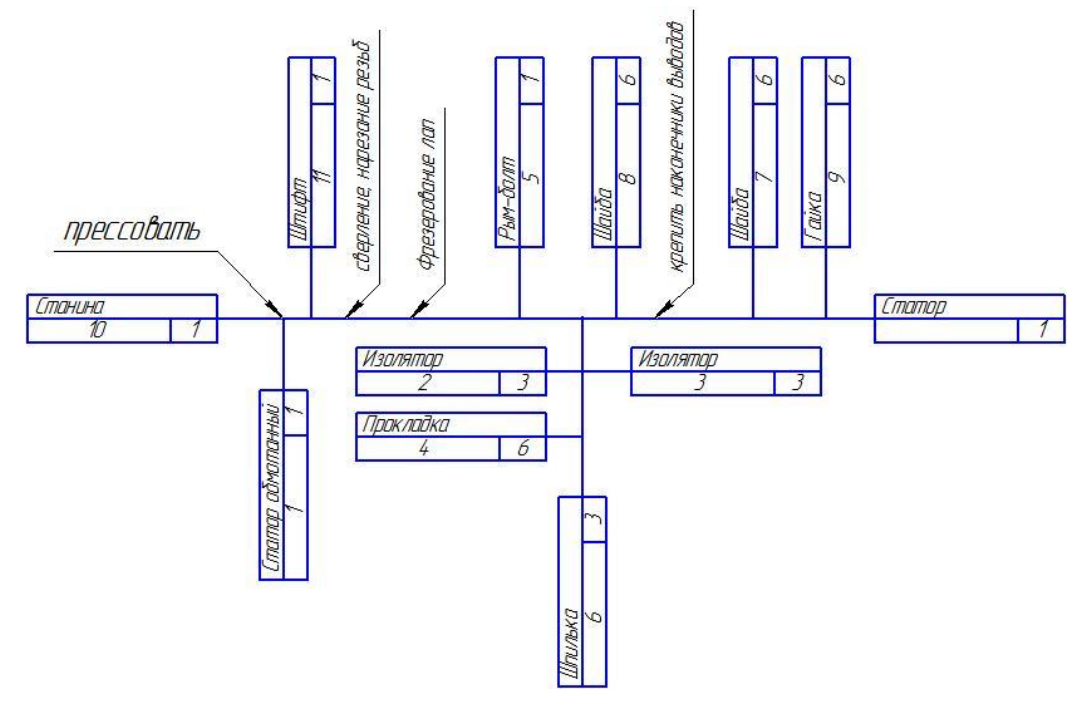

Рисунок 1 – Схема сборки

#### 4.6 Маршрутная технология сборки

Маршрутная технология разрабатывается для серийного, крупносерийного и массового производства. Для проектирования операций необходимо знать маршрутную технологию, схему базирования и закрепления изделия, а также темп работы, если операции проектируют для поточной линии. При проектировании операции уточняют ее содержание, устанавливают последовательность переходов, окончательно выбирают оборудование, приспособления и инструменты (или дают задание на их проектирование), назначают режимы работы оборудования, устанавливают настроечные размеры и составляют схемы наладок.

Разработанная операция фиксируется на маршрутной карте. В маршрутной карте указывается наименование операции, наименования переходов в последовательности их выполнения, оборудование, приспособления и инструменты, и режимы работы.

Маршрутная технология состоит из 5 операций, представленных в табл. 1.

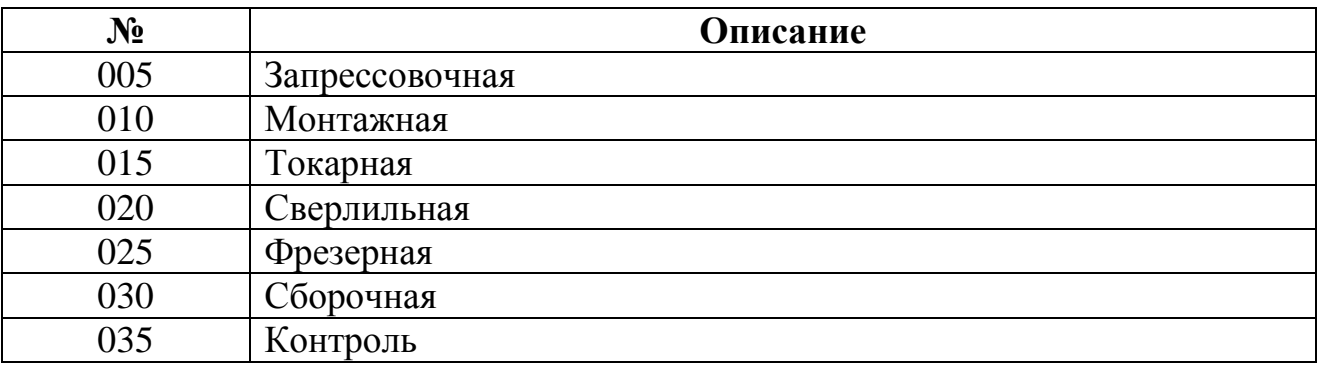

Таблица 1 – Список операций

#### 4.7 Расчет норм времени и количества оборудования

Технически обоснованной нормой времени называют регламентированное время выполнения технологической операции в определенных организационно-технических условиях, наиболее благоприятных для данного производства [7].

Штучным временем называют отношение времени выполнения технологической операции к числу изделий, одновременно собираемых на одном рабочем месте [7].

При расчетно-аналитическом методе технически обоснованную норму времени устанавливают на каждую сборочную операцию [7]. Для неавтоматизированного производства штучное время равно:

 $T$ *ит* =  $To + T6 + T$ <sub>0</sub> $+ T_0$ ,

где *То* - основное (технологическое) время ;

*Тв* - вспомогательное время;

*Тоб*- время организационного обслуживания рабочего места;

*Тп*- время перерывов для удовлетворения естественных надобностей и отдыха рабочего.

Так как элементы основного и вспомогательного времени тесно связаны между собой, при сборке нормируют и оперативное время:

### $Ton = To + Te$ .

Основное время учитывает изменение состояния продукта производства в процессе сборки. Оно затрачивается на выполнение соединений, регулирование, пригонку сопрягаемых деталей, подбор и размерную сортировку деталей, подготовку деталей к сборке [7].

Вспомогательное время учитывает действия, которые сопровождают и обеспечивают выполнение основной работы. Оно включает время на установку, закрепление и снятие собираемой части изделия, управление механизмом и оборудования, а также на контроль выдерживаемых при сборке размеров. Вспомогательное время находят суммированием элементов времени на выполнение перечисленных действий по всем переходам операции, устанавливаемых по нормативам вспомогательного времени. Как и основное, вспомогательное время может быть ручным, машинно-ручным и машинным [7].

Время организационного обслуживания рабочего места. В нем учитывает затраты времени на подготовку рабочего места к началу работы, замены инструмента в процессе работы, уборку рабочего места в конце смены, смазку и чистку сборочного оборудования и приспособлений и т.п. Данное время определяют в процентах от оперативного времени по нормативам (обычно в пределах 0,6-8%) [7].

Время перерывов в работе на отдых и личные надобности определяют по нормативам, в процентном отношении к оперативному времени (в среднем 2,5%) [7].

### **Пример расчета норм времени для операции 005 (запрессовочная).**

Установить станину на станок, установить статор обмотанный и оправкой для запрессовки. Прессовать.:

*То* - основное (технологическое) время: нагревание –3,5 мин;

*Тв* - вспомогательное время: установка, состыковка –3,0 мин;

*Тоб*- время организационного обслуживания рабочего места –0,4мин;

*Тп*- время перерывов для удовлетворения естественных надобностей и отдыха рабочего – 0,1мин.

 $T_{\text{III}}=T_0+T_{\text{B}}+T_{\text{O}}-T_{\text{H}}=3.5+3.0+0.4+0.1=7$  мин.,

При сборке изделий партиями в серийном производстве вместо штучного времени *Тшт* определяют штучно-калькуляционное*Тшт.к.*

$$
T_{\text{IIIT},\kappa} = T_{\text{IIIT}} + T_{\text{II3}}/n = 7 + 15/5000 = 7 \text{ MHH.},
$$

где *Тпз* - подготовительно заключительное время,

*n* - число изделий в партии. Принимаем равным годовому выпуску - 5000 штук/год.

Подготовительно заключительным называют время, которое затрагивает сборщик на ознакомление с чертежом изделия, подготовку и наладку оборудования, приспособлений и инструментов, снятие и сдачу инструментов и приспособлений после выполненной работы, и сдачу собранных изделий. *Тпз* в данном случае затрачивается для наладки оправки, подготовки ее к работе, снятие и сдачу инструментов и приспособлений после выполненной работы, и сдачу собранных изделий [3, 7].

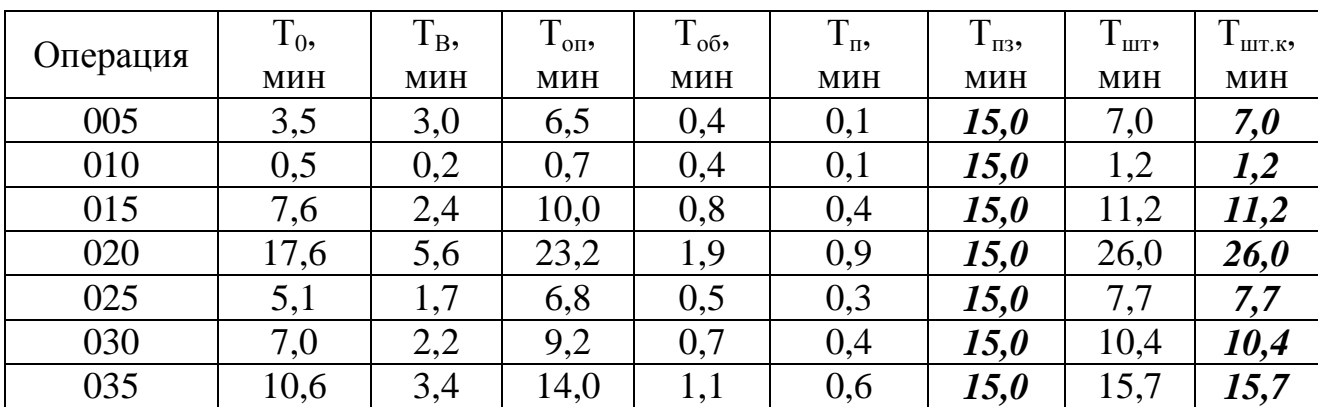

Таблица 2 – Расчет норм времени

Для заполнения таблицы 2 была использована литература [6].

Для определения потребного количества оборудования необходимо знать объем выпуска изделий (в нашем случае 5000шт/год), суммарные нормы времени по каждому виду оборудования и эффективный годовой фонд производственного времени оборудования, который при сорокачасовой неделе можно рассчитать по формуле:

$$
F_{\partial} = \left[ \left( 365 - B_{\partial} - \Pi_{\partial} \right) \cdot 8 - \Pi_{n\partial} \right] \cdot z \cdot K_{p}
$$

$$
F_{\partial} = \left[ \left( 365 - 104 - 11 \right) \cdot 8 - 9 \right] \cdot 1 \cdot 1 = 1991 \text{ u}
$$

где *Вд*= 104 – количество выходных дней в году;

 $\Pi_{\rho} = 11$  – количество праздничных дней в году;

 $\Pi_{n\delta}$  = 9 – количество предпраздничных дней в году;

*К<sup>р</sup>* – коэффициент учитывающий время пребывания единицы оборудования в ремонте,

*Кр*=0,98 – для неавтоматизированного процесса сборки

z=1 – число смен работы оборудования

Расчетное число каждого из видов сборочного оборудования:

$$
C_p = \frac{T_{\mu m \kappa} \cdot N}{60 \cdot F_{\partial}}
$$

где *N* = 5000 шт/год – годовая программа выпуска;

*Тшт.к* – сумма *Тшт.к* для единицы оборудования.

Коэффициент загрузки оборудования:

$$
K_3 = \frac{C_p}{C_{II}} \cdot 100\%
$$

где *С<sup>П</sup>* – принятое число оборудования, получается округлением расчетного в большую сторону.

Данные расчета коэффициента загрузки каждого вида оборудования представлены в таблице 3.

Приведем пример расчета коэффициента загрузки оборудования на основании для электропечи. Для остальных выполним аналогичным образом.

## **Запрессовочный станок**

(операции 005)

$$
C_p = \frac{T_{\mu m. \kappa} \cdot N}{60 \cdot F_{\partial}} = \frac{17 \cdot 5000}{60 \cdot 1991} = 0,29
$$

Принимаем 
$$
C_{II}
$$
равное 1  
\n
$$
K_3 = \frac{C_p}{C_{II}} \cdot 100\% = \frac{0,29}{I} \cdot 100\% = 29\%
$$

Занесем полученные результаты в табл. 3.

Таблица 3 - Расчет коэффициента загрузки

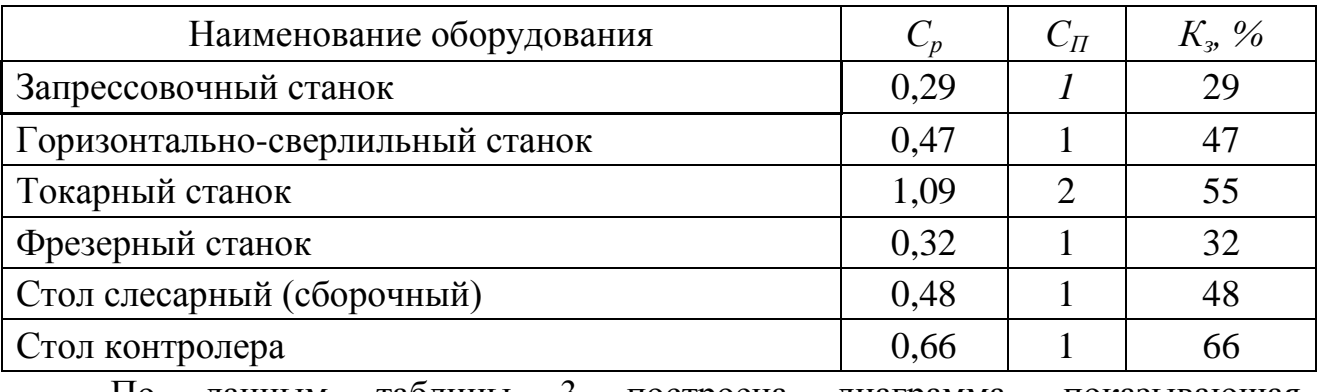

По данным таблицы 3 построена диаграмма, показывающая коэффициенты загрузки для различных типов оборудования, участвующего в процессе общей сборки асинхронного двигателя с электромагнитным тормозом.

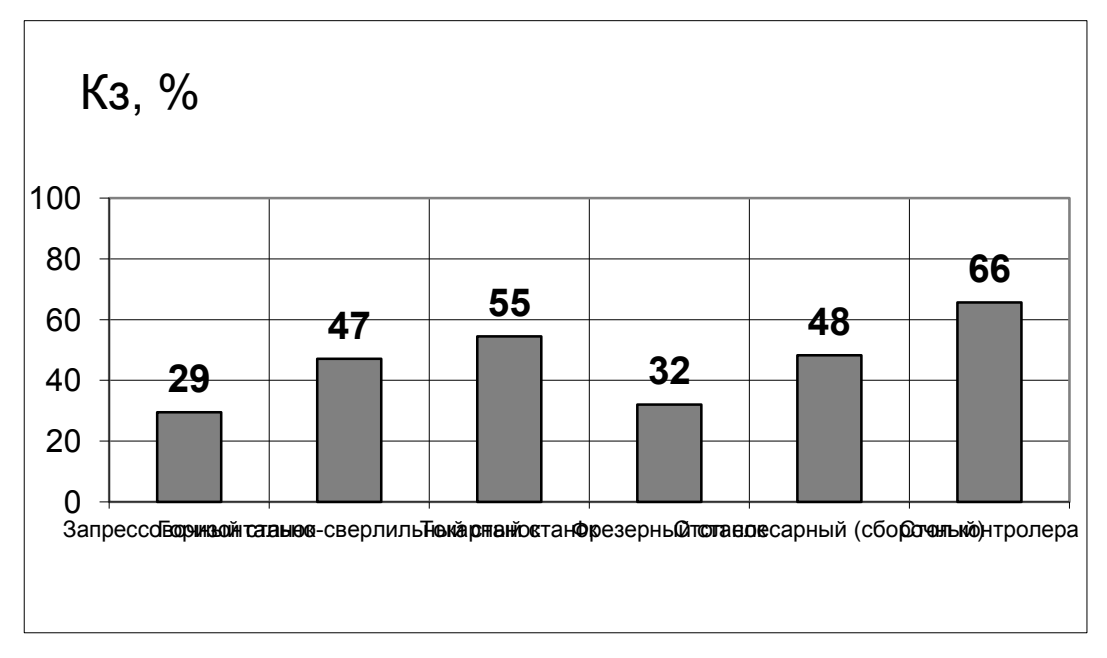

Рисунок 4 – График загрузки оборудования

Для проверки программы выпуска в год выбирается самое загруженное оборудование и считается возможно ли выпустить нужное число изделий. В

данном случае самым загруженным оборудованием является стол контролера количестве 2 штуки.

Из формулы  $C_p = \frac{T_{turn.x} \cdot N}{60 F}$  выразим N, подставив Сп вместо Ср.  $60 \cdot F_{\partial}$  $=\frac{T_{\mu\mu\kappa} \cdot}{2}$ .

$$
N = \frac{60 \cdot F_{\partial} \cdot C_{\Pi}}{T_{\text{turn.x}}} = \frac{60 \cdot 1991 \cdot 2}{(15.7)} = 7608 \text{ u/m}
$$

Таким образом, 7608 больше 5000.

Программа выпуска выполняется. 5 Финансовый менеджмент, ресурсоэффективн ресурсосбережение

5.1 Планирование научно-исследовательских работ

5.1.1 Структура работ в рамках научного исследования

В рамках научного исследования составим перечень работ и продолжительность их выполнения (Таблица 5.1)

В проектировании данного электродвигателя принимали участие научный руководитель и инженер.

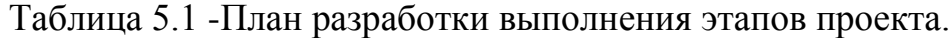

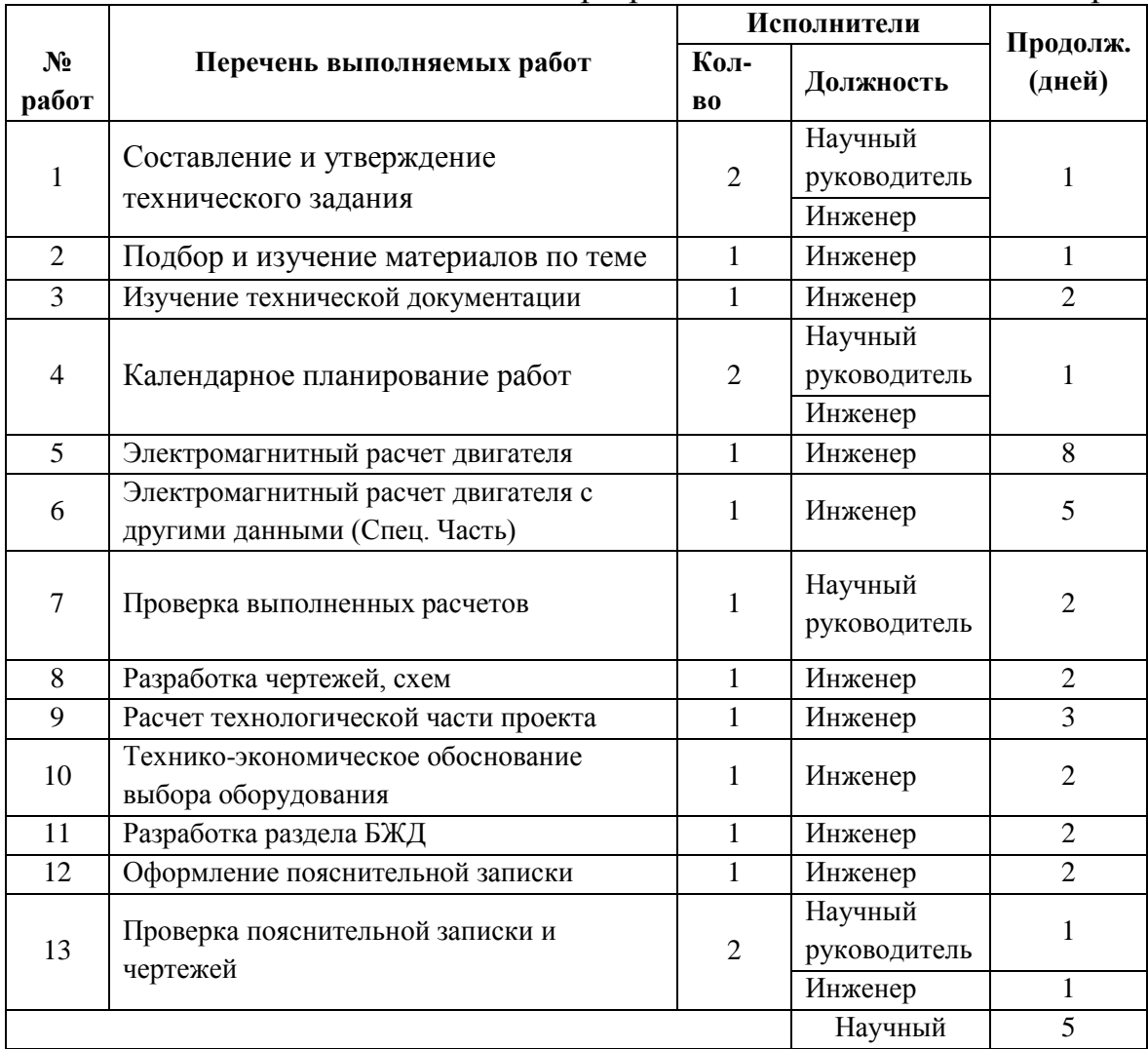

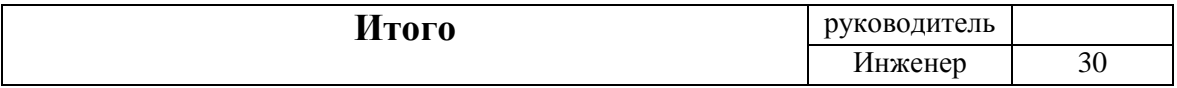

5.1.2 Разработка графика проведения научного исследования.

По данным таблицы 5.1 можно выделить занятость исполнительней. Научный руководитель занят 5 дней. Инженер занят 30 дней.

# Таблица 5.2 -План-график.

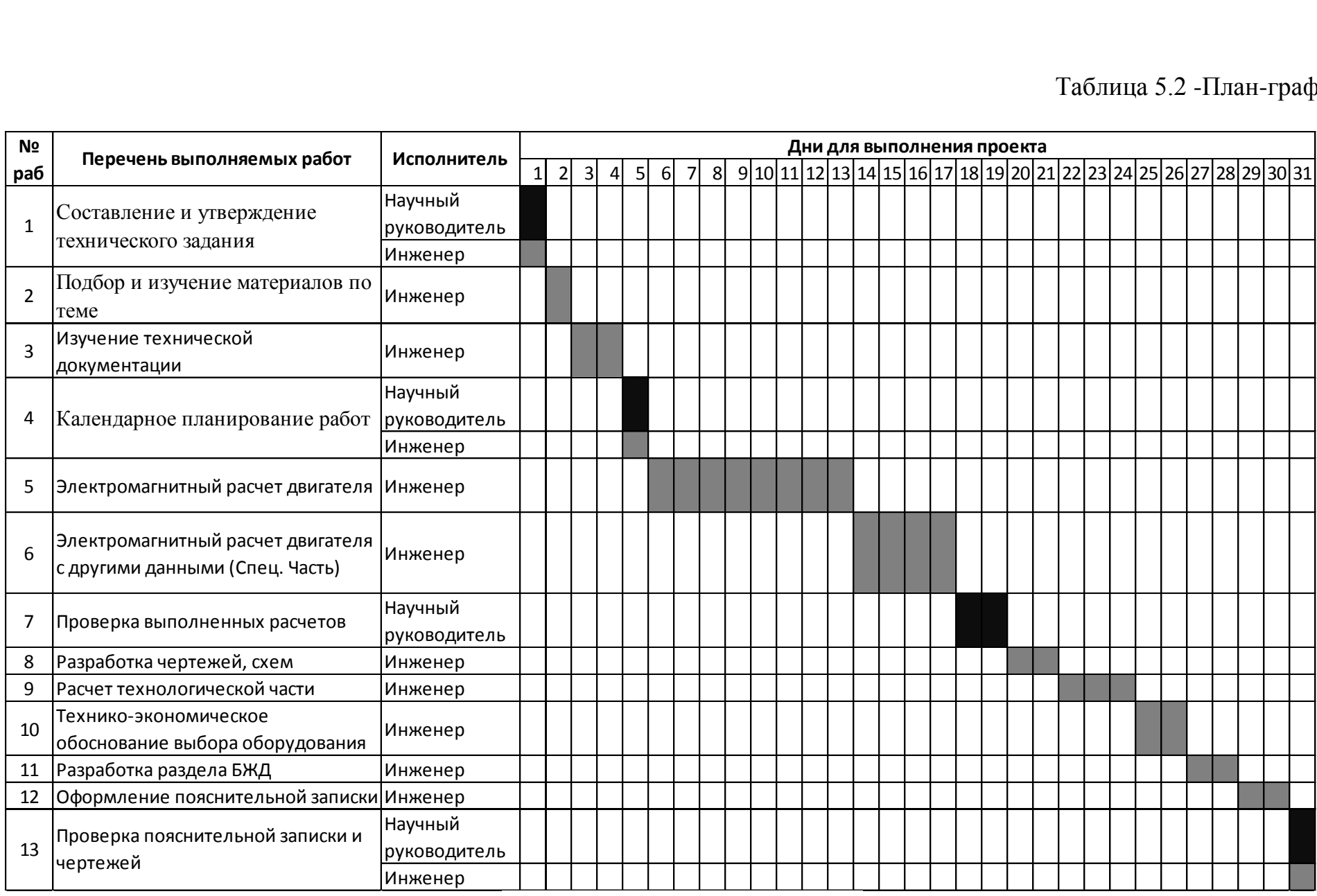

- научный руководитель

- инженер

5.2 Смета затрат на проектирование

Суммарные издержки на проектирование определяем по выражению:  $\sum H_{\text{npoekma}} = H_{3,n} + H_{\text{cou}} + H_{\text{Mam}} + H_{\text{au}} + H_{\text{np}} + H_{\text{HAKM}}$ 

где:

*Из пл* . - издержки на заработную плату; *Исоц* - издержки на социальные отчисления; *Имат* - материальные издержки; *Иам* - амортизационные издержки; *Ипр* - прочие издержки;

*Инакл* - накладные расходы.

5.2.1 Смета затрат на зарплату исполнителейпроекта

Издержки на заработную плату  
\n
$$
H_{3,nn} = \frac{(3 \cdot k_1 + \underline{A}) \cdot k_2}{Z} \cdot X \text{ или } H_{3,nn} = \frac{(3 \cdot k_1 \cdot k_2)}{Z} \cdot X
$$

где:

*З*–оклад;

*Д* – доплата за интенсивность труда

 $k_1$ <sub>- коэффициент за отпуск;</sub>

 $k_{2}$  <sub>-</sub> районный коэффициент;

Z - количество рабочих дней в месяце;

Х - количество рабочих дней, затраченных на проект.

Расчет издержек на заработную плату приведен в таблице 5.3.

Таблица 5.3 – Расчет ЗП с учетом занимаемой должности.

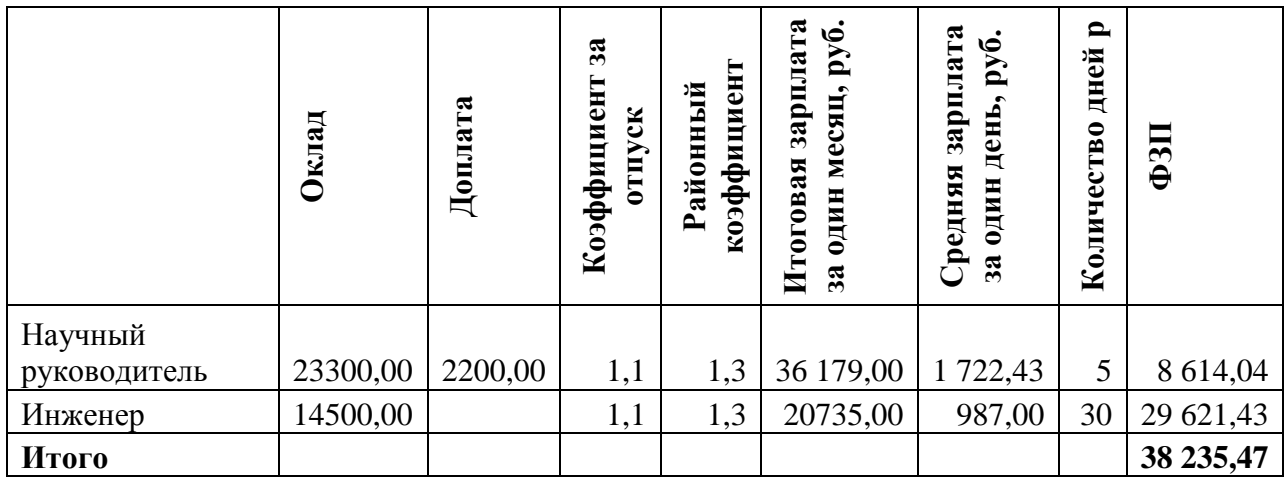

5.2.2 Отчисления на социальные нужды

В статью расходов «отчисления на социальные нужды» закладывается обязательные отчисления по установленным законодательством нормам. Органам государственного социального страхования, пенсионного фонда, государственного фонда занятости и медицинского страхования, от элемента «затраты на оплату труда». Размер отчислений на социальные нужды составляет 30% от ФЗП.

 $H_{\text{cou}}=0.3 \cdot H_{\text{max}}= 0.3 \cdot 38235.47 = 11470.64 \text{(py6)}$ 

5.2.3 Отчисления на социальные нужды

Материальные затраты на канцелярские товары примем в размере 500 руб. (в условиях цен на канцелярские товары в настоящее время).

 $H_{magn} = 500 (py6)$ 

5.2.4 Амортизация вычислительной техники.

Основной объем работ по разработке проекта был выполнен на персональном компьютере первоначальной стоимостью 40 тысячи рублей.<br>
Произведём расчёт амортизации стоимости ПК<br>  $H_{\alpha M} = \frac{T_u}{T_{\nu\alpha n}} \cdot \Phi_{\kappa m} \cdot H_{\phi} = \frac{31}{365} \cdot 40000 \cdot \frac{1}{7} = 485,32 \text{ (py6)}$ 

нальном компьютере первоначальной столмостьо 4  
Произведём расчёт амортизации стоммости ПК  

$$
M_{\alpha M} = \frac{T_u}{T_{\kappa \alpha \eta}} \cdot \Phi_{\kappa m} \cdot H_{\phi} = \frac{31}{365} \cdot 40000 \cdot \frac{1}{7} = 485,32 \text{ (py6)}
$$

Где

.

*Т<sup>и</sup>* - количество отработанных дней на ПК;

*Ткал* - количество календарных дней в году;

*Фкт* - первоначальная стоимость ПК;

$$
H_{\phi} = \frac{1}{T_{\text{c}n}}
$$
 - срок полной амортизации.

#### 5.2.5 Прочие неучтенные затраты

Прочие неучтенные прямые затраты включают в себя все расходы связанные с налоговыми сборами (не предусмотренными в предыдущих статях), отчисления внебюджетные фонды, платежи по страхованию, оплата услуг связи, представительские расходы, затраты на ремонт и прочее. Принимаем размер прочих затрат как 10% от суммы расходов на материальные затраты, услуги сторонних организаций, амортизации оборудования, затрат на оплату труда, отчисления на социальные нужды:

$$
H_{np} = 0,1 \cdot (H_{3.nn} + H_{cou} + H_{mam} + H_{am}) =
$$
  
= 0,1 \cdot (38235,47 + 11470,64 + 500 + 485,32) = 5069,14 (py6)

#### 5.2.6 Накладные расходы

Накладные расходы составят 200%. Включают в себя затраты на хозяйственное обслуживание помещения, обеспечение нормальных условий труда, оплату за энергоносители и другие косвенные затраты.

$$
H_{\text{HAKI}} = 2 \cdot \Phi 3II = 76470,94 \ \text{py6}
$$
  
 
$$
\Phi 3II = H_{3n}^{\text{UH}} + H_{3n}^{\text{HP}} = 29621,43 + 8614,04 = 38235,47 \ \text{py6}
$$
5.2.7 Себестоимость проекта

ебестонмость проекта  
\n
$$
\sum H_{npoekma} = H_{3.n\pi} + H_{cou} + H_{nam} + H_{an} + H_{np} + H_{nax\pi} = 132231,51(py6)
$$

Результаты расчетов сведем в таблицу 5.4.

Таблица 5.4 – расчет бюджета затрат НТИ

| 7. Себестоимость проекта  | 132231,51      |
|---------------------------|----------------|
| 6. Накладные расходы      | 76 470,94      |
| 5. Прочие издержки        | 5 069,14       |
| 4. Амортизация отчисления | 485,32         |
| 3. Материальные затраты   | 500,00         |
| 2. Социальные отчисления  | 11 470,64      |
| 1. Заработная плата       | 38 235,47      |
| Наименование статьи       | Сумма,<br>руб. |
|                           |                |

5.3. Оценка технического уровня

Общей схемой количественного анализа конкурентоспособности, которая может применяться на любом этапе существования изделий, является следующая:

- 1. Выбор базового образца, аналогичного по назначению и условиям эксплуатации с оцениваемой продукцией.
- 2. Определение перечня нормативных, технических и экономических параметров, подлежащих исследованию.
- 3. Сравнение (по каждой из групп параметров) имеющихся параметров с соответствующими параметрами потребности, необходимыми для заказчика (потребителя). Инструментом сравнения является единичный показатель, представляющий собой отношение величины параметра рассматриваемого изделия к величине этого же параметра, необходимого покупателю.
- 4. Подсчет группового показателя на основе единичных показателей. Групповой показатель выражает различие между анализируемыми изделиями по всем группам параметров в целом.

Общими и методологическими принципами при соблюдении данной являются учет предельности отдельных схемы анализа элементов потребности, с тем, чтобы при нахождении образца на предельном уровне потребности не делался вывод о большей конкурентоспособности анализируемого изделия с более высокими, чем у образца аналогичными необходимость прилания количественной параметрами: оценки тем параметрам, которые не имеют естественной физической меры (например, комфортность изделия). использованием экспертных  $\mathbf{c}$ методов; необходимость построения весовой базы для технических параметров на основе всесторонних рыночных исследований.

Любое проектирование в идеале должно начинаться с выявления потребностей потенциальных покупателей. После такого анализа становится возможным вычислить единичный параметрический показатель.

$$
q=\frac{p}{p_{100}}p\quad,
$$

где q - параметрический показатель;

 $P$  - величина параметра реального изделия;

 $P_{100}$  - величина параметра гипотетического изделия, удовлетворяющего потребность на 100%;

р - вероятность достижения величины параметра; вводится для получения более точного результата с учетом элемента случайности, что позволяет снизить риск осуществления проекта.

Каждому параметрическому показателю по отношению к изделию в целом (т.е. обобщенному удовлетворению потребности) соответствует некий вес d, разный для каждого показателя. После вычисления всех единичных показателей становится реальностью вычисление обобщенного (группового показателя), характеризующего соответствие изделия потребности в нем (полезный эффект товара)

$$
Q = \sum_{i=1}^{n} q_i d_i
$$

где Q - групповой технический показатель (по техническим параметрам);  $q_t$  - единичный параметрический показатель по *i*-му параметру;

 $d_i$  - вес i-го параметра; *n* - число параметров, подлежащих рассмотрению.

Данные для оценки конкурентоспособности разрабатываемого новшества приведены в таблице 5.5

Таблица 5.5 - Оценка технического уровня новшества.

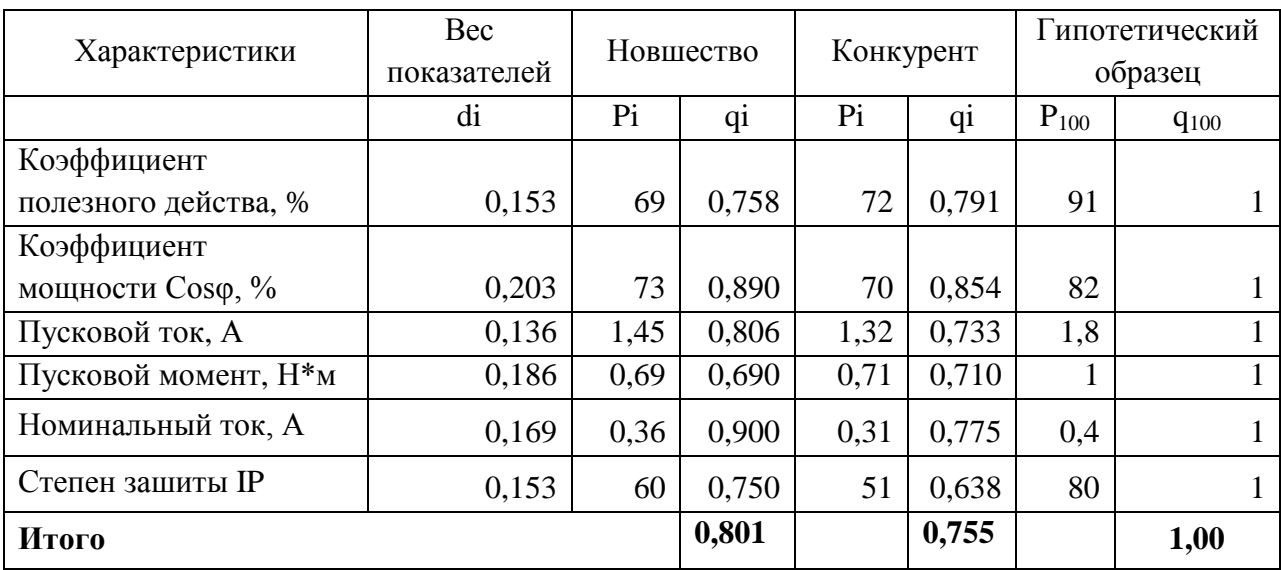

Определим перечень нормативных, технических и экономических параметров, подлежащих исследованию и запишем их в таблицу 5.6 Таблица 5.6 - Матрица предпочтений.

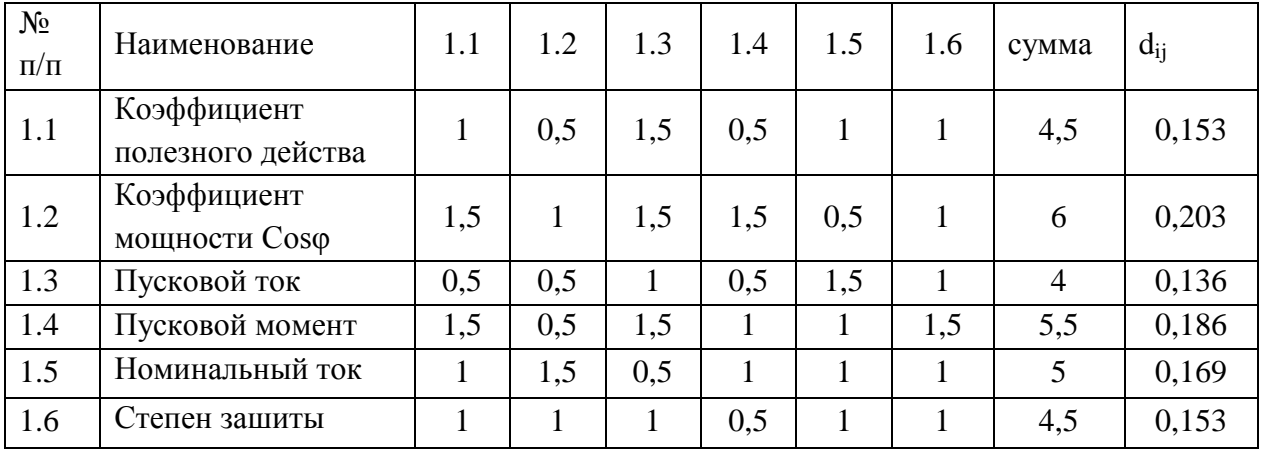

Показатель конкурентоспособности нашего изделия по отношению к изделию другой фирмы *kw*будет равен

$$
k_{\text{TI}} = \frac{Q_H}{Q_K}
$$

где *kТП -* показатель конкурентоспособности нового изделия по отношению к конкурирующему по техническим параметрам;

 $Q_H Q_K$  ~ соответствующие групповые технические показатели нового и конкурирующего изделия.

 $K_{TT} = 0.801/0.755 = 1.062$ 

В итоге по оценке конкурентоспособности новшества видно, что коэффициент технического уровня составил 1,062

## **6. Безопасность и экологичность проекта**

Безопасность жизнедеятельности представляет собой систему законодательных актов и соответствующих им социально - экономических, технических, гигиенических, организационных мероприятий, обеспечивающих безопасность, сохранение здоровья и работоспособности человека в процессе труда.

Целью данного раздела является оценка условий труда, анализ вредных и опасных факторов, воздействующих на работника, разработка мер защиты от них, также рассмотрение вопросов техники безопасности, пожарной профилактики и охраны окружающей среды во время технологического процесса общей сборки взрывозащищенного асинхронного двигателя для привода вентилятора главного проветривания.

Для осуществления этого технологического процесса применяется следующее оборудование, инструменты и приспособления: верстак, нагреватель SKF TIH100m, кран-балка Q-3 m.c., пневмопресс МХ-145, шпильковерт, молоток 7805-0103 ГОСТ 2310-77. Технологический процесс сборки включает в себя работу со сварочным оборудованием, с механизированным ручным инструментом с устройством продувки деталей и транспортными приспособлениями.

## **6.1 Анализ опасных и вредных факторов**

Вопросы безопасности труда имеют особое значение. Обеспечению безопасных, здоровых и высокопроизводительных условий труда на производстве уделяется большое внимание.

Следует четко осознавать, что наличие источника опасности не означает того, что человеку или группе людей присущи какие-то недостатки. Существование источника опасности свидетельствует всего лишь о существовании или же возможности образования конкретной опасной ситуации, которая может нанести вред, привести к материальным убыткам, повреждению, вреда здоровью или летальному исходу.

На человека в процессе его трудовой деятельности могут воздействовать опасные (вызывающие травмы) и вредные (вызывающие заболевания) производственные факторы.

Опасными факторами называют такие факторы жизненной среды, которые приводят к травмам, ожогам, обморожениям, другим повреждениям организма или отдельных его органов и даже внезапной смерти. Например как движущиеся машины и механизмы; различные подъемно-транспортные устройства и перемещаемые грузы; незащищенные подвижные элементы производственного оборудования (приводные и передаточные механизмы, режущие инструменты, вращающиеся и перемещающиеся приспособления).

Вредными факторами принято называть такие факторы жизненной среды, которые приводят к ухудшению самочувствия, снижения работоспособности, заболевания и даже смерти как следствие заболевания. Например, как повышенная или пониженная температура воздуха рабочей зоны; высокие влажность и скорость движения воздуха; повышенные уровни шума, вибрации. К вредным физическим факторам относятся также запыленность и загазованность воздуха рабочей зоны; недостаточная освещенность рабочих мест, проходов и проездов; повышенная яркость света и пульсация светового потока.

В цеху общей сборки существуют следующие опасные факторы:

1. Подвижные части кран балки;

2. Поражение электрическим током;

3. Механические травмы, при слесарно-сборочных работах;

Вредные факторы, которые приводят к нарушению нормального режима работы, относятся:

- Опасные пары, выделяемые при сварочных и газорезочных работах;

**- отклонение параметров микроклимата на участке общей сборки асинхронного двигателя от установленных норм;**

**- шум, при работе с ручным механизированным инструментом;**

**- вибрация, при работе с ручным механизированным инструментом;**

**- недостаточная освещенность рабочей поверхности;**

**- химические вещества.**

**6.2 Техника безопасности**

Техника безопасности на рабочем месте в цехе общей сборки включает в себя: проведение первичного и очередного инструктажей, стажировку на рабочем месте, выполнение работ в специальной одежде (костюм ХБ; перчатки ХБ вязанные; ботинки кожаные с металлическим носком; рукавицы комбинированные). Перед началом работы необходимо получить краткие теоретические знания по электробезопасности.

При окончании работы необходимо произвести уборку рабочего места, сдать смену – сообщить сменному мастеру или сменщику обо всех недостатках, обнаруженных в оборудовании и инструментах.

При получении травмы или недомогании нужно немедленно обратиться в медпункт и по возможности в течение суток сообщить мастеру или начальнику цеха.

В последние годы существенно возросла актуальность проблемы электробезопасности. По статистике 3 % от общего числа травм приходится на электротравмы, в среднем по всем отраслям промышленности и хозяйства - 12% смертельных электротравм от числа смертельных случаев.

Проходя через организм, электрический ток оказывает следующие воздействия: термическое (нагревает ткани, кровеносные сосуды, нервные волокна и внутренние органы вплоть до ожогов отдельных участков тела); электролитическое (разлагает кровь, плазму); биологическое (раздражает и возбуждает живые ткани организма, нарушает внутренние биологические процессы).

Характерными причинами несчастных случаев, вызванных поражением электрическим током, являются:

случайные прикосновения людей к оголенным проводам и оборванным концам воздушной сети, находящейся под напряжением;

- появление напряжения там, где его в нормальных условиях не должно быть;

- выполнение работ на распределительных устройствах и транспортных подстанциях без отключения напряжения и без соблюдения необходимых мер безопасности;

- неудовлетворительное ограждение токоведущих частей установок от случайного прикосновения;

- устройство электропроводки и осуществление ремонтных работ на воздушных сетях, находящихся под напряжением;

- неудовлетворительное заземление электропроводок при их эксплуатации;

- производство электросварочных работ без соблюдения правил безопасности;

- несогласование и ошибочное действие обслуживающего персонала, например, подача напряжения, где работают люди;

- оставление электроустановок без надзора;

- несоблюдение элементарных требований безопасности;

- шаговое напряжение;

- освобождение человека, находящегося под напряжением;

- действие электрической дуги;

- воздействие атмосферного электричества во время грозовых разрядов.

В соответствии с ГОСТ 12.1.009—76 ССБТ «Электробезопасность. Термины и определения» в качестве средств и методов защиты от поражения электрическим током применяют:

- изоляцию токоведущих частей (нанесение на них диэлектрического материала — пластмасс, резины, лаков, красок, эмалей и т.п.);

- двойную изоляцию — на случай повреждения рабочей;

- воздушные линии, кабели в земле и т.п.;

- ограждение электроустановок;

- блокировочные устройства, автоматически отключающие напряжение электроустановок, при снятии с них защитных кожухов и ограждений;

- малое напряжение (не более 42 В) для освещения в условиях повышенной опасности;

- изоляцию рабочего места (пола, настила);

- заземление или зануление корпусов электроустановок, которые могут оказаться под напряжением при повреждении изоляций;

- выравнивание электрических потенциалов;

- автоматическое отключение электроустановок;

- предупреждающую сигнализацию (звуковую, световую) при появлении напряжения на корпусе установки, надписи, плакаты, знаки;

- средства индивидуальной защиты и другие.

К работе с электрооборудованием допускаются люди прошедшие теоретический курс. Осуществлять работу необходимо в спецодежде. Токоведущие части оборудования должны быть закрыты от общего доступа защитными кожухами, независимыми корпусами от токоведущей части. При ремонтных и монтажных работах устанавливаются защитные ограждения и вывешиваются предупреждающие плакаты. Все электроустановки должны быть заземлены.

Во время работы не допускается загромождать рабочее место деталями.

# **6.3 Расчет искусственного освещения**

Правильно спроектированное и выполненное освещение на предприятиях машиностроительной промышленности, обеспечивает возможность нормальной производственной деятельности.

Задачей расчета искусственного освещения является определение числа светильников, их типа, мощности источников света.

К числу источников света массового применения относятся лампы накаливания, лампы ДРЛ, люминесцентные лампы.

Основным источником света, как для общего, так и для комбинированного освещения, являются люминесцентные лампы: ЛБ.

Применение на рабочих местах одного местного освещения не допускается. Общее равномерное освещение применяется для тех помещений, где работа производится по всей площади, и нет необходимости в лучшем освещении отдельных участков.

Система общего локализованного освещения применяется тогда, когда в производственном помещении есть участки, на которых проводятся работы с высоким зрительным напряжением.

Осветительные приборы:

 Люминесцентные лампы - открытые двухламповые светильники типа ОДО - для нормальных помещений с хорошим отражением стен и потолка; их применение допускается при умеренной влажности и запыленности

 Светильники ПВЛ - являются пылевлагозащищёнными, пригодны для некоторых пожароопасных помещений. Мощность лампы 2×40 Вт.

 Плафоны потолочные - для общего освещения закрытых, сухих помещений:

1. Л71ВОЗ - мощность лампы  $10 \times 30$  Вт;

2. Л71В84 - мощность лампы 8×40 Вт.

Полученная из СНиП 23-05-95 [11] величина освещенности корректируется с учетом коэффициента запаса, так как со временем за счет загрязнения светильников и уменьшения светового потока ламп освещённость снижается.

| Характеристика объекта | Люминесцентные лампы | Лампы накаливания |
|------------------------|----------------------|-------------------|
| Помещения с большим    | 2,0                  | 1,7               |
| выделением пыли        |                      |                   |
| Помещения со средним   |                      |                   |
| выделением пыли        | 1,8                  | 1,5               |
| Помещения с малым      | 1,5                  | 1,3               |
| выделением пыли        |                      |                   |

Таблица 6.1 – Значения коэффициентов запаса

При выборе расположения светильников необходимо руководствоваться двумя критериями:

1. обеспечение высокого качества освещения, ограничение ослеплённости и

необходимой направленности света на рабочие места;

2. наиболее экономичное создание нормированной освещенности.

Расчет искусственного освещения:

Система освещения производственных помещений:

- Общее равномерное освещение лампами накаливания;

Тип светильника:

- Универсальный без затемнителя;

Выполняемые работы имеют высокую точность и относятся к 1 категории.

 $E_n = 2000 \,\ddot{E} \hat{e}$ 

Размеры производственного помещения:

- высота  $h = 6$  м;

- длина  $l = 48$  м;

- ширина  $b = 9$  м.

Площадь помещения:

 $S = l \cdot b = 48 \cdot 9 = 432 i^2$ 

Величину минимально допустимой табличной освещенности:  $E_n = 100 \ddot{E} \hat{e}$ .

По условию слепящего действия высота подвеса светильника над полом: 5 м.

Cвес светильника:  $h_e = 1$ м.

Тогда высота подвеса светильника над рабочей поверхностью:

 $h_{\delta} = h - h_{\tilde{\theta}} - h_{\hat{\theta}}$ 

где h<sub>c</sub> – высота свеса светильника;

h<sub>в</sub> – высота рабочей поверхности;

 $h_{\rm B} = 0.8$  M.

 $h_{\delta} = 6 - 1 - 0,8 = 4,2$  *M*.

Произведем предварительную разметку светильников.

Расстояние между светильниками L определяется, как выгоднейшее:  $=1.1$ 

*L h*

 $L = 1, 1 \cdot 4, 2 = 4,64$  *M* 

Устанавливаем светильники:

- по длине (отступив от стен 2 м) на расстоянии 4,4 м.

- по ширине (отступив от стен 2 м) на расстоянии 5 м.

В результате разметки принимаем 20 светильников.

Для определения коэффициента использования находим индекс помещения:

$$
i = \frac{S}{h_{\delta} \cdot (l+b)} = \frac{432}{4, 2 \cdot (48+9)} = 1,8.
$$

Коэффициент использования:  $\eta = 0, 43$ .

Расчетный световой поток:

$$
F = \frac{E_n \cdot k \cdot S \cdot Z}{n \cdot \eta}
$$

где k - коэффициент запаса,  $k = 1.3$ ;

 Z - коэффициент учитывающий отклонение от средней величины,  $Z = 1,1$ .

 $F = \frac{100 \cdot 1, 3 \cdot 432 \cdot 1, 1}{20 \cdot 0.43} = 7183 \quad \vec{E} \hat{i}$ 

По полученному потоку подбираем мощность лампы для работы на напряжение 220В. Наиболее подходящей лампой является лампа мощностью 500 Вт со световым потоком 8100 Лм.

Чтобы сохранить световой поток неизменным, применяем коэффициент постоянства освещенности:

$$
\hat{e}_{i} = \frac{F_{\delta}}{F_{\delta}} = \frac{7183}{8100} = 0,88.
$$

Уточняем количество светильников с учетом коэффициента:

 $\tilde{N} = 20 \cdot 0.88 = 17.7 \phi \partial$ .

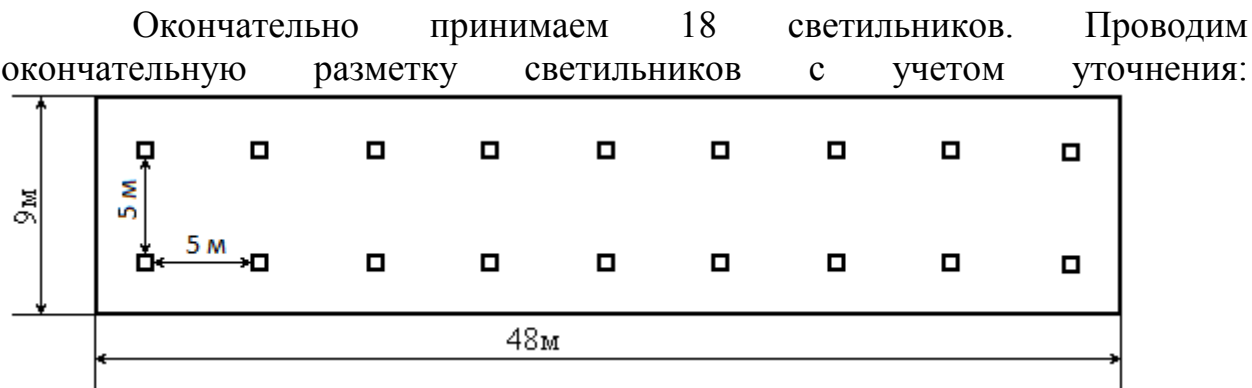

Рис. 6.1 – План помещения в масштабе.

Рассчитав искусственное освещение можно с уверенностью сказать, что **OHO** обеспечивает возможность нормальной производственной деятельности и высокого качества освещения, ограничивает ослеплённость и необходимую направленность света на рабочие места.

### 6.4 Производственная санитария

Производственная санитария — это система организационных мероприятий и технических средств, предотвращающих или уменьшающих воздействие на работающих вредных производственных факторов. (Согласно ГОСТ 12.0.002-80). Основными опасными и вредными производственными факторами являются: повышенная запыленность и загазованность воздуха рабочей зоны; повышенная или пониженная температура воздуха рабочей зоны; повышенная или пониженная влажность и подвижность воздуха в рабочей зоне; повышенный уровень шума; повышенный уровень вибрации; недостаточная освещенность рабочей зоны.

Пыль - мельчайшие твердые частицы, способные некоторое время находиться в воздухе во взвешенном состоянии. Образуется при рытье коммуникационных линий, монтаже зданий, отделочных работах, очистке поверхностей и др. Одна из основных характеристических величин пыли скорость витания частиц, то есть скорость их осаждения под действием силы тяжести в невозмущенном воздухе. В зависимости от состава пыли изменяется ее вредность: к примеру, наиболее вредным для человека считается диоксид кремния SiO, который вызывает такое заболевание, как силикоз.

Выявим способы защиты от пыли на производстве. Это максимальная механизация, модернизация и автоматизация производственных процессов; применение герметического оборудования для транспортировки пылящих материалов; использование увлажненных сыпучих материалов; применение эффективных аспирационных установок, что позволит удалять отходы и пыль; тщательная и систематическая пылеуборка помещений с помощью современных средств; применение в качестве средств индивидуальной защиты респираторов, очков.

Значения оптимальных и допустимых норм микроклимата в рабочей зоне производственных помещений представлены в таблице 8.

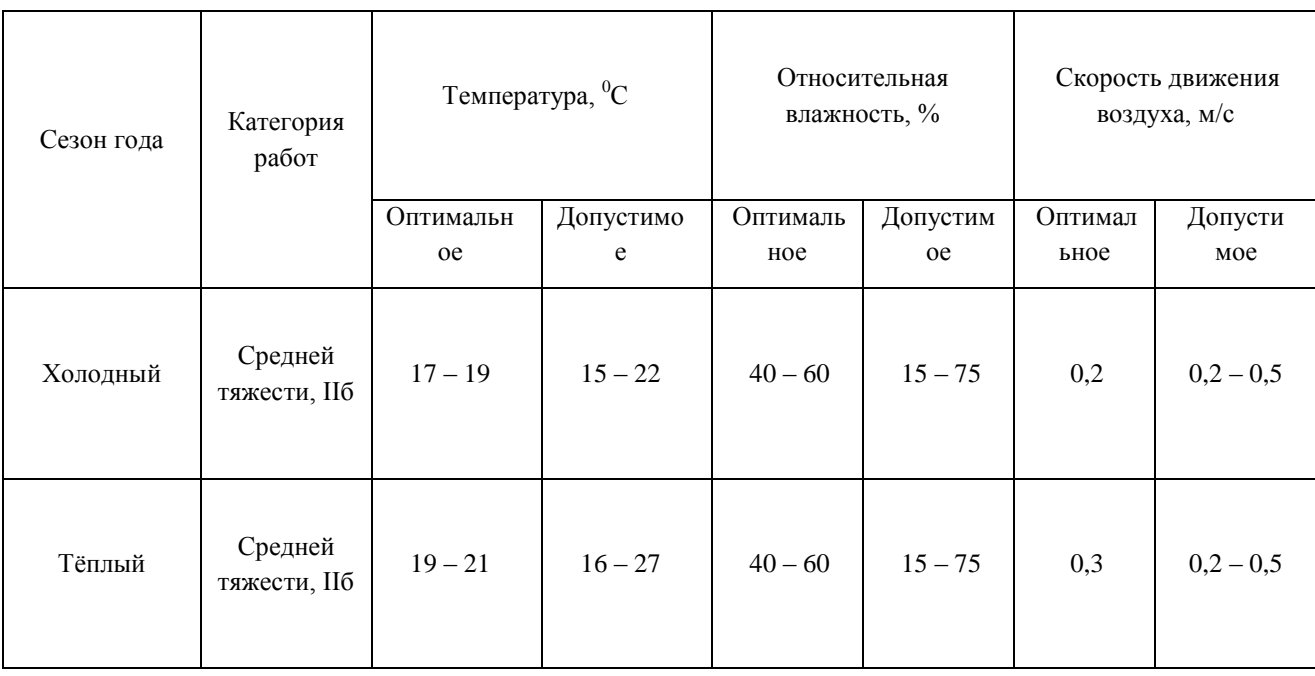

Таблица 6.2 – Оптимальные и лопустимые нормы микроклимата в рабочей зоне производственных помещений [ГОСТ 12.1.005-88]

Шум относится к вредным факторам производства, как и звук, возникает при механических колебаниях в твердых, жидких и газообразных средах. Шумом являются различные звуки, мешающие нормальной деятельности человека и вызывающие неприятные ощущения. Звук представляет собой колебательное движение упругой среды, воспринимаемое человеческим органом слуха. Повышение звукового давления негативно влияет на орган слуха; для измерения громкости (в децибелах Дб) используется двушкальныйшумомер.

Таблица 6.3 – Предельно допустимые уровни звука и эквивалентные уровни звука на рабочих местах для трудовой деятельности разных категорий тяжести и напряженности в дБА.

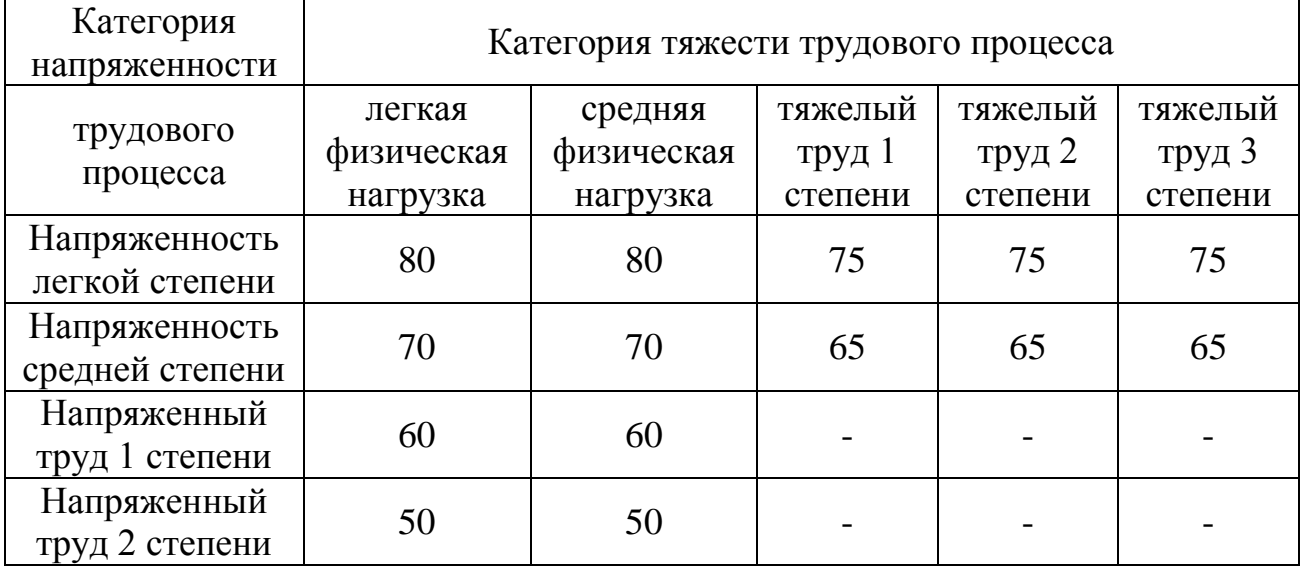

В цехах допускается громкость около 100 Дб; в кузнечных цехах эта цифра возрастает до 140 Дб. Громкость выше 140 Дб может вызвать болевой эффект.

В качестве защиты от шума и звука следует применять нормирование; некоторые технические тонкости, звукоизоляцию, звукопоглощение, специальные глушители аэродинамического шума, средства индивидуальной защиты (наушники, беруши, противошумные каски, специальная противошумная одежда).

*Освещение* тоже является производственным фактором, характеризуется такими показателями, как световой поток (определяется мощностью лучистой энергии), освещенность, яркость, сила света. Опасно тем, что при пере- или недозировке определенного количества люкс, ватт, кандел возможно испортить, а то и потерять зрение.

Основные требования, предъявляемые к производственному освещению, это соответствие освещенности характеру зрительной работы (т.е. соответственное увеличение освещенности рабочих поверхностей), достаточно равномерное распределение яркости (для того, чтобы глазам не приходилось пере адаптироваться), отсутствие резких теней на рабочей поверхности (уменьшает утомление зрения), отсутствие блёскости (слепящего действия света), постоянство освещенности во времени, обеспечение электро-, взрыво- и пожаробезопасности. Эти требования могут быть соблюдены при правильном выборе типа и системы производственного освещения, которые подразделяются на: естественное (дневной свет), искусственное(электрические источники), смешанное (естественное дополняет искусственное, что является наиболее экономичным и разумным),

общее (вся территория; равномерно), комбинированное (локально, обособленные рабочие поверхности), аварийное (при недопущении перерывов в работе), эвакуационное (в местах эвакуации и повышенного травматизма).

Выбор источника света зависит от освещаемого предмета или территории. Различают два вида источников света: тепловое (лампы накаливания и галогенные лампы накаливания) и люминесцентное (всем известные длинные трубчатые газоразрядные лампы).

*Химические вещества* делятся на твердые яды (свинец Pb, мышьяк Sn, некоторые виды красок) и жидкие и газообразные яды (оксид углерода, бензин, бензол, сероводород, ацетилен, спирты, эфир и др.). По характеру токсичности их можно подразделить на:

1) едкие (серная кислота HCl, соляная кислота H SO, оксид хрома CrO и др.);

2) действующие на органы дыхания (двуокись серы SO, кремниевый оксид SiO, аммиак NH и др.);

3) действующие на кровь (CO, мышьяковистый водород и др.);

4) действующие на нервную систему (спирты, эфир, углеводороды).

ГОСТ 12.1.007-76 устанавливает 4 класса опасности:

-чрезвычайно опасные (предельно допустимая концентрация ПДК<0.  $1 \text{ mT/m}^3$ ;

-высоко опасные (0.1<ПДК<1.0 мг/м<sup>3</sup>);

-умеренно опасный (1.0<ПДК<10.0 мг/м<sup>3</sup>);

-малоопасный (ПДК>10.0мг/м<sup>3</sup>).

Все эти вещества отравляют местную среду на производстве. Так, например, повышается канцерогенное воздействие, а газообразные вещества могут привести к летальному исходу рабочих (метиловый спирт – к слепоте). Контроль за концентрацией вредных веществ осуществляется санэпидстанциями, а также при помощи экспрессных и автоматических методов (всевозможные газоанализаторы, хроматографы и иные современные приборы). Снижения влияния ядовитых веществ можно добиться при максимальной механизации и автоматизации производства, модернизации технического оборудования, эффективной вентиляции (как местной, так и обще обменной).

6.5 Чрезвычайная ситуация

Участок общей механической обработки асинхронного двигателя согласно НПБ 105-03 относится к категории «Д», т.е. это производство, в котором обрабатываются негорючие вещества и материалы в холодном состоянии.

Пожары наносят громадный материальный ущерб и в ряде случаев сопровождаются гибелью людей. Поэтому защита от пожаров является важнейшей обязанностью каждого члена общества и проводится в общегосударственном масштабе.

Противопожарная защита имеет своей целью изыскание наиболее эффективных, экономически целесообразных и технически обоснованных способов и средств предупреждения пожаров и их ликвидации с минимальным ущербом при наиболее рациональном использовании сил и технических средств тушения.

Лица, не прошедшие противопожарный инструктаж к работе не допускаются. Каждый работающий на объединении, независимо от занимаемой должности должен знать и строго соблюдать установленные правила пожарной безопасности, не допускать действий, которые могут привести к пожару или возгоранию.

Причины пожара:

1) Нарушение технологического режима;

2) Неисправность электрооборудования;

3) Плохая подготовка к ремонту оборудования;

4) Самовозгорание промасленной ветоши и других материалов.

Источниками воспламенения могут быть открытый огонь технологических установок, раскаленные или нагретые стенки аппаратов и оборудования, искры электрооборудования, статическое электричество, искры удара и трения деталей машин и оборудования и др.

А также нарушение норм и правил хранения пожароопасных материалов, неосторожное обращение с огнем, использование открытого огня факелов, паяльных ламп, курение в запрещенных местах, невыполнение противопожарных мероприятий по оборудованию пожарного водоснабжение, пожарной сигнализации, обеспечение первичными средствами пожаротушения и др.

Производственные, административные, вспомогательные и складские здания, сооружения и помещения, а также открытые производственные площадки или участки должны быть обеспечены первичными средствами пожаротушения в соответствии с действующими нормами, устанавливаемыми отраслевыми правилами пожарной безопасности.

К первичным средствам пожаротушения относятся все виды переносных и передвижных огнетушителей, оборудование пожарных кранов, ящики с порошковыми составами (песок, перлит и т.п.), а также огнестойкие ткани (асбестовое полотно, кошма, войлок и т.п.).

Первичные средства пожаротушения должны размещаться в легкодоступных местах и не должны быть помехой и препятствием при эвакуации персонала из помещений.

На производстве применяются углекислотные огнетушители предназначенные, для тушения загорания различных веществ и материалов, а также электроустановок, кабелей и проводов, находящихся под напряжением до 1 кВ (1000 В).

Допускается установка огнетушителей в тумбах или шкафах, конструкция которых должна позволять визуально определить тип огнетушителя и осуществить быстрый доступ к нему для использования при пожаре.

Каждый работающий на объединении должен знать пути эвакуации из помещения и уметь пользоваться первичными средствами пожаротушения.

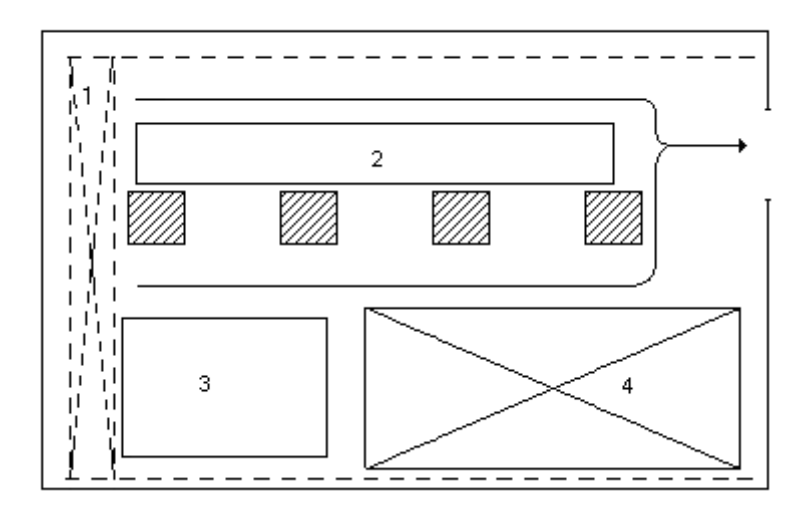

Рис. 6.2 – План эвакуации

### **6.6 Охрана окружающей среды**

Защита окружающей среды - это комплексная проблема, требующая усилия учёных многих специальностей. Наиболее активной формой защиты окружающей среды от вредного воздействия выбросов промышленных предприятий, является полный переход к безотходным и малоотходным технологиям и производствам. Это требует решения целого комплекса сложных технологических и конструктивных задач, основанных на исследовании новейших научно-технологических достижений.

Важными направлениями следует считать совершенствование технологических процессов и разработку нового оборудования с меньшим уровнем выбросов в окружающую среду, замену и по возможности широкое применение дополнительных методов и средств защиты окружающей среды.

В качестве дополнительных средств защиты применяют аппараты и системы дляочитки газовых выбросов, сточных вод от примесей, глушителей шума, виброизоляторы технологического оборудования. Важную роль в защите окружающей среды отводится мероприятиям по рациональному размещению источников загрязнения: оптимальное расположение

<sup>1 –</sup> кран-балка, 2 – верстак для сборки двигателей, 3 – испытательный стенд, 4 – места складирования

промышленных предприятий с учетом местности; установление санитарнозащитных норм вокруг промышленных предприятий.

На обмоточном участке в процессе работы образуются такие вещества как пыль, и аэрозоли. Для их удаления применяют вытяжную вентиляцию, для снижения выбросов этих веществ в атмосферу применяют фильтры.

Вследствие использования работниками душевых и туалетов образуются жидкие отходы для удаления, которых применяют канализационную систему.

Также из-за использования обтирочных материалов образуются твердые отходы, для которых предусмотрены места хранения, и в конце смены они очищаются. При удалении отходов с территории предприятия им присваиваются категории опасности и вывозятся на соответствующие полигоны (промышленных отходов, токсичных отходов и т.д.).

В процессе выполнения раздела, безопасность и экологичность проекта, выпускной квалификационной работы, провели анализ вредный и опасных факторов присутствующих на предприятии, воздействующих на работника, при сборке взрывозащищенного асинхронного двигателя для привода вентилятора местного проветривания, дали оценка условий труда.

Рассмотрели, какие из этих факторов присутствуют в цеху общей сборки, и какие из этих приводят к нарушению нормального режима работы.

Также в процессе работы выделили, что относится к производственным факторам, дали им краткую характеристику, выявили способы защиты и предъявили оптимальные и допустимые нормы в виде таблиц или диапазонов.

## **Специальная часть.**

Низковольтные асинхронные электродвигатели общего назначения мощностью 0,25...400 кВт, именуемые во всем мире стандартные асинхронные двигатели, составляют основу силового электропривода, применяемого во всех областях человеческой деятельности. Они потребляют до 40 % производимой электроэнергии, поэтому их совершенствованию в промышленно развитых странах придают большое значение. В настоящее время внутренний рынок России, призванный отражать интересы потребителей, не формулирует сколько-нибудь определенных требований к стандартным асинхронным двигателям, кроме ценовых. В связи с этим для выявления тенденций их совершенствования будем исходить из требований внешнего рынка, на котором уже работают российские заводы, и из достижений основных зарубежных производителей стандартных асинхронных двигателей.

Асинхронные двигатели - самые распространенные электрические машины. Повышение их надежности и долговечности обеспечивает большой технико-экономический эффект в различных отраслях народного хозяйства. Под надежностью технического устройства понимают его способность выполнять свои функции в течение заданного промежутка времени. Одним из важнейших показателей надежности является наработка на отказ, измеряющаяся числом часов работы до первого отказа. Чем больше это число, тем выше надежность изделия.

Различают конструкционную и эксплуатационную надежность электродвигателя. Конструкционная надежность зависит от качества применяемых в машине материалов, от качества изготовления отдельных узлов и элементов, от совершенства технологии сборки и других факторов. На эксплуатационную надежность оказывают влияние качество изготовления машины, условия окружающей среды при эксплуатации, соответствие характеристик электродвигателя требованиям рабочей машины и технологического процесса, уровень технического обслуживания. Экономическая эффективность использования электродвигателей определяется не только их первоначальной стоимостью, но также и затратами на эксплуатацию. Выпуск ненадежных машин требует больших затрат на поддержание их в работоспособном состоянии. Неправильное использование и отсутствие надлежащего обслуживания приводит к тому, что изделия хорошего качества не обеспечивают безотказной работы. Таким образом, для эффективного использования всех заложенных в электрическую машину возможностей необходим комплекс мероприятий, начиная с правильного проектирования электропривода и кончая своевременным техническим обслуживанием и качественным ремонтом. Нарушение одного из звеньев этой цепи не позволяет достичь требуемого эффекта.

89

Различают три характерных типа отказов, которые присущи электрическим машинам [1].

1. Приработочные отказы, которые происходят в течение раннего периода эксплуатации. Их возникновение связано с дефектами, допущенными в процессе производства на заводах. Оставшиеся незамеченными, они проявляют себя в первый период эксплуатации.

2. Внезапные отказы в период нормальной эксплуатации.

3. Отказы, вызываемые износом отдельных частей машины. Они возникают либо за счет выработки ресурса деталей, либо неправильного использования или обслуживания. Своевременный ремонт или замена изношенных деталей предупреждает этот вид отказа.

Указанным выше типам отказов соответствуют три периода «жизни» электродвигателя: период приработки, период нормальной эксплуатации и период старения.

В период приработки интенсивность отказов бывает выше, чем в период нормальной эксплуатации. Большинство дефектов, допущенных при изготовлении, выявляют и устраняют в процессе испытаний. Однако при массовом производстве невозможно проверить каждое изделие. Часть машин может оказаться со скрытыми дефектами, которые вызывают отказы в первый период эксплуатации. Важное значение имеет продолжительность времени приработки, в течение которого достигается надежность, соответствующая нормальной работе. Отказы первого периода в дальнейшем не влияют на надежность устройства в последующие периоды его использования.

В период нормальной эксплуатации отказы в работе обычно носят случайный характер. Их появление во многом зависит от условий работы устройства. Частые перегрузки, отклонения от режимов работы, на которые рассчитан электродвигатель, увеличивают вероятность отказа. В этот период важнейшее значение имеет техническое обслуживание и своевременное устранение отклонений от нормальных условий работы. Задача

90

эксплуатационного персонала заключается в том, чтобы период нормальной эксплуатации не сокращался ниже нормативных сроков.

Высокая надежность — это низкая интенсивность отказов в работе, а следовательно, большее время безотказной работы. Если на практике налажено систематическое профилактическое обслуживание электродвигателя, то длительность периода его нормальной эксплуатации достигает расчетного значения — 8 лет.

Третий период «жизни» электродвигателя — период старения характеризуется быстрым повышением интенсивности отказов. Замена или ремонт отдельных деталей не дает эффекта, изнашивается вся машина. Дальнейшая ее эксплуатация становится невыгодной. Износовый отказ всей машины имеет в основном теоретическое значение. Редко удается так сконструировать и эксплуатировать машину, чтобы все ее детали изнашивались равномерно. Обычно выходят из строя отдельные ее части и узлы. В электродвигателях наиболее слабым местом является обмотка. Важнейшим показателем, от которого зависит надежность работы технического устройства, является его ремонтопригодность, под которой понимается способность к обнаружению и устранению отказов и неисправностей при проведении технического обслуживания и ремонтов. Количественно ремонтоспособность определяется временем и затратами труда, требуемыми для восстановления работоспособности технического устройства.

### **СЕРВИС-ФАКТОР**

Декларирование сервис-фактора означает, что двигатель, работающий при номинальных напряжении и частоте может быть перегружен до мощности, получаемой путем умножения номинального значения на сервис-фактор. Обычно сервис-фактор принимают равным 1,15, реже - 1,1. При этом превышение температуры обмоток должно быть не более 90 и 115°С для систем изоляции класса нагревостойкости В и F соответственно.

Применение двигателей с сервис-фактором позволяет: - избежать переустановленной мощности для двигателей, работающих с систематическими перегрузками до 15 %;- эксплуатировать двигатели в сетях с существенными колебаниями напряжения без снижения нагрузки; эксплуатировать двигатели при повышенной температуре окружающей среды.

Результаты исследования показывают ,что при равномерном распределении перегрузок во всем временном интервале допустимая суммарная длительность работы двигателя, имеющего сервис-фактор 1,15, с 15 %-ной перегрузкой составляет треть ресурса. И в этом случае энергосберегающие двигатели с изоляцией класса нагревостойкости F и превышением температуры обмоток, соответствующем классу В.

Так и мы для повышения надежности нашего двигателя добавим конструкторских материалов, а именно будем увеличивать длину сердечника и уменьшать (увеличивать) число витков обмотки статора. При этом ожидаем получить эффект, понижение температуры обмотки а следовательно, внутри машины проектируемого двигателя что продлит срок службы проектируемого двигателя. Расчеты будут сделаны в системе Mathcad по формулам представленным ранее в расчетах, а результаты приведем в таблицу и построим график зависимости температуры от длинны магнитопровода и числа витков обмотки статора. Данные представлены в таблице 15

Таблица 15. Реультаты расчета

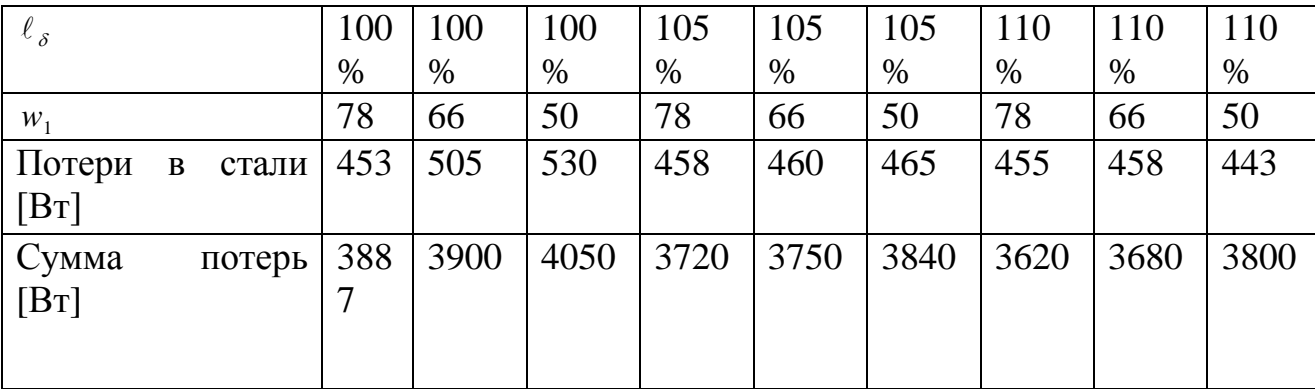

92

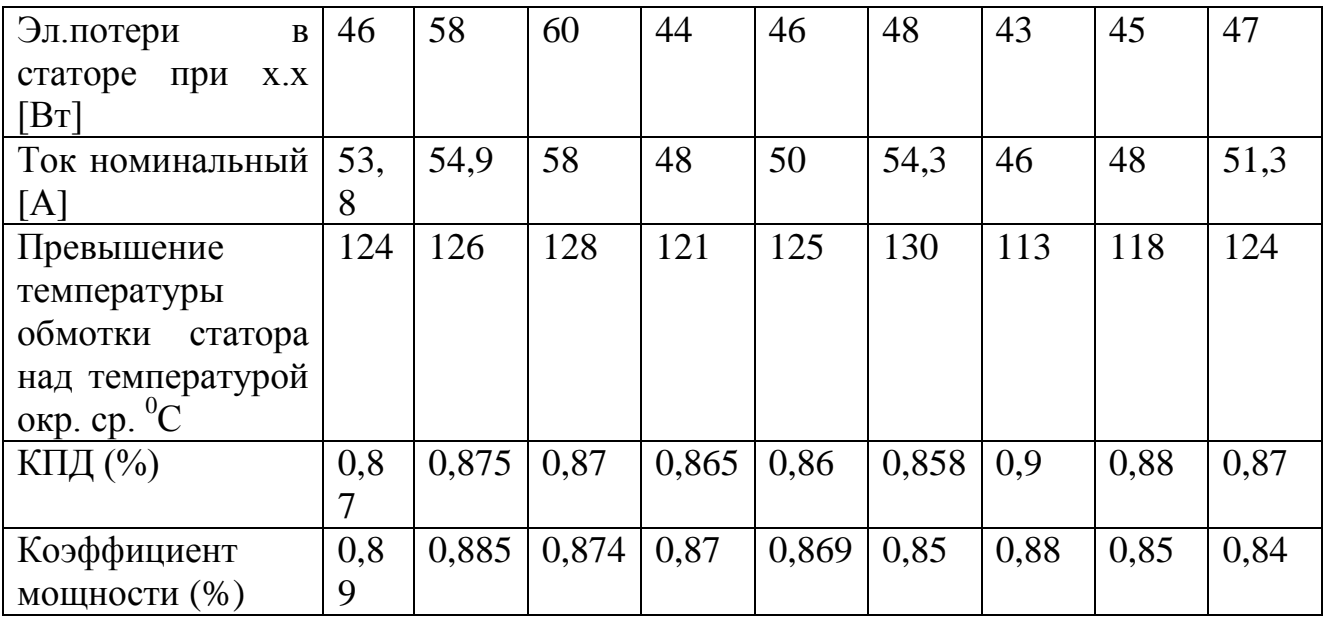

 В результате исследования можно сделать вывод, что самые лучшие энергетические показатели для проектируемого двигателя оказались при длине увеличенной на 10% от базовой и при числе витков 78.

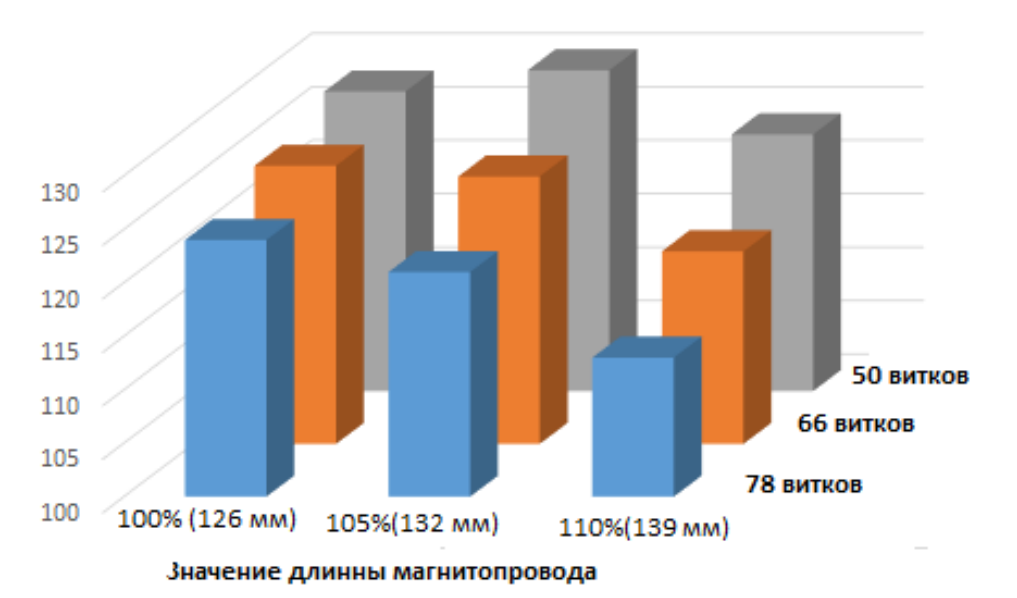

Рисунок Зависимость температуры от длинны магнитопровода и от числа витков.

 Из рисунка видно, что при увеличении длинны магнитопровода, температура будет уменьшатся. При увеличении длинны магнитопровода АД температура упала до  $113^{\circ}$ С а это на.

 Таким образом был спроектирован энергосберегающий АД у которого КПД увеличенно на 13<sup>0</sup> С ниже проектируемой. Следовательно можно считать , что мы повысили надежность , т.к. при работе с номинальными параметрами превышение температуры обмотки статора над температурой окружающей среды стала ниже. Значит может продлить работоспособность нашего двигателя.

### **Заключение**

В процессе выполнения выпускной квалификационной работы был спроектирован трехфазный асинхронный двигатель для привода насосного агрегата мощностью *Р2Н* = 30 кВт, частотой вращения *п* = 3000 об/мин, числом полюсов *2р =* 2*,* напряжением *U<sup>н</sup> =* 380 В.

В электромагнитном расчете были выбраны главные размеры, определены параметры двигателя, масса активных материалов, потери и КПД, а также рассчитаны рабочие и пусковые характеристики. Кратность пускового тока и максимального момента удовлетворяют требованиям, предъявляемым к двигателю.

Обмотка статора выбрана двухслойной, катушечной из жестких секций. Для обмотки статора применена изоляция класса Н, которая допускает длительный нагрев обмотки статора до 155 $^{\rm 0}$  C. Короткозамкнутая обмотка ротора – литая из алюминия.

Механический расчет вала показал, что жесткость, прочность и критическая частота вращения вала удовлетворяют требуемым условиям.

Тепловой расчет показал, что у двигателя имеется температурный запас в 30% при нагреве обмотки статора, а вентилятор обеспечивает расход воздуха почти с двукратным запасом.

При выполнении технологической части выпускной квалификационной работы была разработана технология общей сборки АД с к.з. ротором. Рассчитаны размерные цепи, оценена технологичность конструкции АД. Выбрано оборудование и оснастка. Определены нормы времени и необходимое количество оборудования для выполнения требуемой программы выпуска.

В разделе «Социальная ответственность» проведен анализ опасных и вредных факторов. Освещены вопросы, связанные с чрезвычайной ситуацией, охраной окружающей среды. Произведен расчет освещения.

95

В разделе «Финансовый менеджмент, ресурсоэффективность и ресурсосбережение» освещены вопросы технико-экономического обоснования производства асинхронного двигателя с короткозамкнутым ротором. Произведена оценка коммерческого потенциала и перспективности проведения инженерных решений с позиции ресурсоэффективности и ресурсосбережения.

В специальной части была рассмотрена совместная работа системы насос – асинхронный двигатель на примере насоса марки НЦСГ-Е-60-80-А-Ш-Т1-УХЛ2 и асинхронного двигателя с короткозамкнутым ротором.

В целом спроектированный трехфазный асинхронный двигатель для привода насоса удовлетворяет требованиям, определенным заданием.

### Список использованных источников

1. Проектирование электрических машин: Учеб.для вузов /И.П. Копылов, Б.К. Клоков, В.П. Морозкин, Б.Ф. Токарев; Под ред. И.П. Копылова. – 3-е изд., испр. и доп. – М.: Высш. шк., 2002. - 757 с.: ил.

2. Асинхронные двигатели серии 4А: справочник/ А. Э. Кравчик и др. – М.:Энергоатомиздат 1982. – 504 с.

3. Конструирование асинхронных двигателей. Методически указания к выполнению курсового проекта для студентов электротехнических специальностей ТПУ дневной заочной и вечерней форм обучения. -Томск: изд.ТПУ 1994.-28 с. Составители: Жадан В.А., Игнатович В.М., Ройз Ш.С.

4. Проектирование электрических машин. Гольдберг О.Д., Гурин Я.С./под редакцией Гольдберга О.Д. 2-е изд. перераб. и дополненное: М.: «Высшая школа» 2001.– 430 с.

5. Антонов В.М. Технология производства электрических машин: Учебник для вузов. – 2-е изд., перераб. и доп. - М.: Энергоатомиздат, 1993. – 592 с.: ил.

6. Общемашиностроительные нормативы времени на слесарную обработку деталей и слесарно-сборочные работы по сборке машин. Мелкосерийное и единичное производство. - М.:Машиностроение, 1974.

7. Допуски и посадки: Справочник. В 2-х ч./В.Д. Мягков, М.А. Палей, А.Б. Романов, В.А. Брагинский. - 6-е изд., перераб. и доп. - Л.: Машиностроение. Лнингр. отд-ние, 1982. – Ч. 1. 543 с., ил.

8.Технология и оснащение сборочного производства машиноприборостроения: Справочник. /Под ред. В.К. Замятина - М.: Машиностроение, 1995. – 607 с.

9.Справочник технолога-машиностроителя. В 2-х т. / Под ред. А.Г.Косиловой и Р.К.Мещерякова. – М.: Машиностроение, 1985.-655 с.

10. СанПиН 2.2.4.548 – 96 г. Гигиенические требования к микроклимату производственного помещения.

11. СНиП 23-05-95 г. Естественное и искусственное освещение.

97

12. НПБ 105-03. Нормы пожарной безопасности. Категорирование помещений, зданий и наружных установок по взрывопожарной и пожарной опасности.

13. Сайт [http://www.eldin.ru/д](http://www.eldin.ru/)ата обращения 04.15

14. Сайт<http://www.vetc.ru/> дата обращения 04.15

15.В.Н. Смагин. Экономика предприятия: учебное пособие – 2-изд., испр. – М.: КНОРУС, 2007. – 160 с.

16. Крушвиц Л. Инвестиционные расчеты - снб.: Санкт-Петербург, 2001 г.

17. Планирование на предприятии: Учебное пособие для вузов / А. И. Ильин. — 2-е изд., перераб. Минск: Новое знание, 2001.— 634 с.: ил.